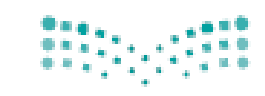

قسررت وزارة السقطيسم تسدريسن هدأا الكتاب وطبعه على نفقتها

وزارة التصليم Ministry of Education

المملكة العربية السعودية

الرياضيات

الصف الثاني الابتدائي

القصل الدراسي الأول

beadaya.com

88

فقام بالتأليف والمراجعة فريق من المتخصصين

يؤيع مجانأ ولايُبَاع

(ح) وزارة التعليم ، ١٤٣٧هـ فهرسة مكتبة الملك فهد الوطنية أثناء النشر وزارةالتعليم الرياضيات الصف الثان الابتدائي: (الفصل الدرامي الأول) كتاب الطالب./ وزارة التعليم. الرياض، ١٤٣٧هـ. ۱۰۸من و ۷۲۱ × ۲۷ متم ردسك: ٤-١٨٩-٨-٥-٣-٥-٩٧٨ ١ \_ الرياضيات \_ كتب دراسية - ٢ \_ التعليم الأبتدائي السعودية -كتب دراسية. [أ] العنوان **YEMY/MMAX** دينوي ٢٧٢ , ٣٧٢

رقم الإيداع: ١٤٢٧/٢٢٨٦ ودمك : ٤-١٨٩-١٨٩-٤-٩٧٨-٢-٩٧٨

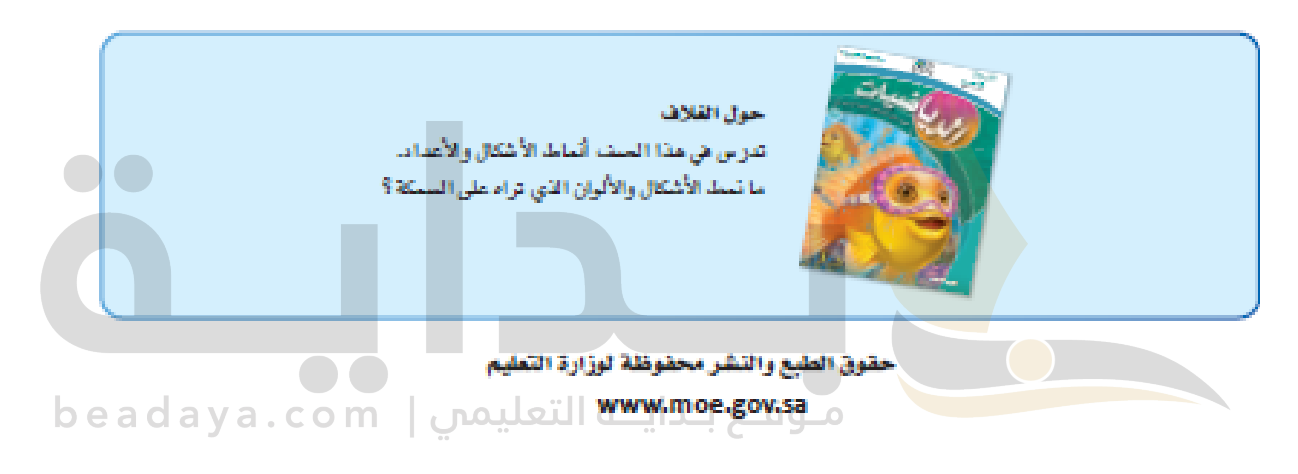

مواد إثرائية وداعمة علق "منصة عين الإثرائية"

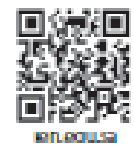

أعزاءنا المعلمين و المعلمات، والطلاب و الطالبات، وأولياء الأمور ، وكل مهتم بالتربية و التعليم، يسعدنا تواصلكه؛ لتطوير الكتاب المدرسي، ومقترحاتكم محل اهتمامنا.

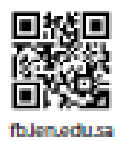

 $\mathbf{w}$  $\stackrel{\text{\normalsize 1}}{\omega}$  $\bullet$   $\bullet$ لا موقع بـدايــة التعليمي | beadaya.com

 $\mathcal{C}$ 

⊛

 $\mathcal{C}$ 

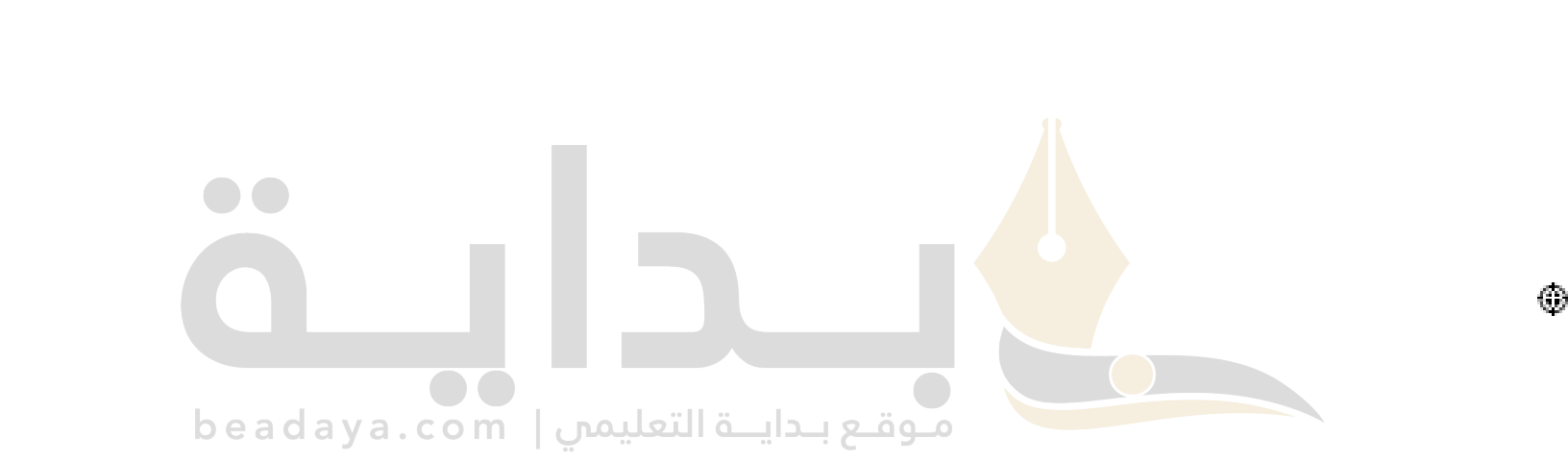

 $\binom{2}{2}$ 

⊛

# จักติ

الحمد تله والصلاة والسلام على نبينا محمد وعلى أله وصحبه أجمعين، ويعد:

تعد مادة الرياضيات من المراد الدراسية الأساسية التي تهيُّنُ للطالب فرص اكتساب مستريات عُليا من الكفايات التعليمية، مما يتيح له تنمية قدرته على التفكير وحل الشكلات، ويساعده على التعامل مع مواقف الحياة وتلبية متطلباتها.

69

ومن منطلق الاهتمام الذي توليه حكومة خادم الحرمين الشريفين بتنمية الوارد البشرية، وعيًّا بأهمية دورها فج تحقيق التنمية الشاملة، كان توجه وزارة التعليم نحو تطوير الناهج الدراسية وفج مقدمتها مناهج الرياضيات، بدءًا من الرحلة الابتدائية، سعيًا للارتقاء بمخرجات التعليم لدى الطلاب، والوصول بهم إلى مصاف أقرانهم في الدول التقدمة.

وتتميز هده الكتب بأنها تتتاول المادة بأساليب حديثة، تتوافر فيها عناصر الجنب والتشويق، التي تجعل الطالب يقبل على تعلمها ويتفاعل معها، من خلال ما تقدمه من تدريبات وأنشطة منتوعة. كما تؤكد هذه الكتب على جوانب مهمة في تعلِّيم الرياضيات وتعلمها، تتمثَّل فيما يأتي:

- الترابط الوثيق بين محتوى الرياضيات ويين المواقف والمشكلات الحياتية.
	- تنوع طرائق عرض الحتوى بصورة جدابة مشوقة.  $\sim$ 
		- إبراز تور التعلم في عمليات التعليم والتعلم.
- \* [الاهتمام بالمهارات الرياضية، والتي تعمل على ترابط الحتوى الرياضي وتجعل منه كلًّا متكاملاً، ومن بينها: مهادات التواصل الزياضيَّ، وَمَهَاراتْ (الحسنَّ الْزَيَاضَيُّ، وَمَهْدِاتُ جِلْمَا الْبَيْآنات وكثينتيمها لكن التح وتقسيرها، ومهارات التفكير العليا.
	- الاهتمام بتنفيذ خطوات أسلوب حل الشكلات، وتوظيف استراتيجياته الختلفة فج كيفية التفكير فج الشكلات الرياضية والحياتية وحلها.
		- الا هتمام بتوظيف التقنية في اللواقف الرياضية الختلفة.
		- الاهتمام بتوظيف أساليب متدوعة في تقويم الطلاب بما يتناسب مع الفروق الفردية بينهم.

هذه الكتب سوف توفر للمعلم مجموعة متكاملة من المواد التعليمية المتنوعة التي تراعي الفروق الفردية بين الطلاب، بالإضافة إلى البر مجيات والواقع التعليمية، التي توفر للطالب فرصة توظيف التقنيات الحديثة والتواصل البني على المارسة، مما يؤكد دوره & عملية التعليم والتعلم.

ونحن إذ نتقدم هذه الكتب لأعزائنا الطلاب، لنأمل أن تستحوذ على اهتمامهم، وتلبي متطلباتهم، وتجعل تعلمهم لهده الماهة أكثر متعة وفائدة.

واتله ولى التوفيق

Ģ

#### **what's**

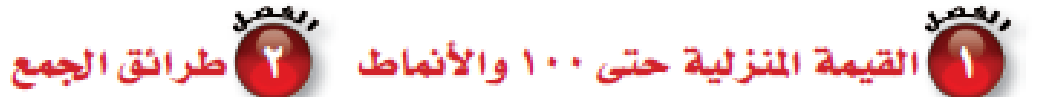

٢ القيمة المنزلية للأعداد حتى ١٠٠ ......... ١٣

 $77$ 

٣T

٣e

٣T

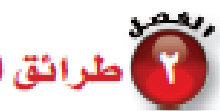

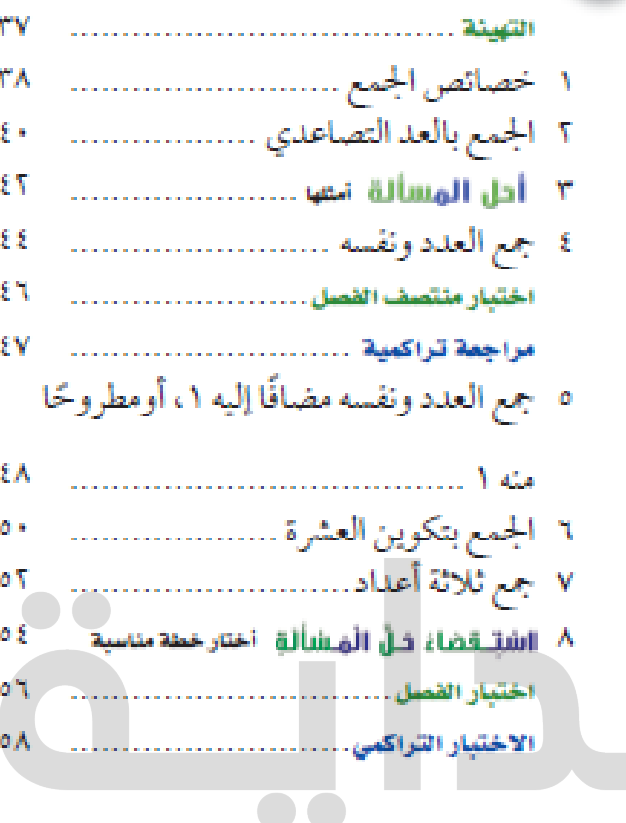

beadaya.com | موقع بدايـة التعليمن

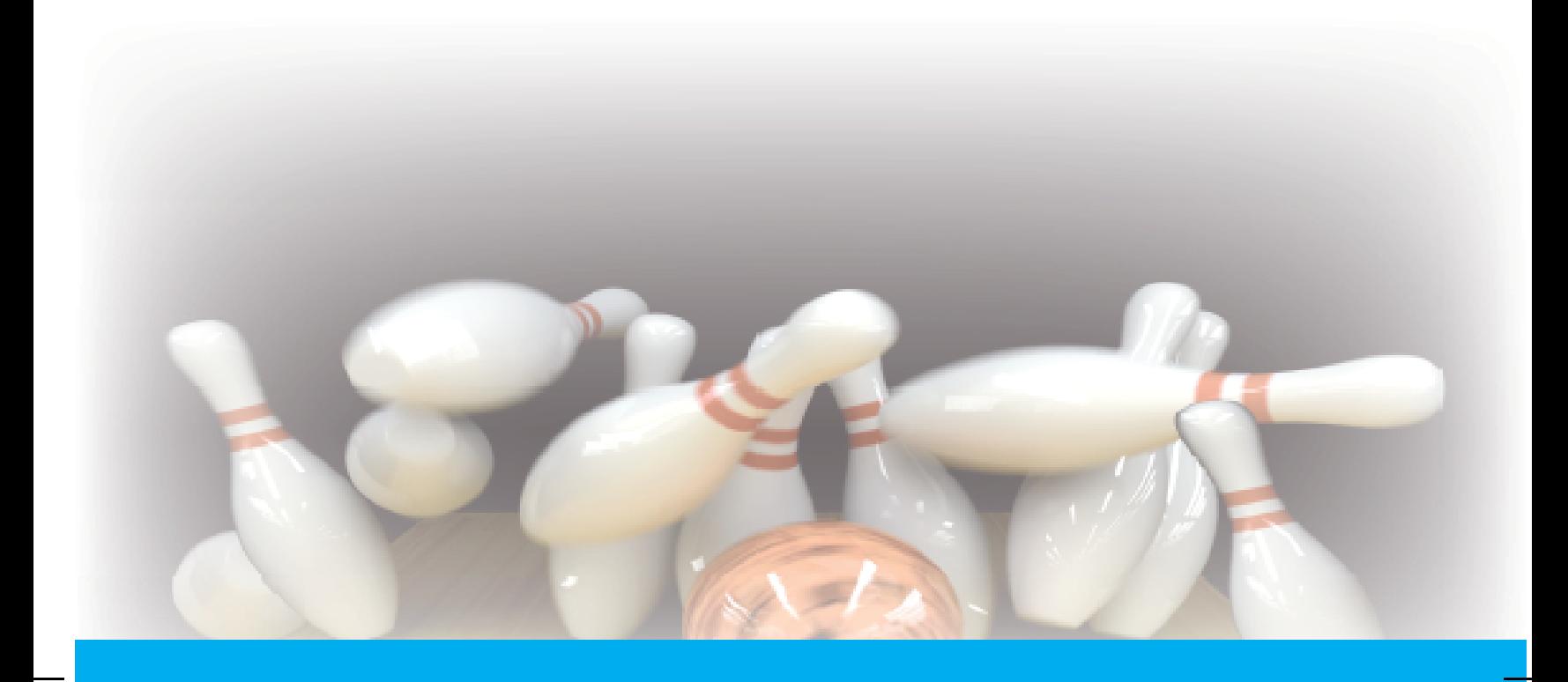

#### **TUBERTUTY**

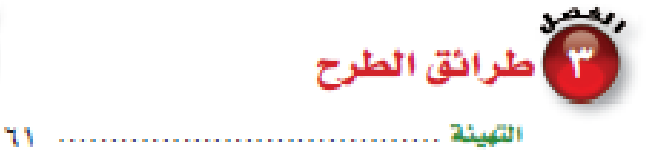

١ الطرح بالعد التنازلي ......................... ٦٢ ٢ طرح الصفر وطرح الكل ................... ٢٤ ٢ الطرح باستعمال حقائق جمع العدد ونفسه ٢٦

٤ أدل المسألة نسن رائحتن ................ ٦٨

ه العلاقة بين الجمع والطرح ................ ٧٢ 

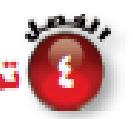

## ريد.<br>في التعثيل البيانات وفراءتها

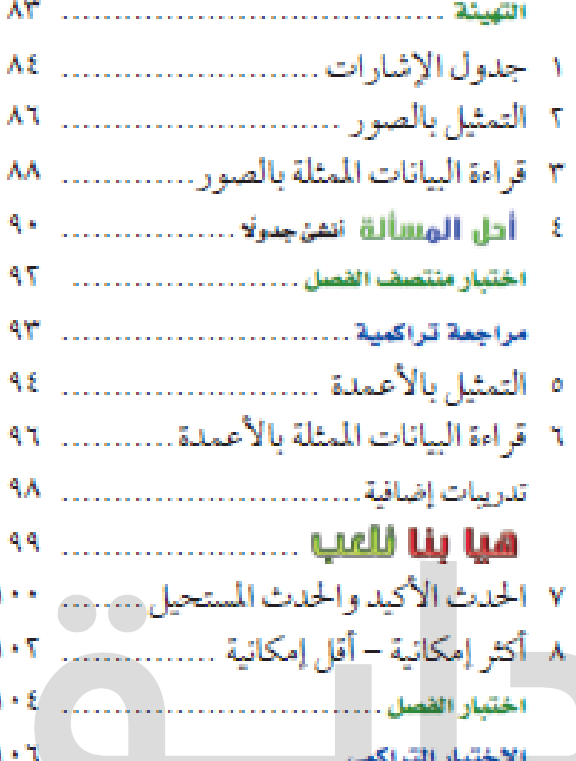

beadaya.com | موقع بدايـة التعليمن

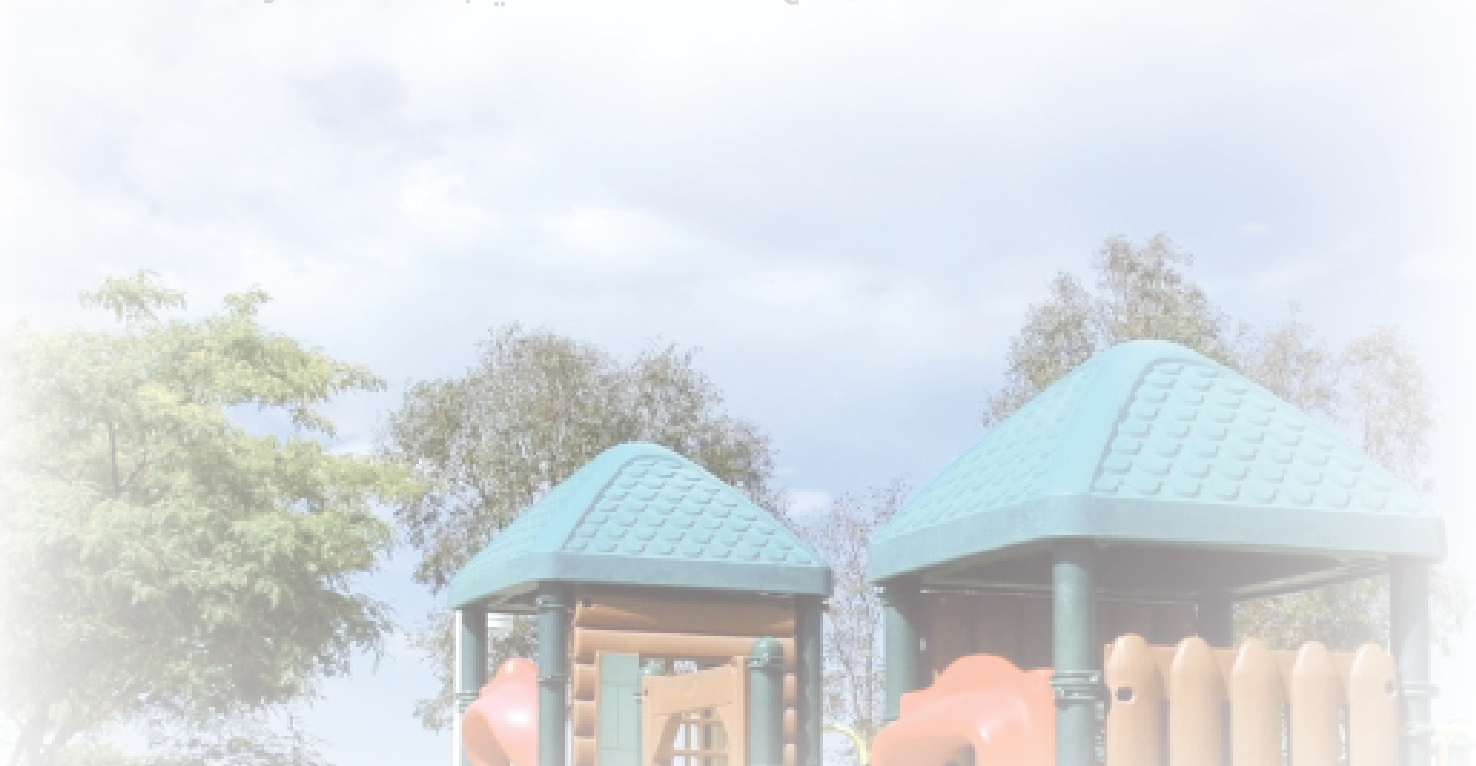

٨×

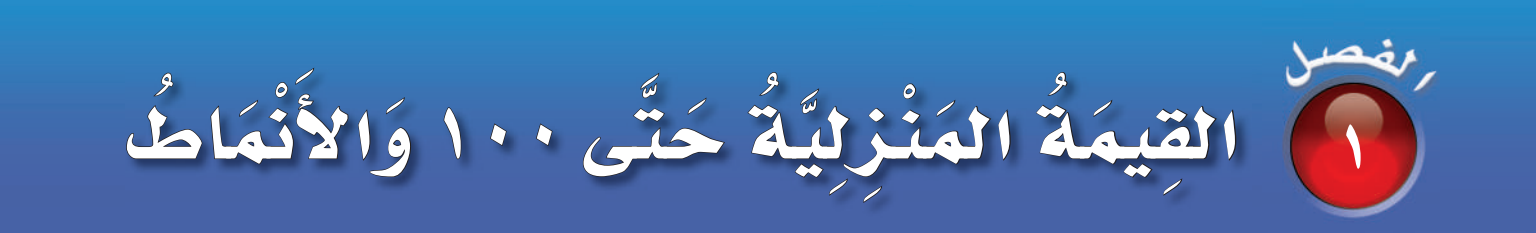

أَسْتَكْشَفُ مَا نَمَطُ الأَلْوانِ عَلَى جِسْم اليَرَقَةِ؟ أَرْسُمُهُ. المُفْرَدَاتُ الآحادُ العَشَراتُ التَّقديرُ النَّمَطُ

م ) أسرتي العزيزة <mark>(</mark> أبدأ اليوم دراسة الفصل الأوّل، وسأتعلّم فيه القيهة المنزلية حتى المئة، والأنهاط، وسأتعلَّم أيضًا تقدير الأعداد ومقارنتها وترتيبها، وهذا نشاط يبكن أن نقوم به معًا. مع وافر الحبِّ، ابنكم / ابنتكم

نشاط صَٰعٌ حِفۡنَةٌ صَٰغِيرةٌ مِنۡ حَبّاتِ الفُوۡلِ هي صَحِّنٍ، واطَّلُّبَّ إِلَى طِفْلَكَ أَنَّ يُُقَدِّرَ عَدَدَهَا، ثُمَّ عُدِّها أَنَّتَ لِتَزَى مَدى هُرَبِ تَقَديرِه. كَرِّرِ العَمَليَّةَ عدَّةَ مَرَّاتٍ حَتَّى يُصِّبِحَ تَقَديَرُهُ أَقْرَبَ إلى العَدَدِ الفِعْليِّ.

> الفصل ١ : القيمة المنزلية حتى ١٠٠ والأنماط  $\lambda$

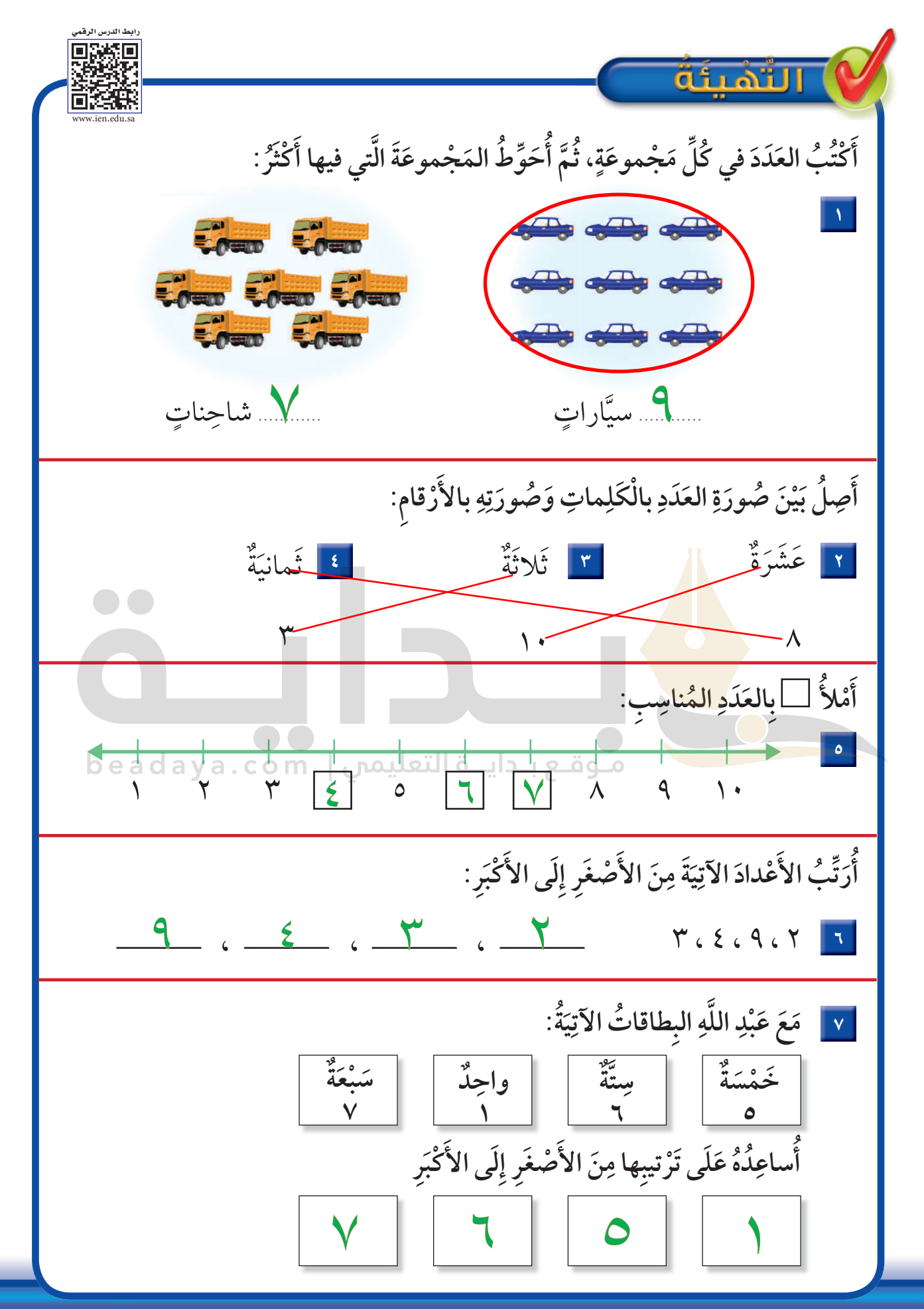

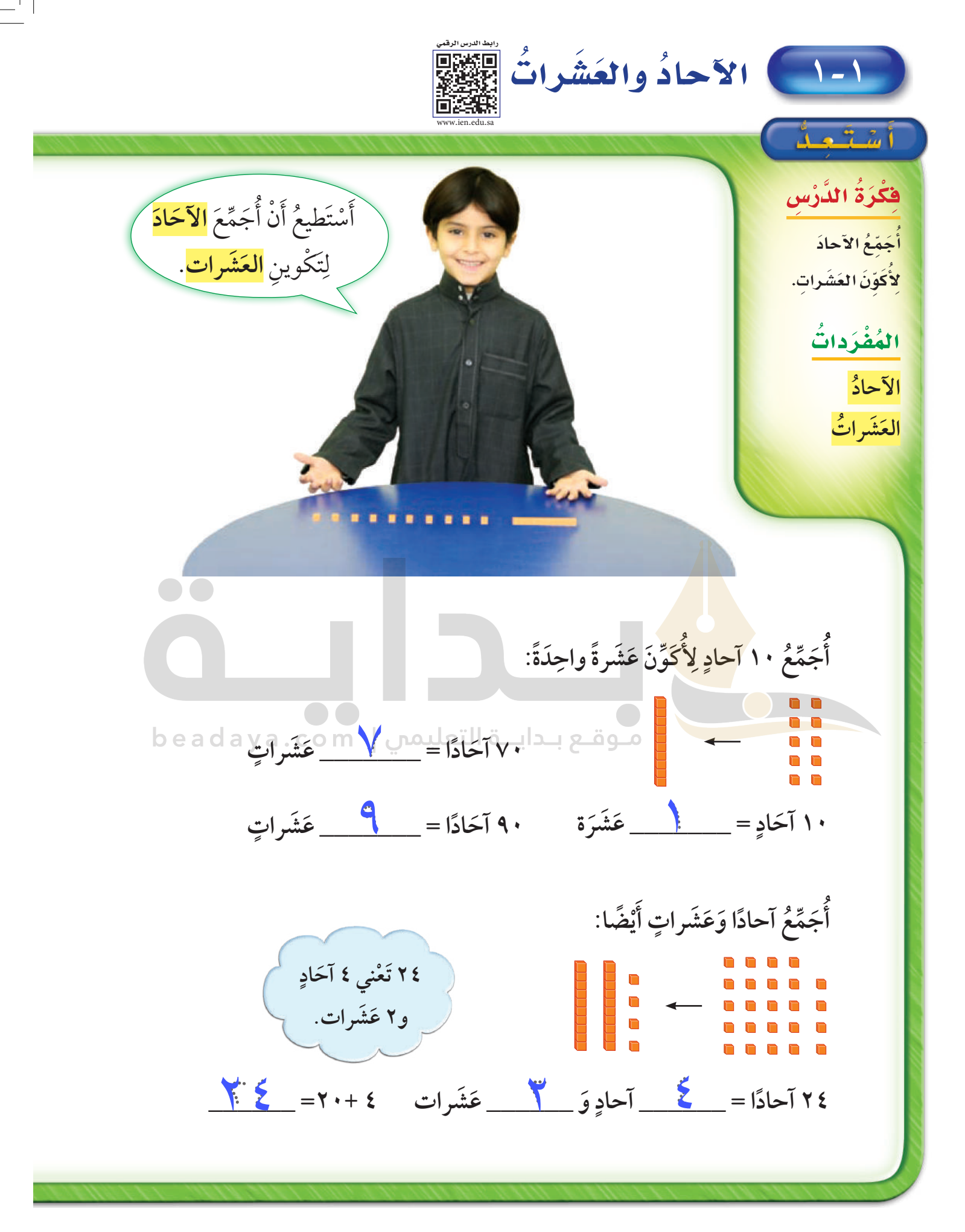

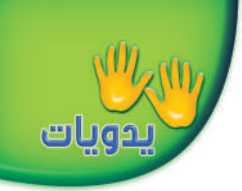

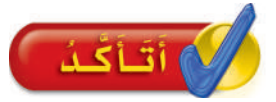

#### أَكْتُبُ العَلَدَ :

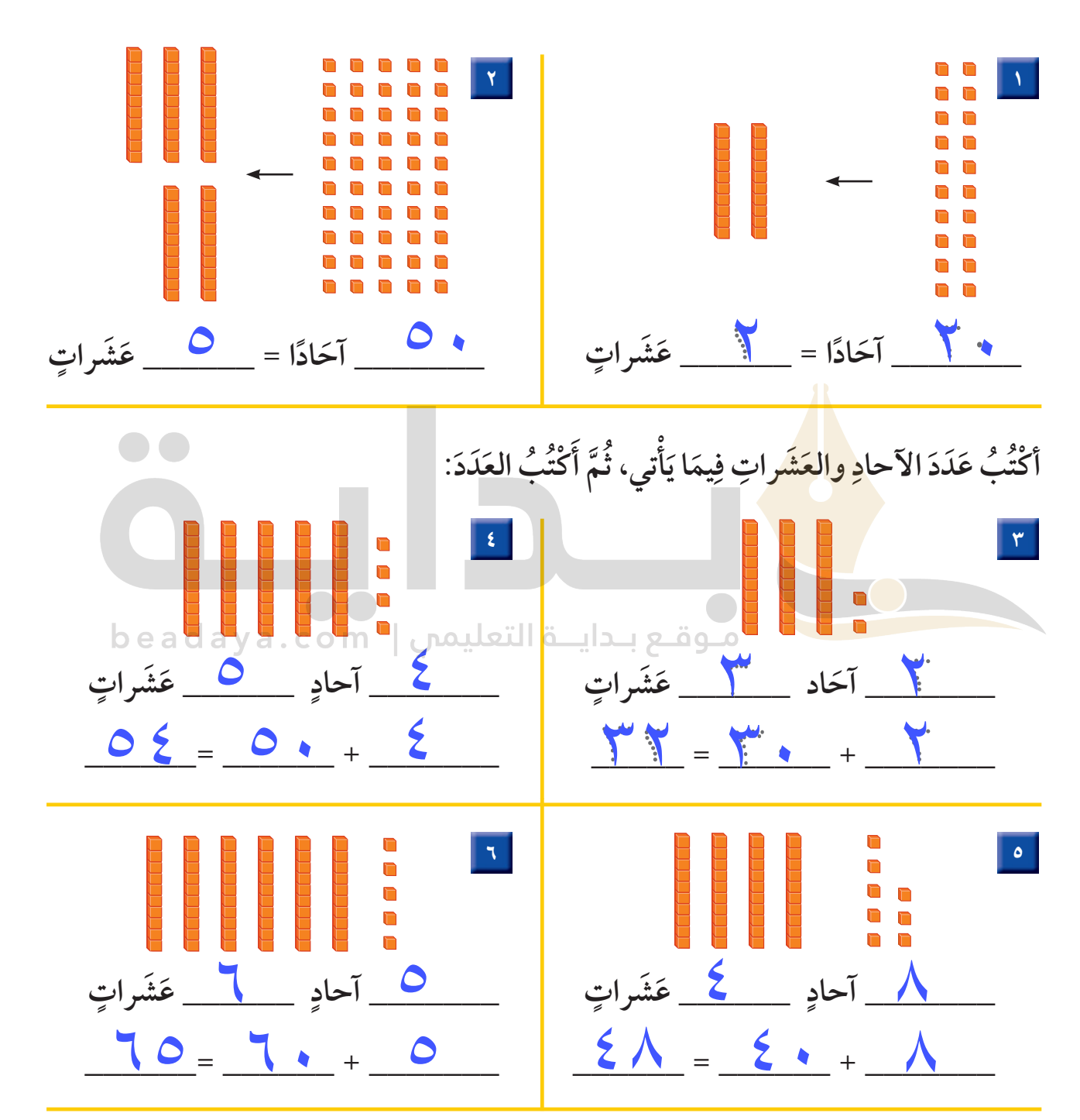

بمقارنة قيمة الآحاد والعشرات بين العددين فيه 6 أحاد و 2 عشرات, بينما 62 فيه 2 أحاد و 6 عشرات 26 مشرات  $\mathcal{N}$ 

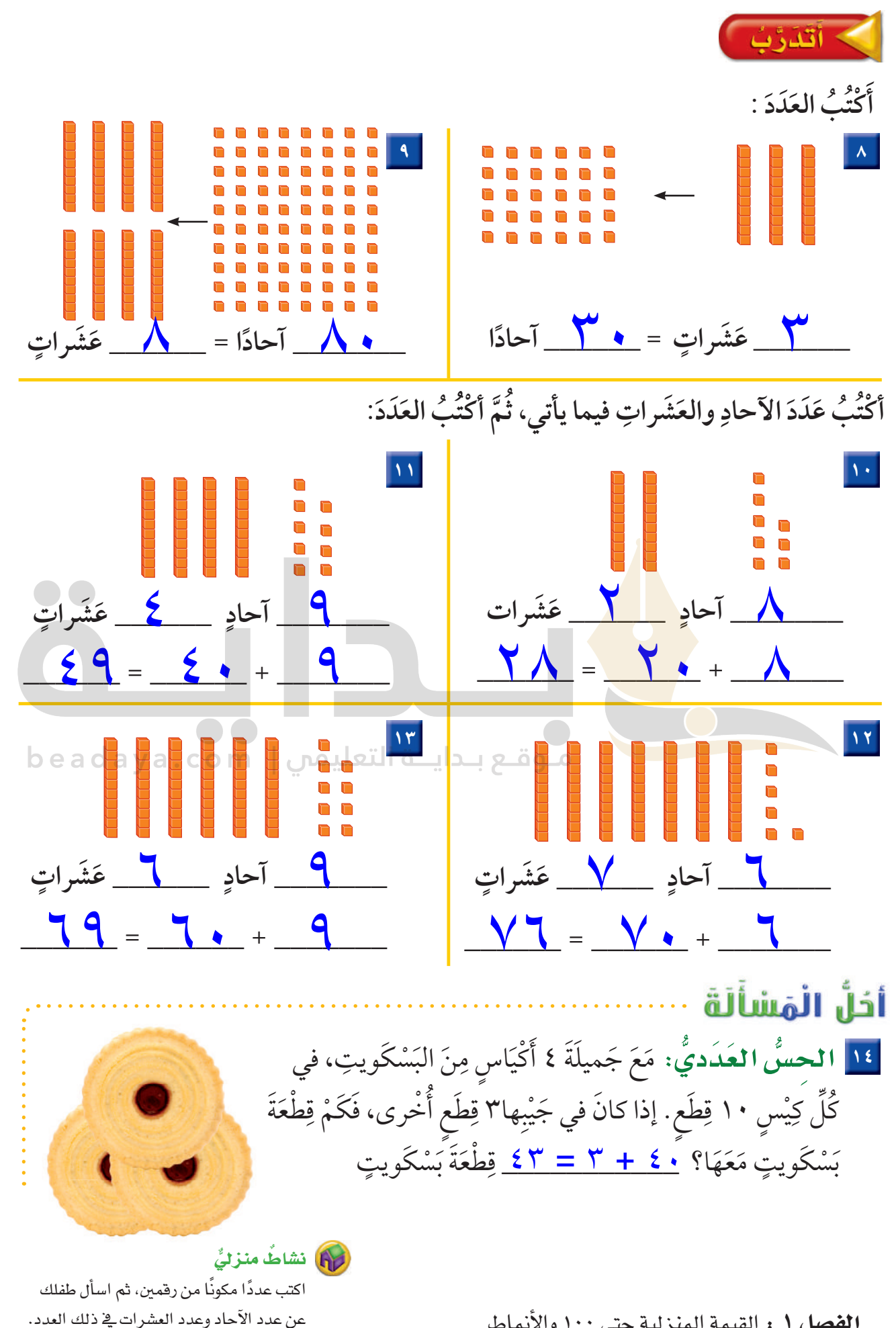

الفصل ١ : القيمة المنزلية حتى ١٠٠ والأنماط  $\lambda$ 

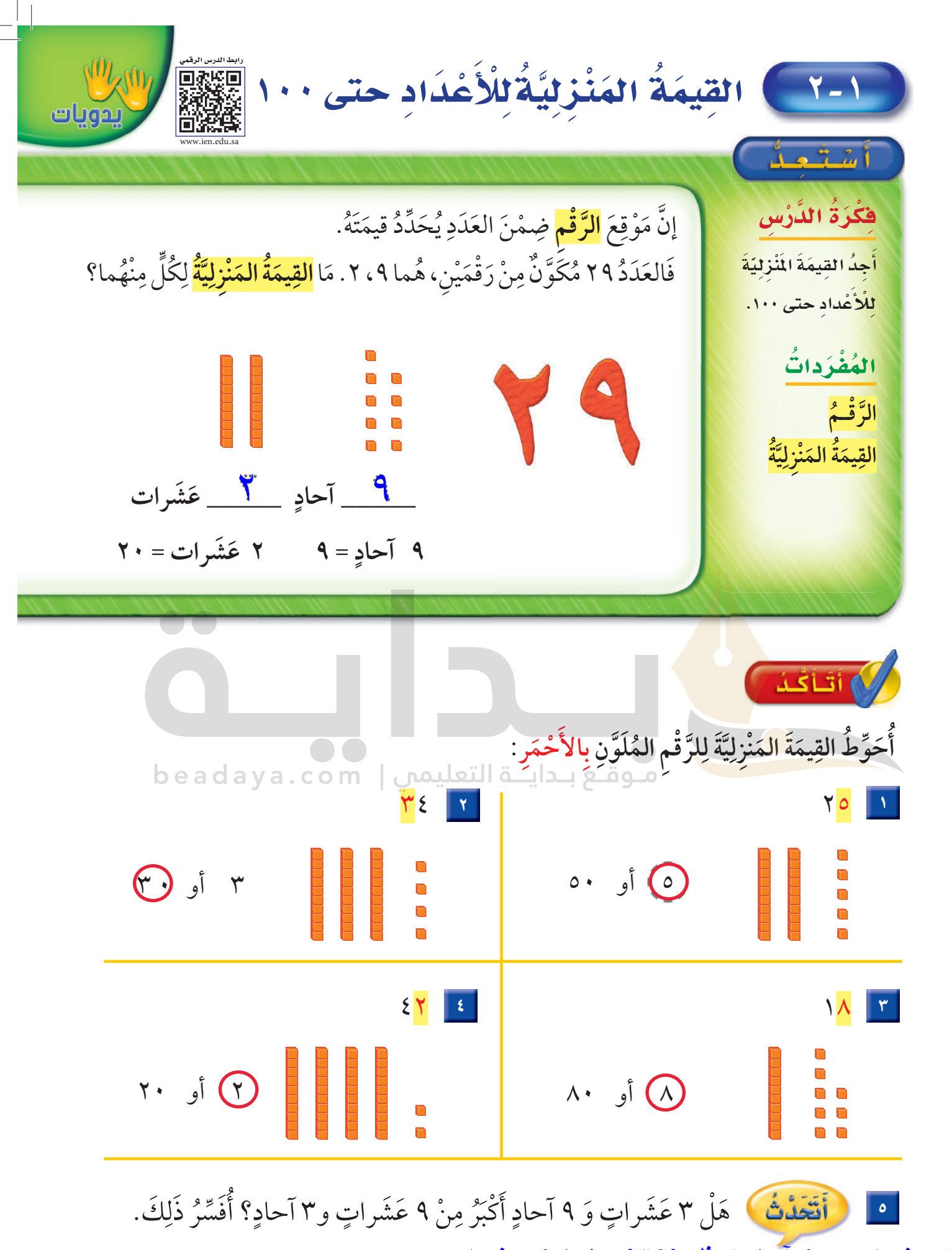

 $\gamma$ **اللدرس ١-٢ :** القيمة المنزلية للأعداد حتى ١٠٠

لا, لأن ٣ عشرات و ٩ آحاد تمثل (٣٩) بينما ٩ عشرات و ۳ آحاد تمثل (۹۳) , وهو عدد أكبر من (۳۹)

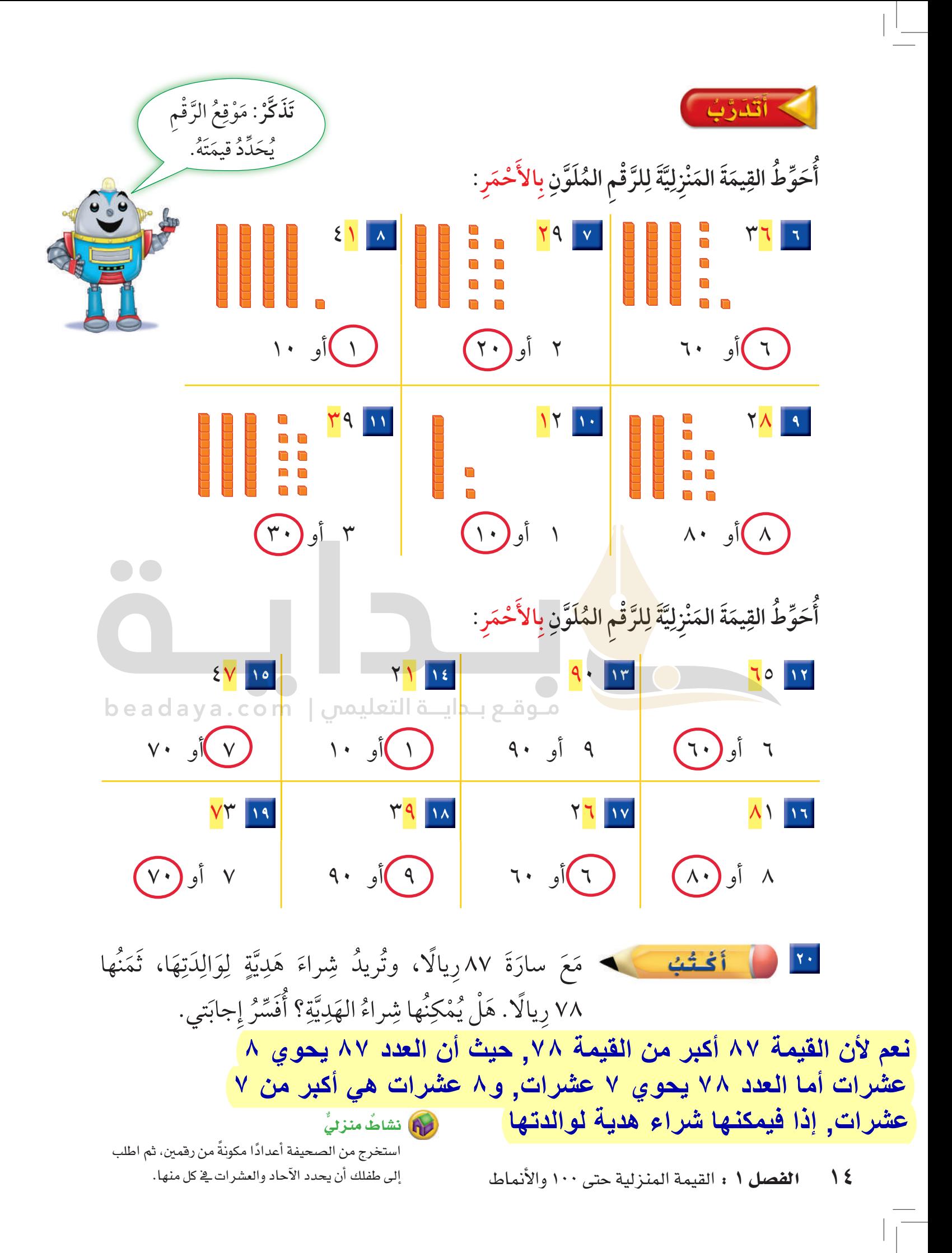

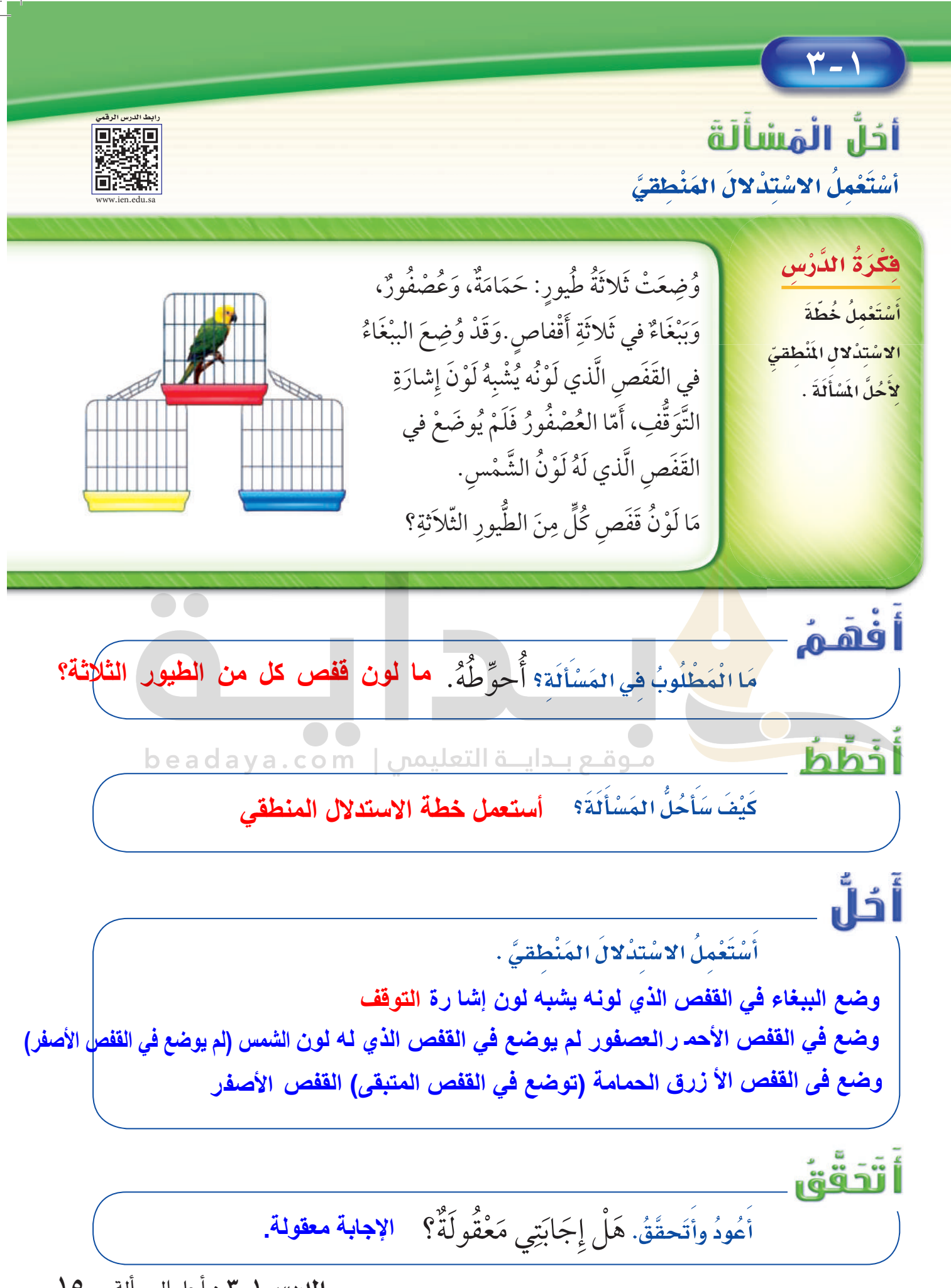

الدرس ١-٣ : أحل المسألة  $\Omega$ 

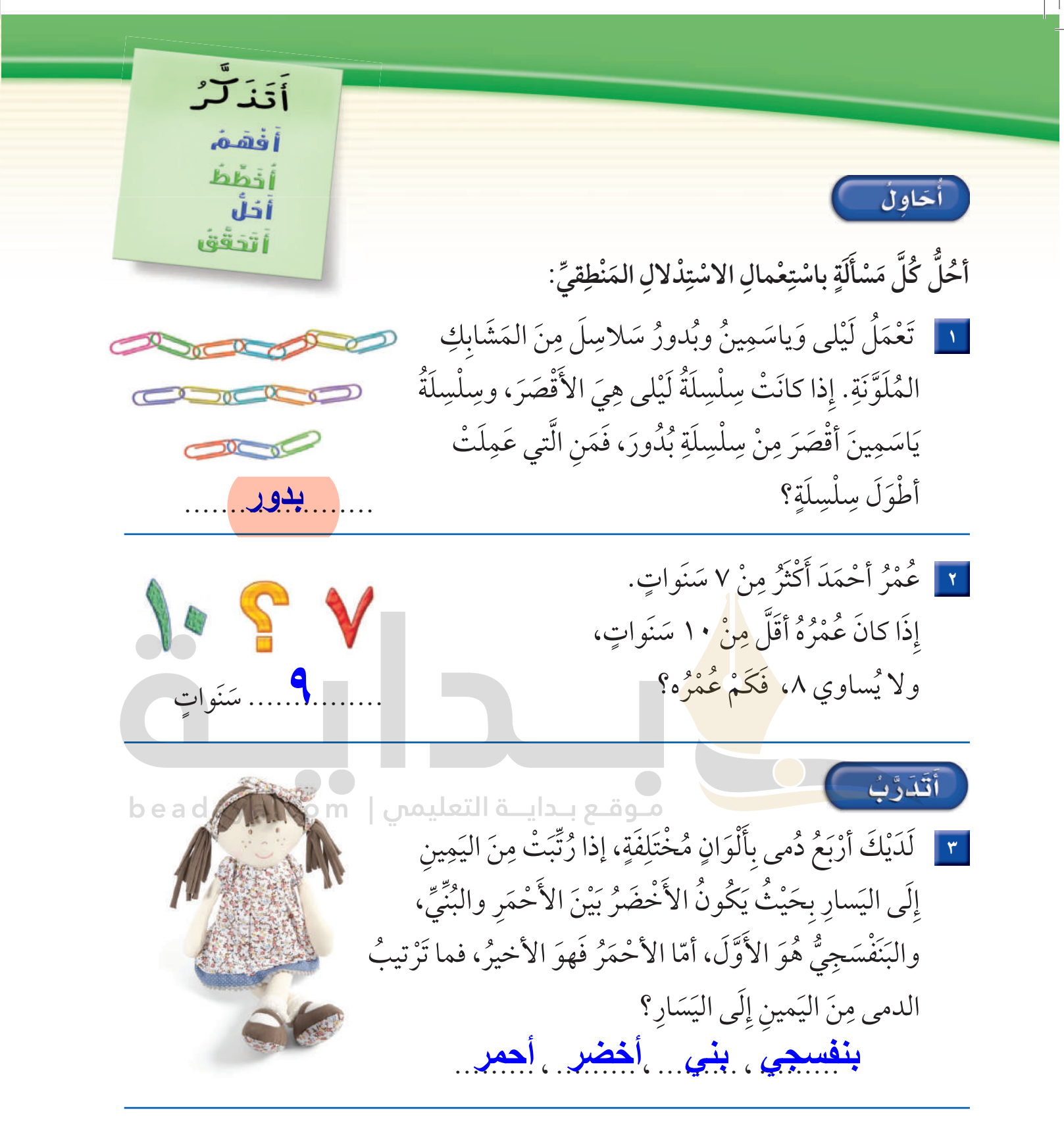

[٤] اخْتارَ سَعْدٌ عَدَدًا مُكَوَّنًا مِنْ رَقْمَينِ. إِذَا كانَ الرَّقْمُ في مَنْزِلَةِ العَشَراتِ أكْبَرَ من الرَّقْم في مَنْزِلَةِ الآحادِ بِمِقْدارِ ٢، وكانَ مَجْموعُ الرَّقْمَيْنِ ٨، فَمَا العَدَدُ ؟ مَسْ ٣ ٥ مَلَ

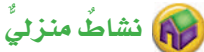

اطلب إلى طفلك أن يصف ترتيبًا معينًا لثلاثة أقلام ملونة (أحمر وأخضر وأزرق) مثل أن يقول : الأحمر قبل الأزرق، والأخضر هو الأخير . ثم قم بترتيبها وفق وصفه، وتبادل الأدوار معه.

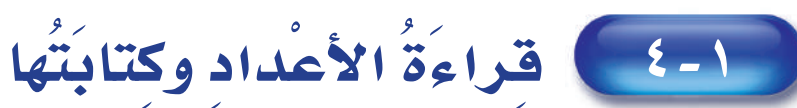

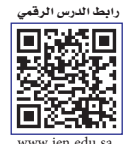

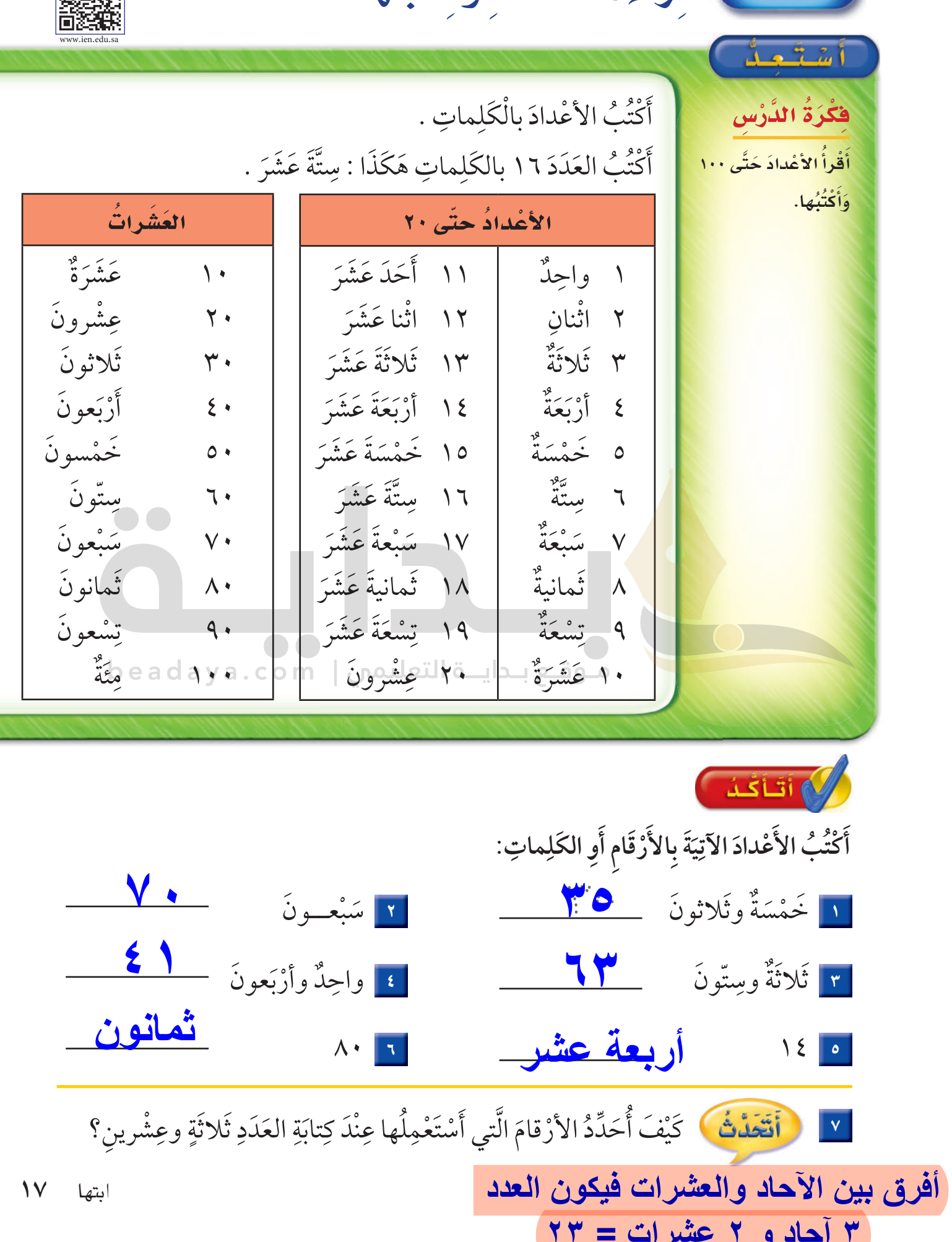

 $\sim$  آتذرَّب  $>$ 

أَكْتُبُ الأَعْدادَ الآتِيَةَ بِالأُرقَامِ أَوِ الكَلِماتِ:

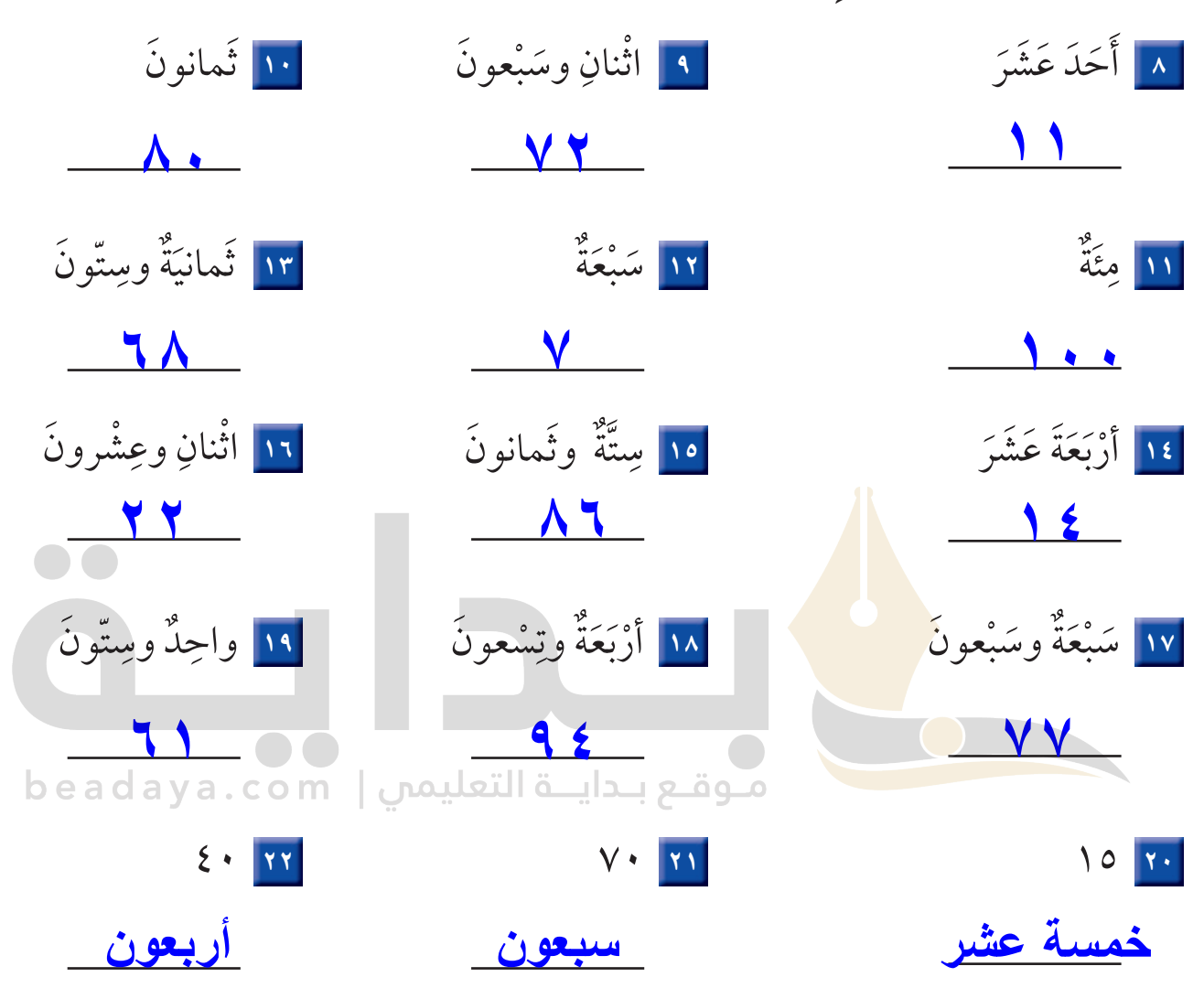

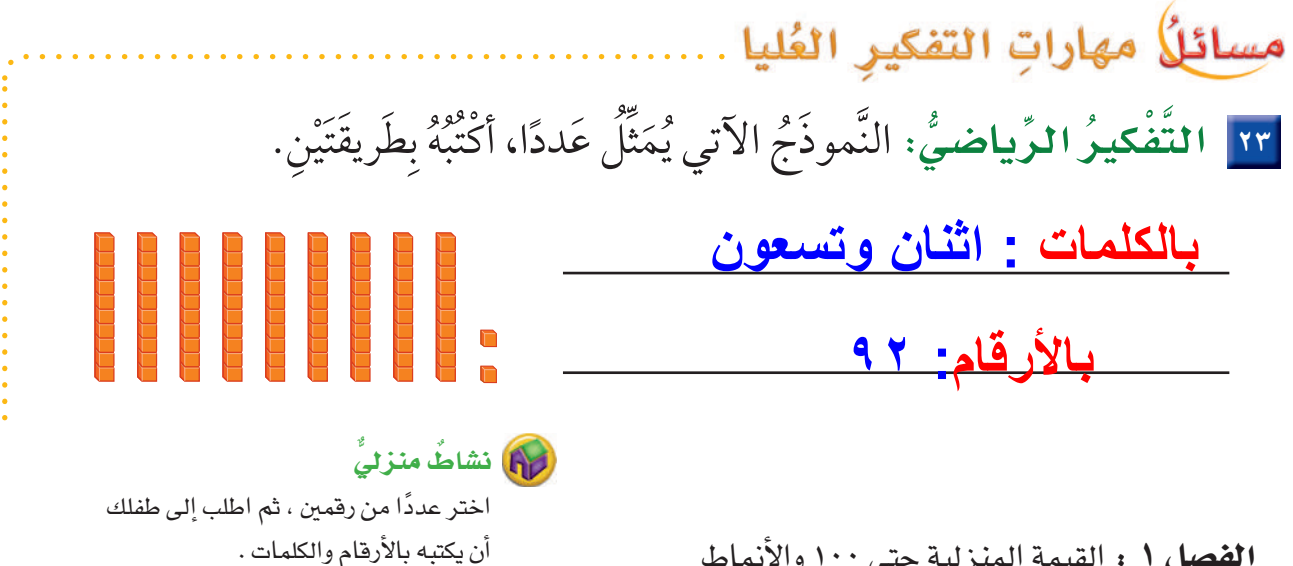

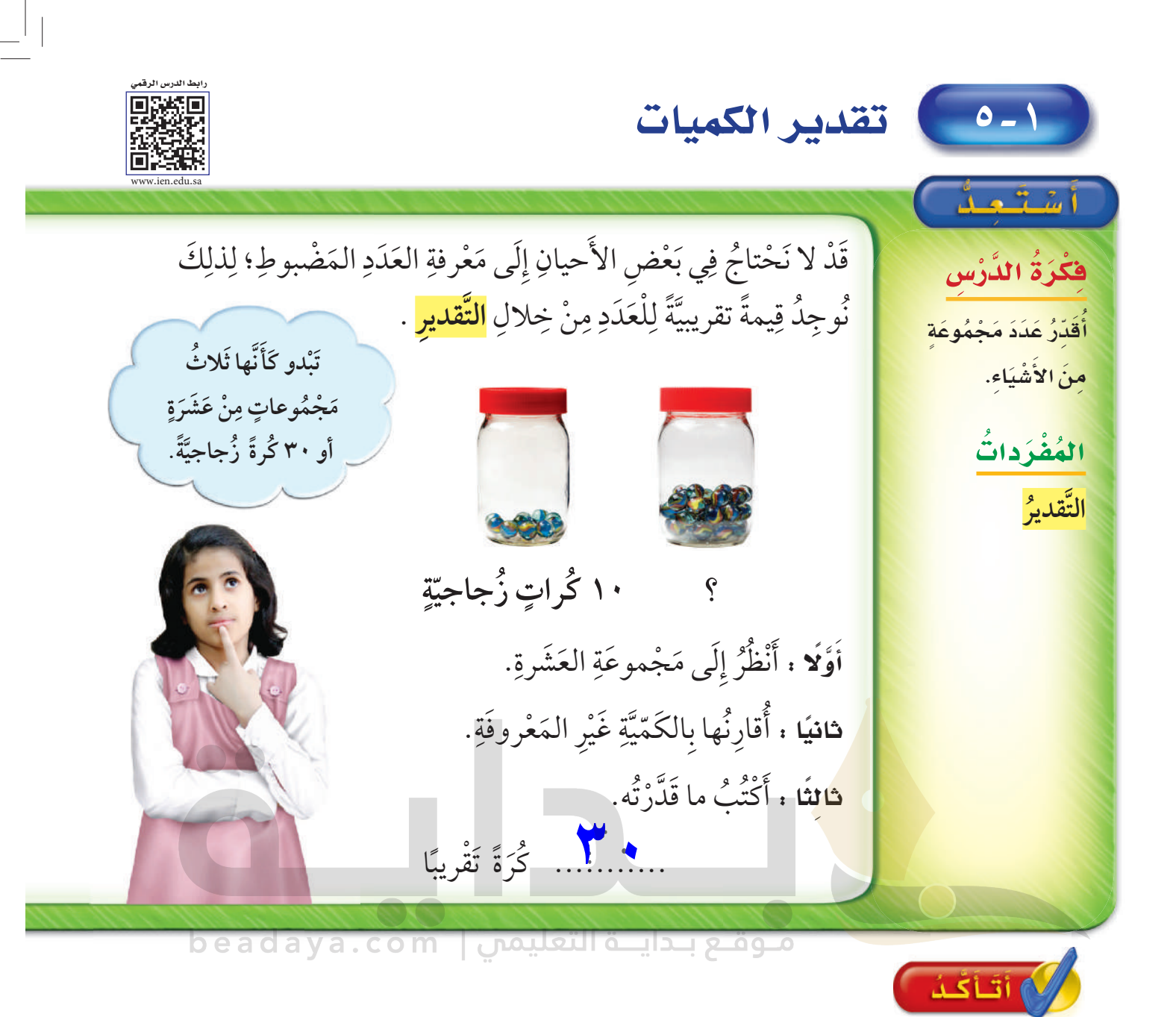

أُقَدِّرُ العَدَدَ فيما يَأْتِي، وأُحَوِّطُ الإجابَةَ:

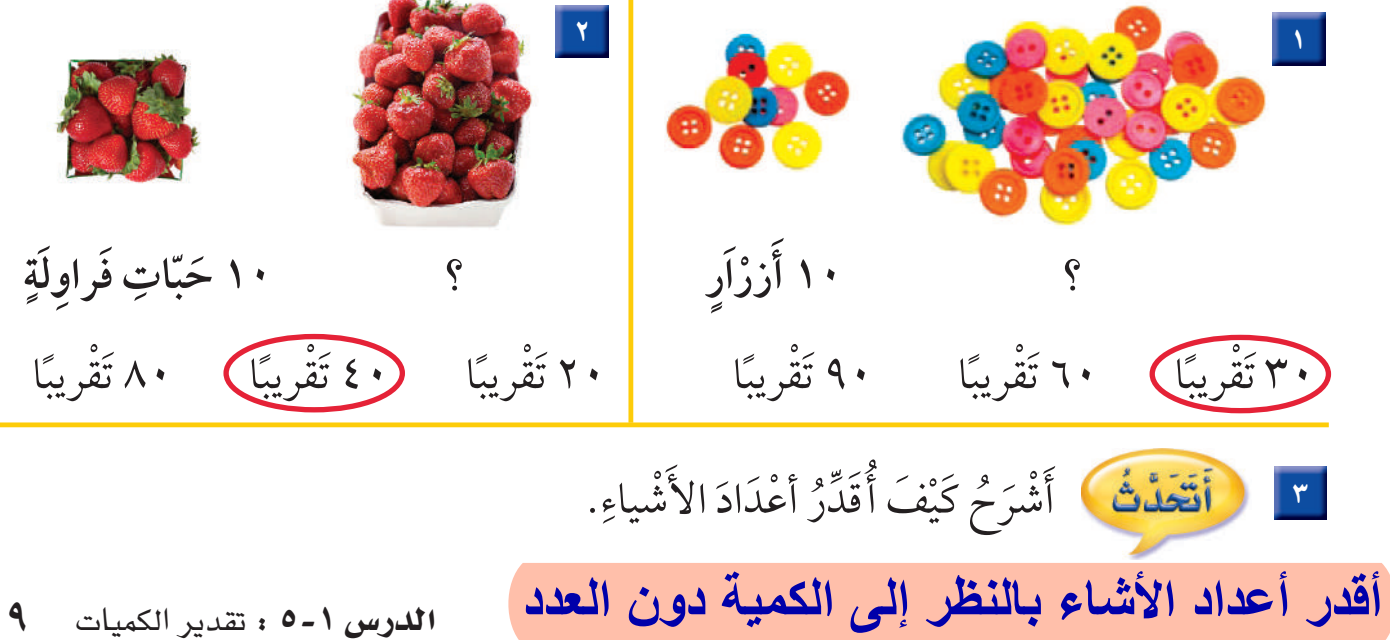

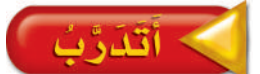

أَقَدِّرُ العَدَدَ فيما يأتِي، وأُحَوِّطُ الإجابَةَ:

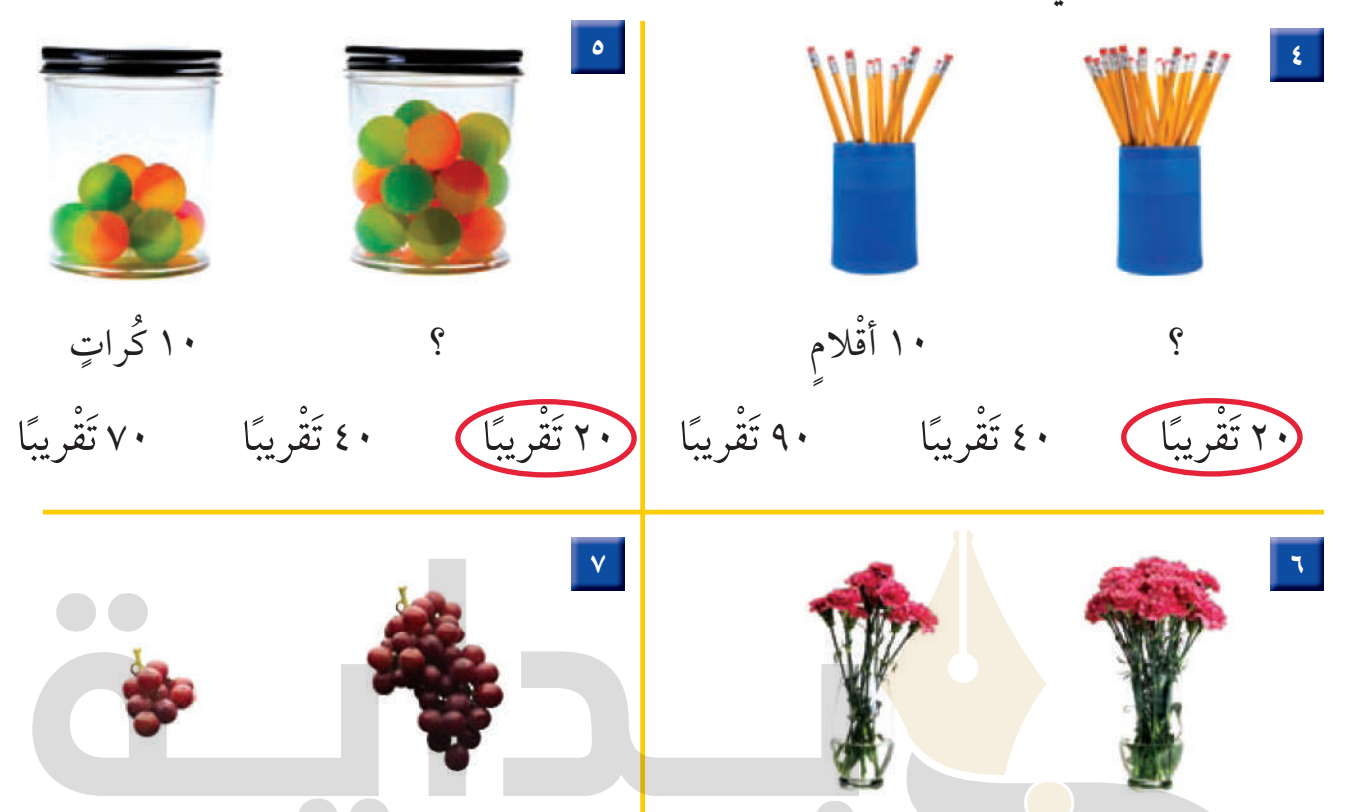

ا زَهَرَاتٍ مِ بِداياً وَ التعليمي | beadaya.com (٣٠ تَقْرِيبًا) ۱۰۰ تَقْرِيبًا | ۲۰ تَقْرِيبًا | <mark>٤٠ تَقْرِيبًا</mark> | ۸۰ تَقْرِيبًا ١٠ تَقْرِيبًا

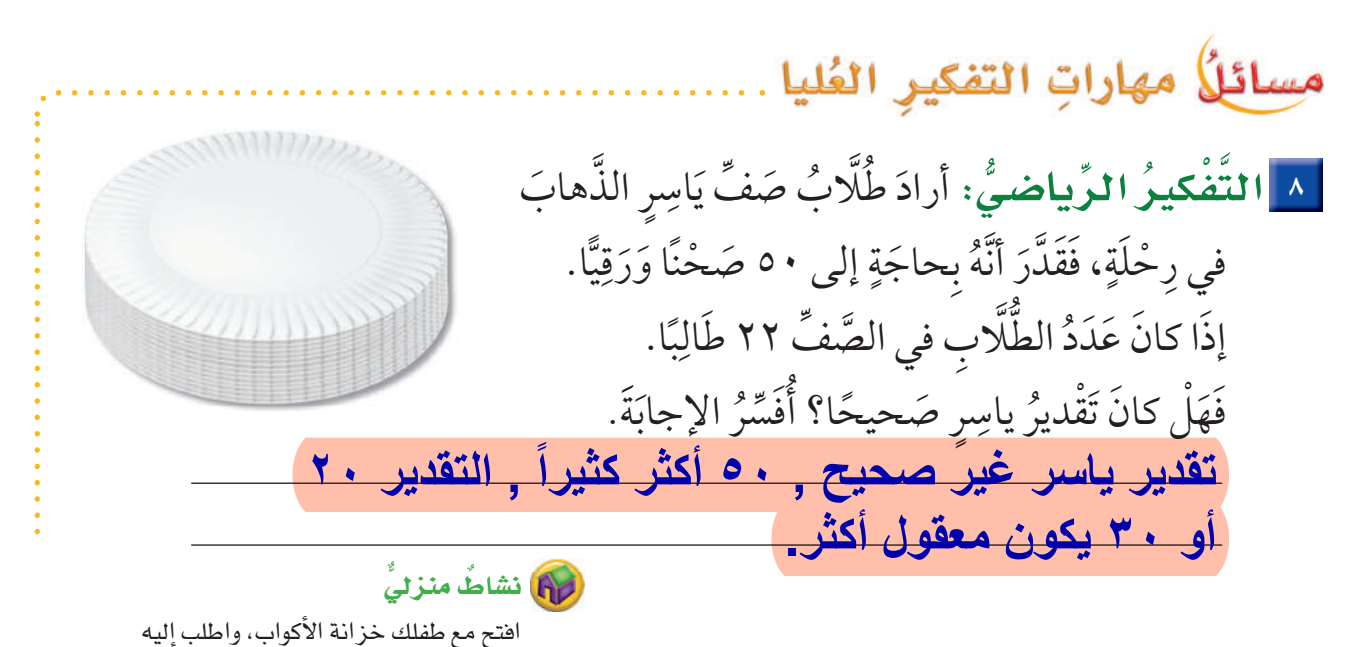

أن يقدر عدد الأكواب فيها.

ا**لفصل ا** : القيمة المنزلية حتى ١٠٠ والأنماط  $\mathbf{y}$ 

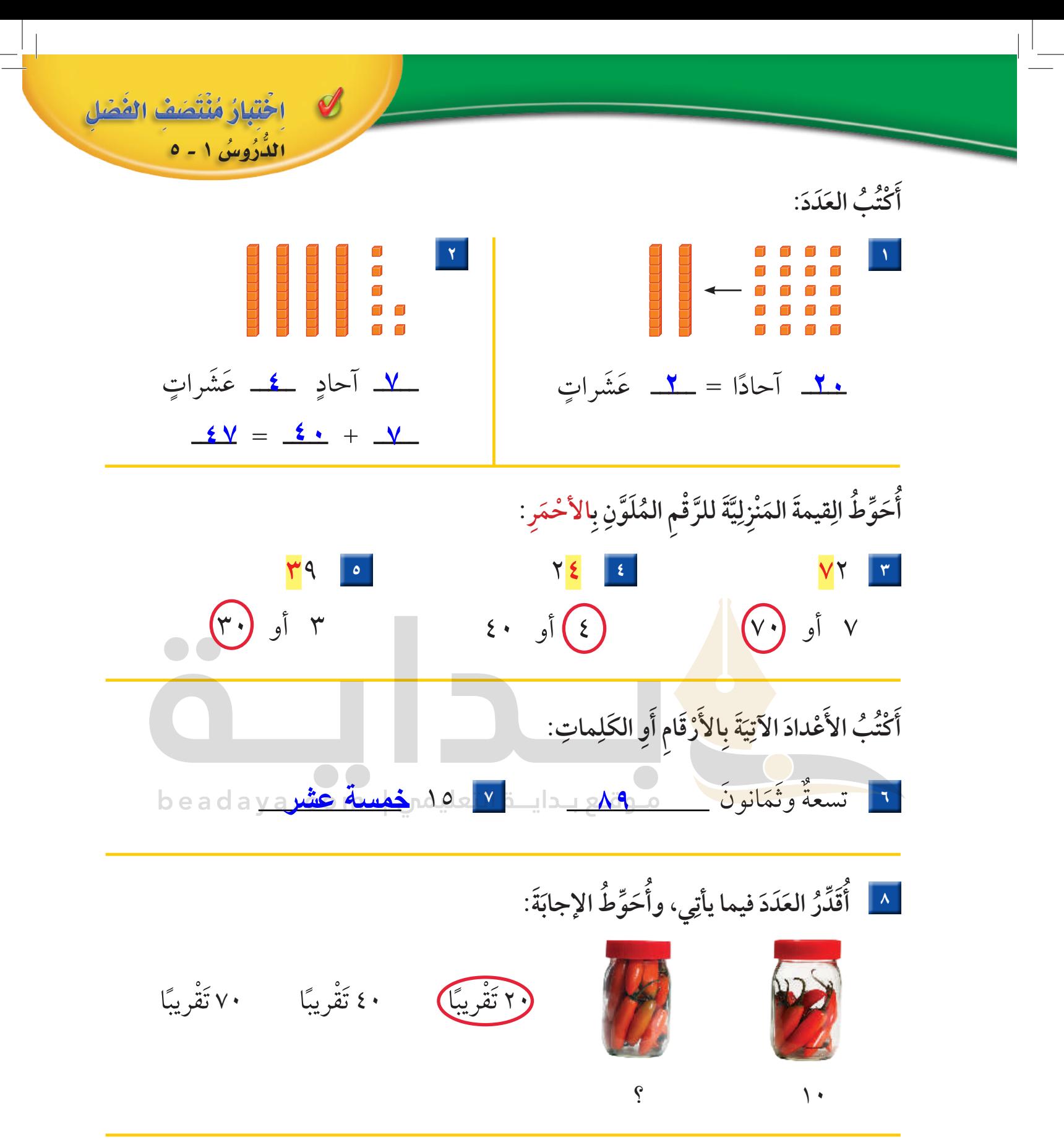

ؚ<br>ا ا | كَتَبَتِ الهنوفُ عَدَدًا، إِذَا كَانَتْ مَنْزِلَةُ عَشَرَاتِهِ الرَّقْمَ ٧، وَمَنْزِلَةُ آحَادِهِ أَقَلَّ مِنْ ٥ وَأَكْبَرَ ِ َّ **U** ا<br>ا  $\overline{\phantom{a}}$ ا<br>ا ِمِنْ ٣، فَمَا العَدَدُ الّذي كَتبَتْه الهنوفُ؟ \_\_\_\_\_ <u>٧٤</u> َّ ُ ِ

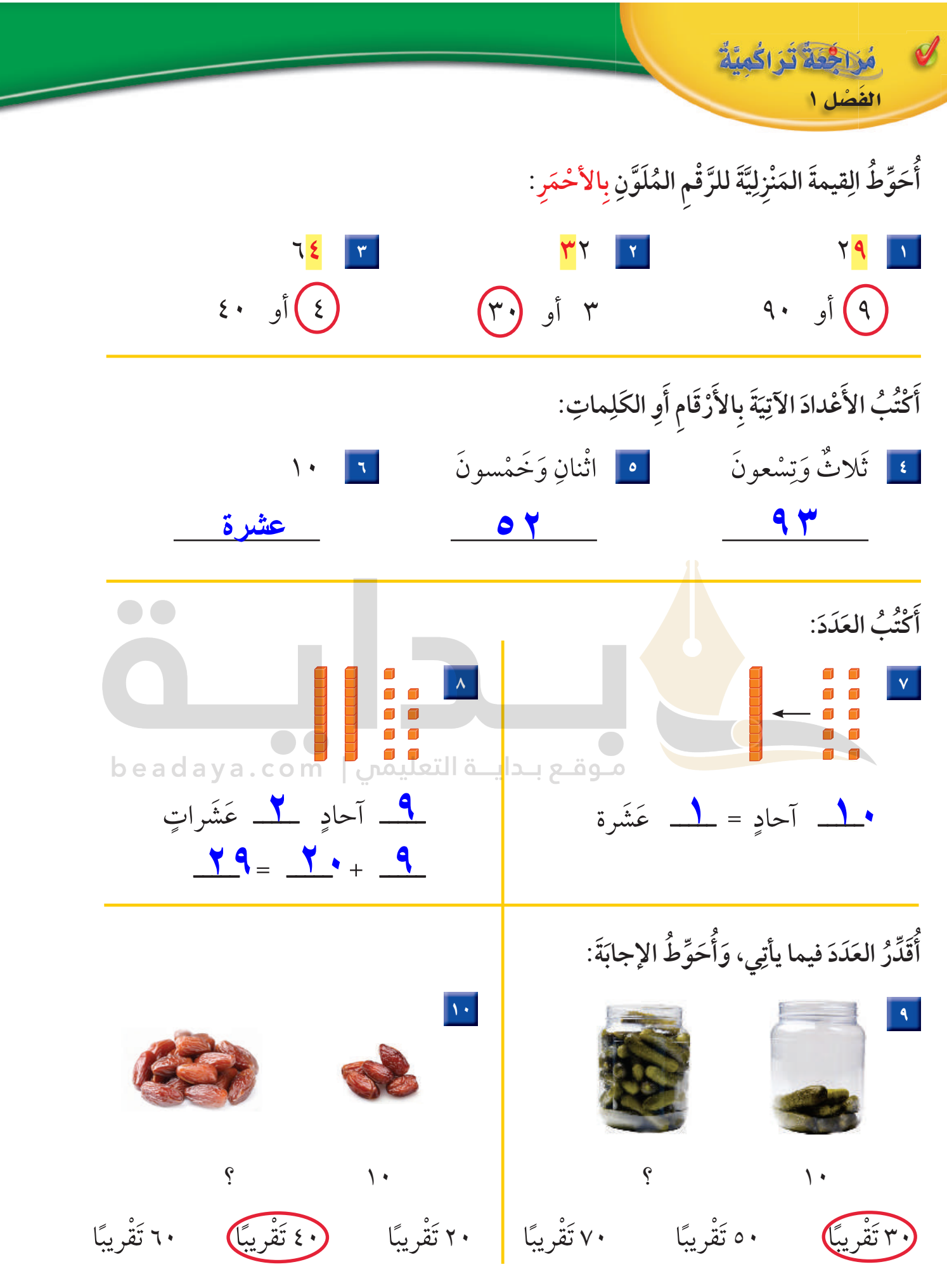

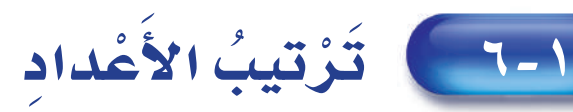

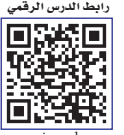

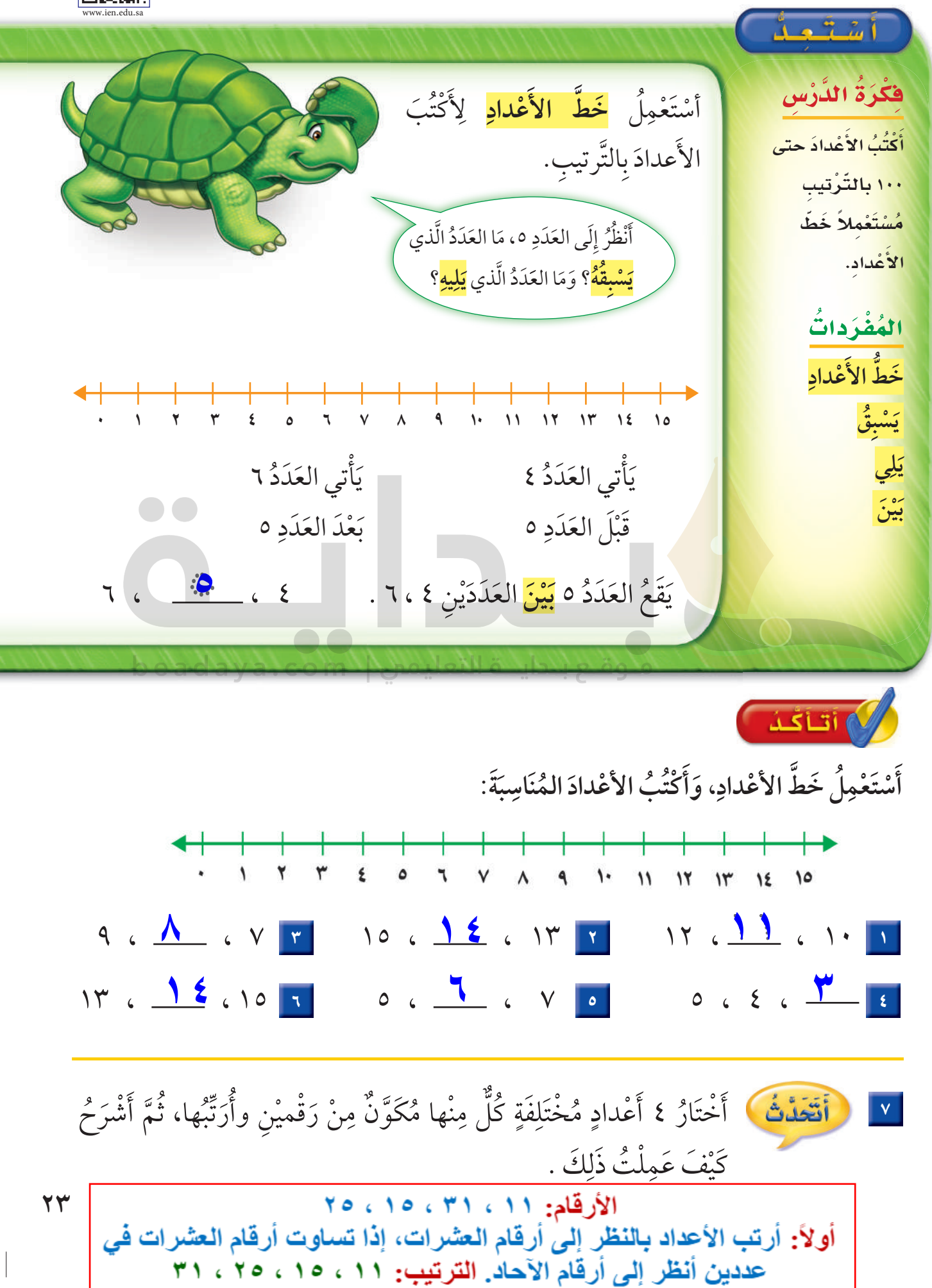

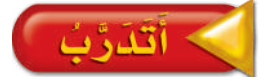

#### أَسْتَعْمِلُ خَطًّ الأَعْدادِ لأَمْلَأَ الفَرَاغَ: **َ َّ**  $11$   $15$   $16$   $12$   $17$   $19$   $10$   $19$   $17$   $19$   $17$   $17$   $18$   $19$   $10$   $11$   $19$   $10$

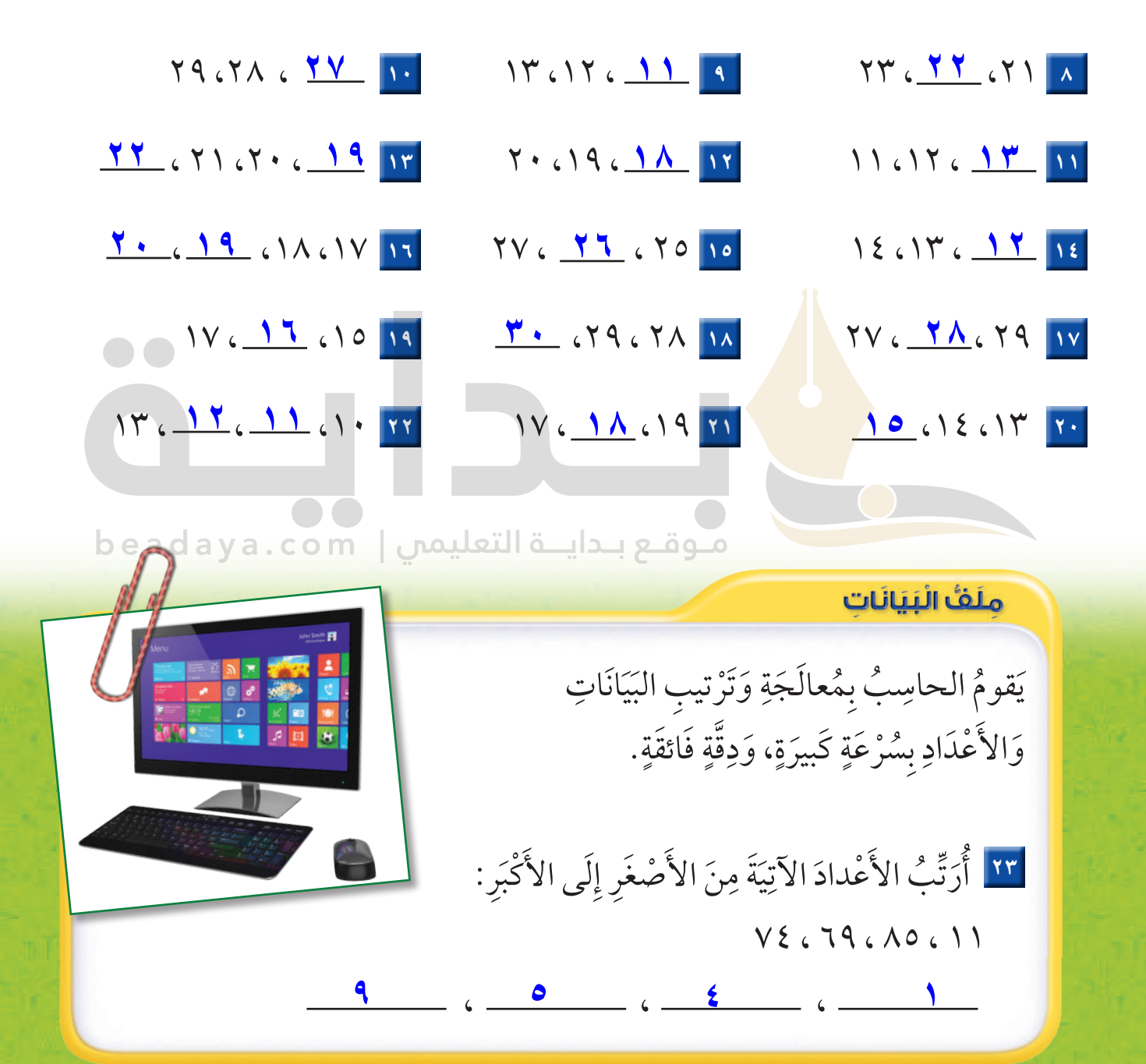

َ نَشَاطُ منزلي اطلب إلى طفلك أن يذكر العدد الواقع بين ٢٤، ٢٦، ثم أعطه

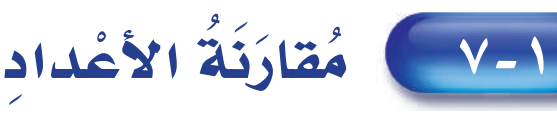

 $|\mathbf{Y}|$ 

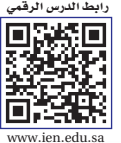

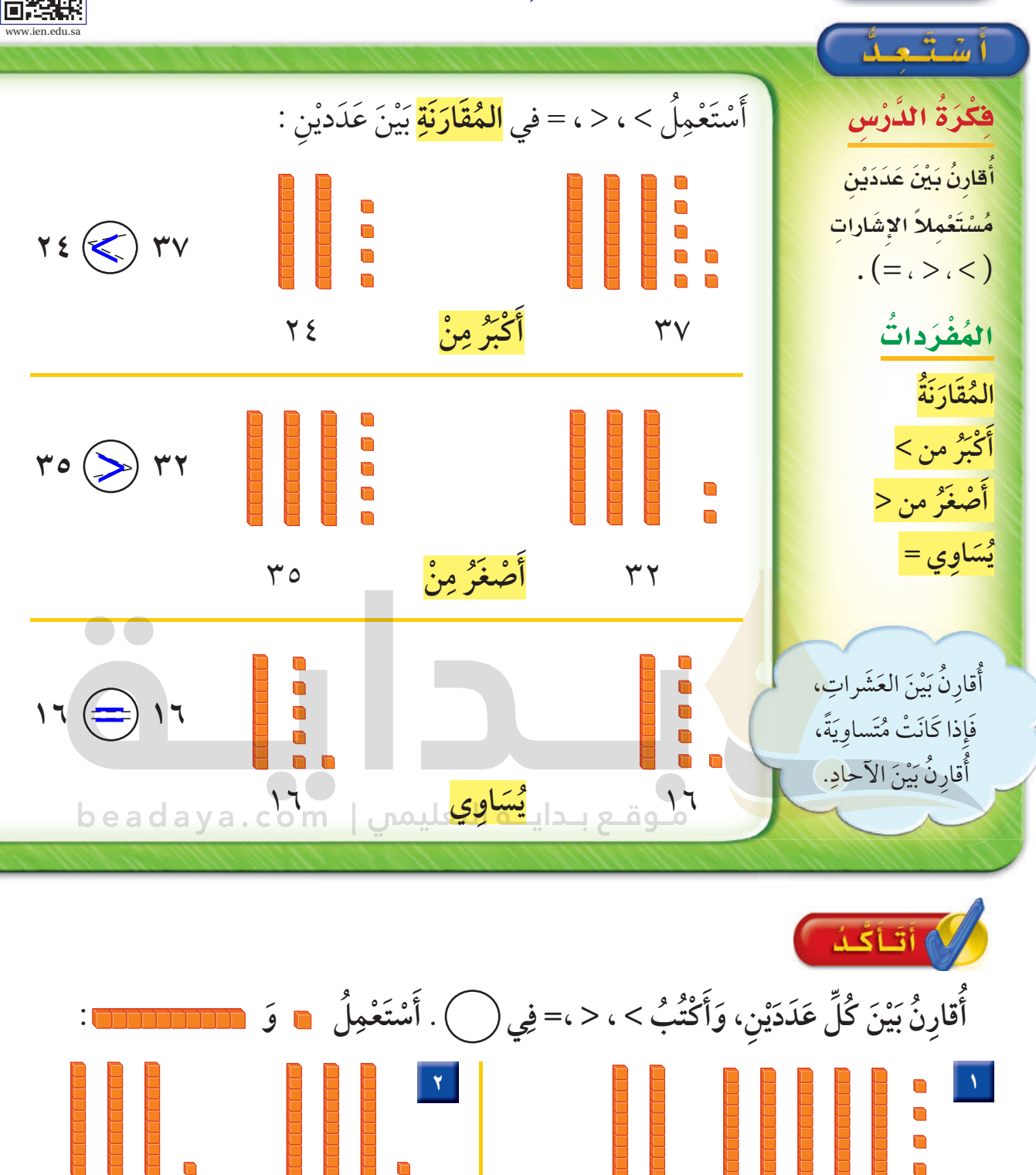

َّ <mark>\* أَنْتَحَلُّثُ ۖ كَيْفَ أَفسِّرُ أَنَّ ٢٨ أَكْبَرُ مِنْ ٢٢ ؟</mark> ؚ<br>ا بعد التأكد من تساوي العشرات، وبمقارنة الآحاد وجدنا أن ٨ م ٢٥ أكبر من ٦ إذاً: ٢٨ اكبر من ٢٦

**٣١ ٣١ ٢٠ ٥٤ =**

**٦٤ ٦٣ ٢٤ ٤٢ <**

 $72$   $($   $>$   $)$   $74$ 

ِ

 $Y \cdot ($ **O** 

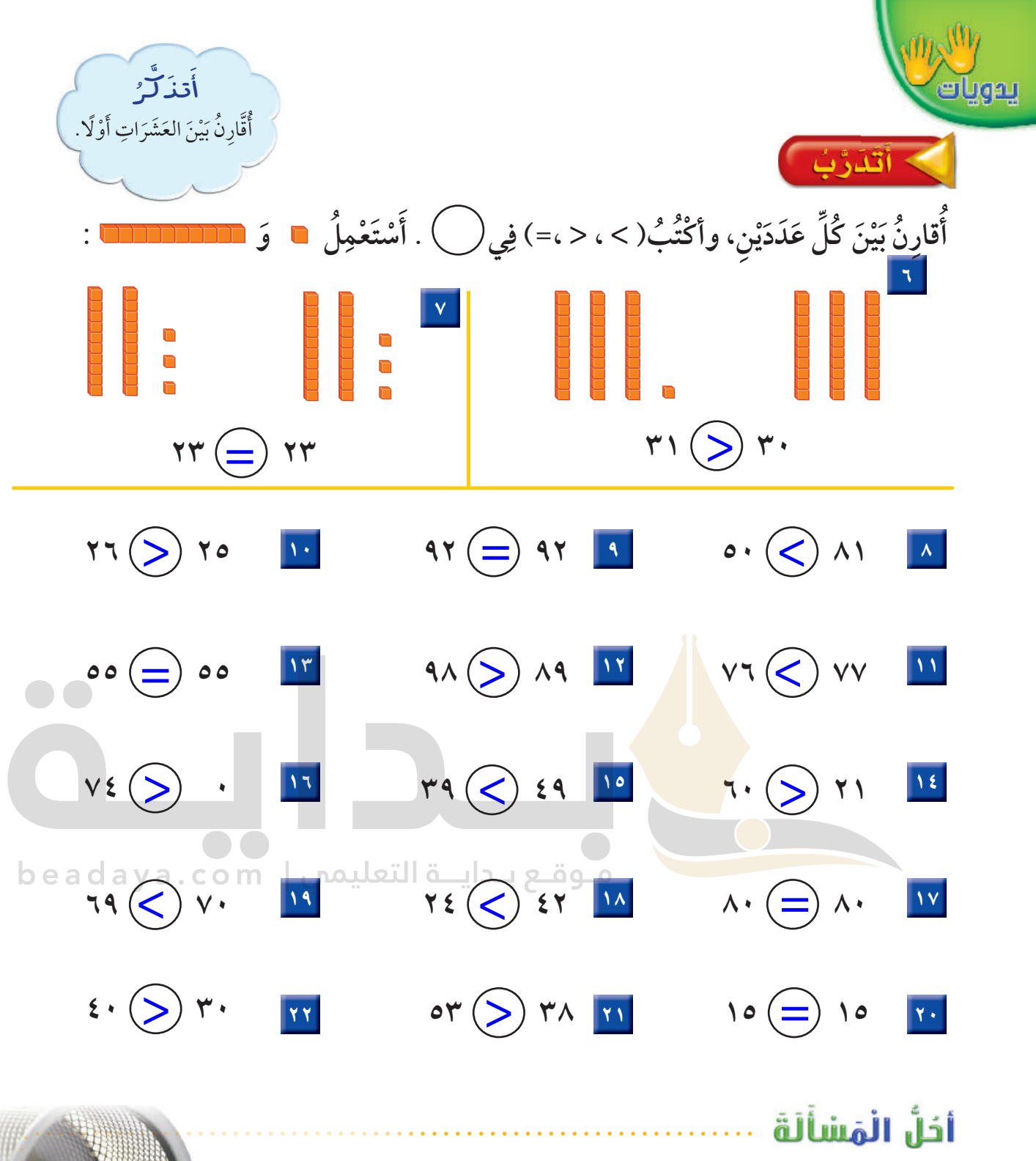

ِ٢٣ |الحِسُّلِ العَدَديُّ: أَرَادَ فَهْدٌ أَنْ يشتري مَجْموعَةً مِنَ الكُراتِ الزُّجاجيَّةِ مِنْ مَحَلِّ أَلْعَابٍ، فَقالَتْ لَهُ أَمَّهُ: إِنَّهُ يَسْتَطِيعُ أَنْ يشتري أَقَلَّ مِنْ ٢٥. مَا أَكْبَرُ عَدَدٍ يُمْكِنُ أَنْ يشتريه فَهِدٌ؟ فَيَنْ \$ \ \_ < ٢٥

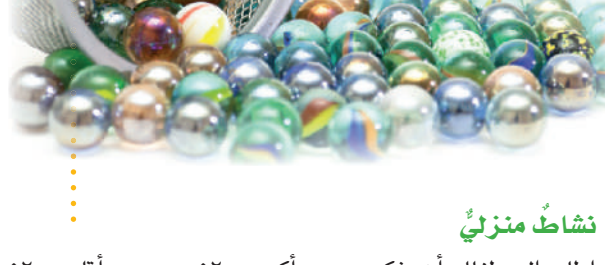

اطلب إلى طفلك أن يذكر عددين أكبر من٥٢، وعددين أقل من ٥٢.

 $YY$ الفصل ا:

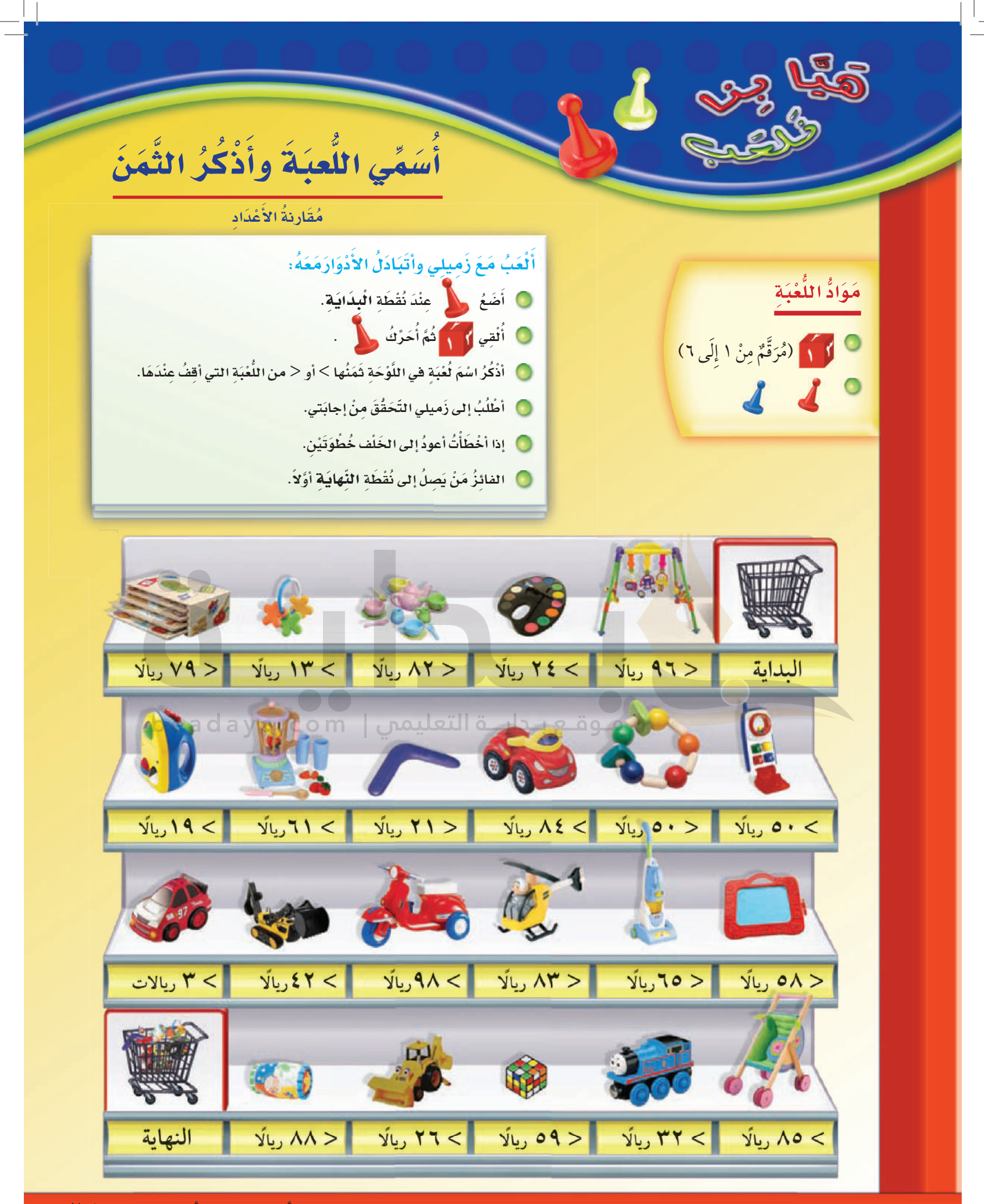

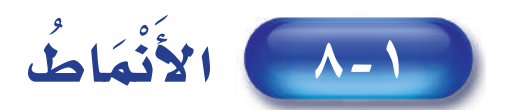

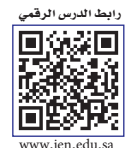

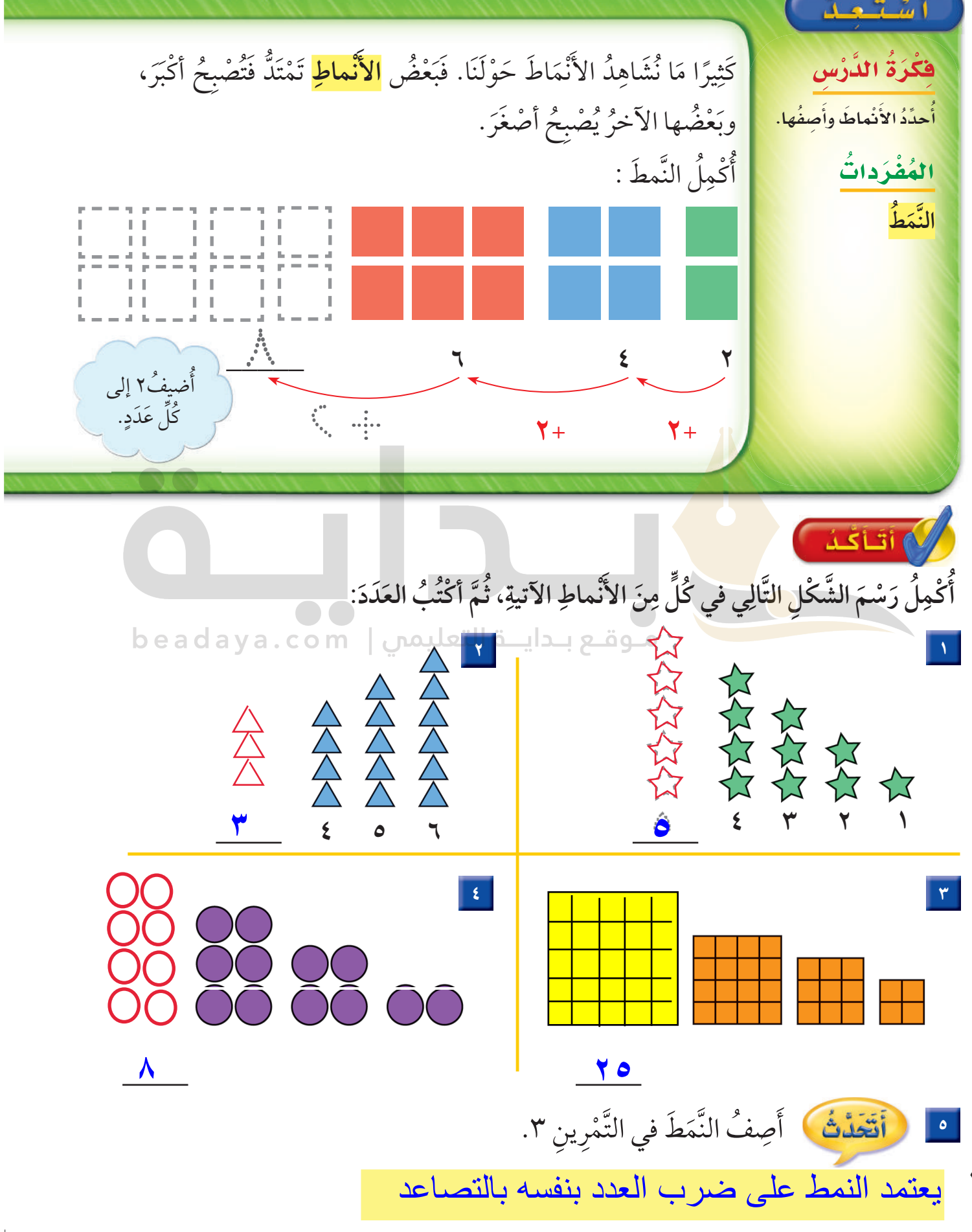

 $Y \wedge$ 

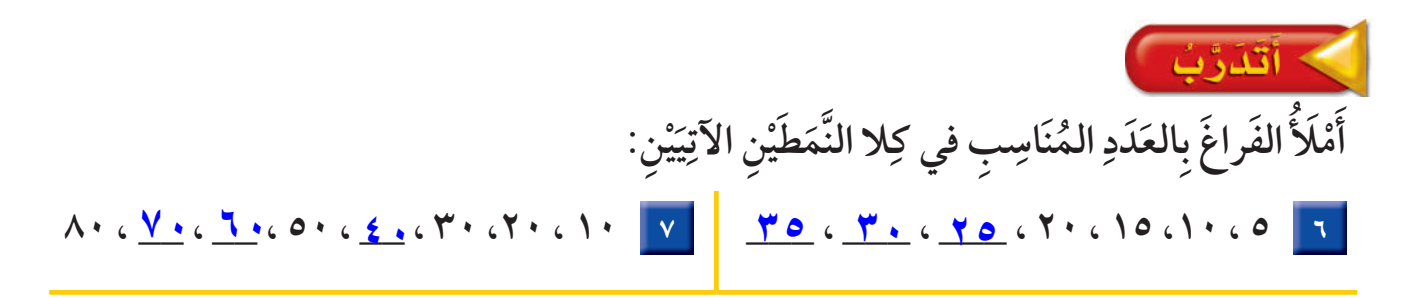

أُكْمِلُ رَسْمَ الشَّكْلِ التَّالي في كُلِّ مِنَ الأَنمْاطِ الآتِيةِ ، وأَكْتُبُ العَدَدَ :

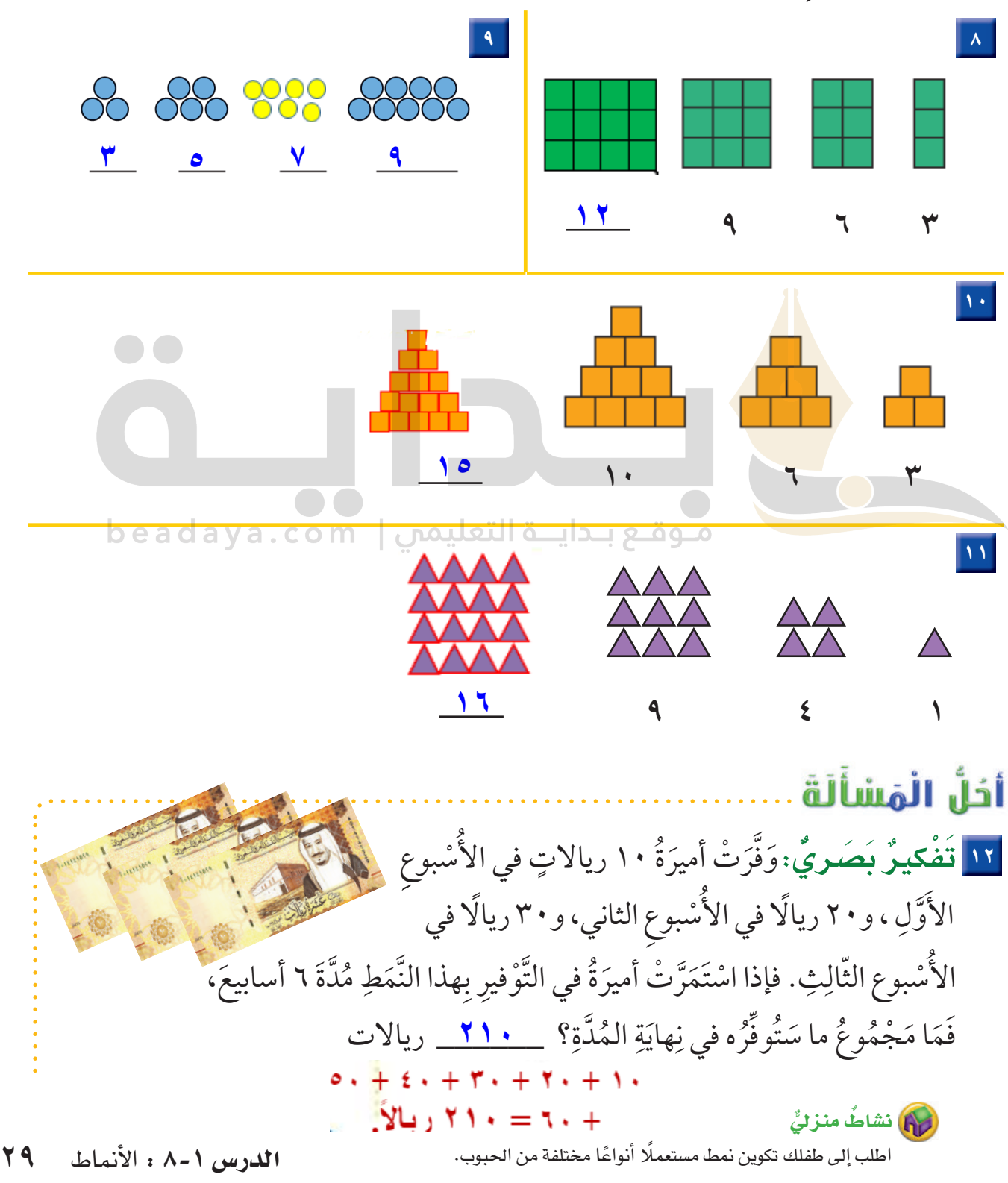

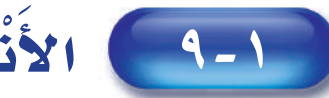

| الأَنْمَاطُ على لَوْحَة المئَة

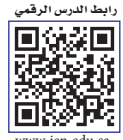

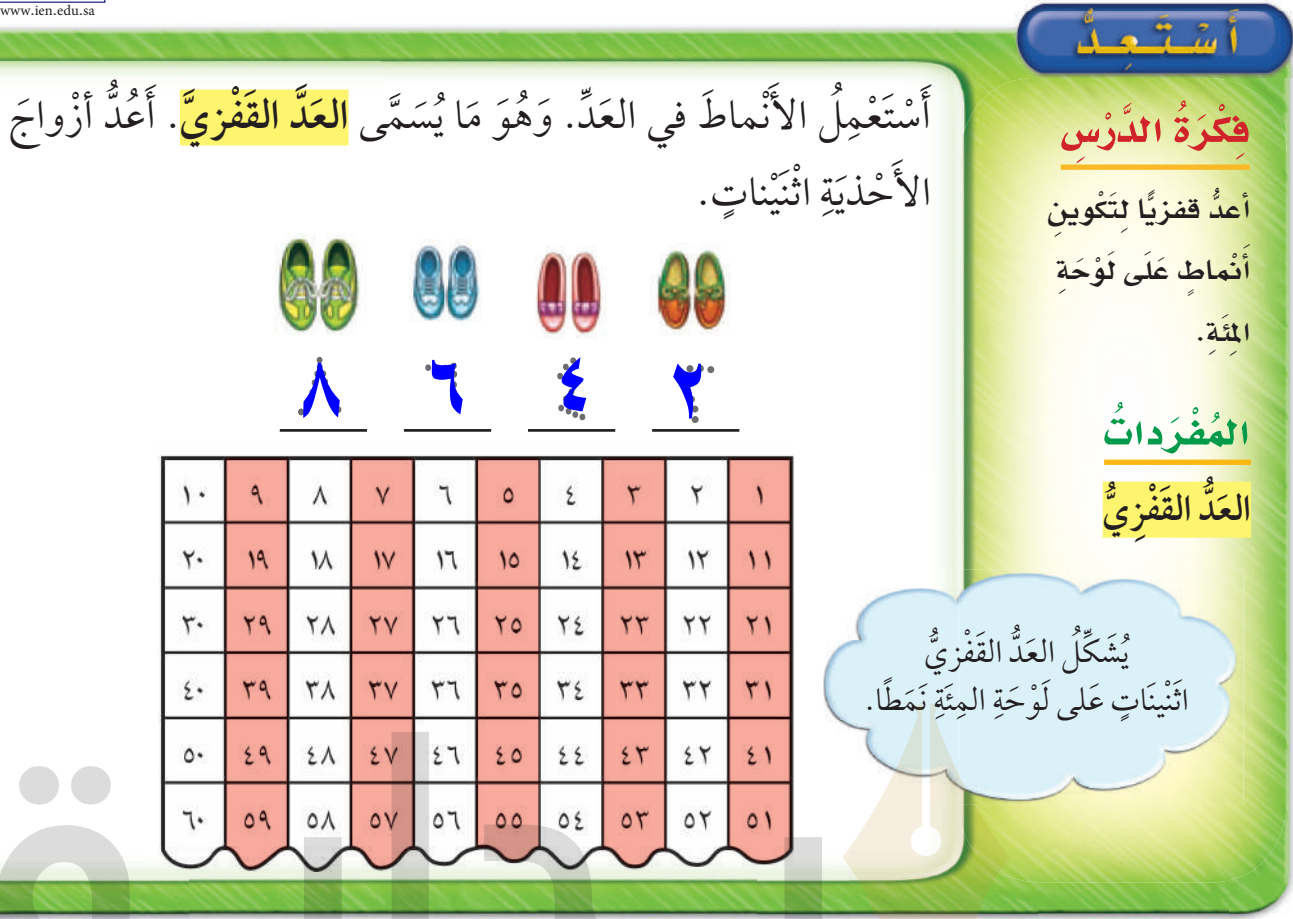

أتأكد

beadaya.com | مـوقـع بـدايــة التعليمي

أَسْتَعْمِلُ لَوْحَةَ المِئَةِ:

- || ||أَبْدَأُ بِالعَدَدِ ٢، وأَعُدُّ اثْنيناتِ، وأَلَوِّنُ الأعْدادَ باللَّوْنِ الأَزْرَقِ.
- <mark>٢ أَبْدَأُ بِالعَدَدِ ٥، وأَعُدُّ خَمْساتٍ، وأُحَوِّط</mark>ُ الأعْدادَ.
- | ٣ | أَبْدَأُ بِالعَدَدِ ١٠، وأَعُدُّ عَشَراتٍ، وأَضَعُ خَطًّا تَحْتَ كُلِّ عَدَدٍ.

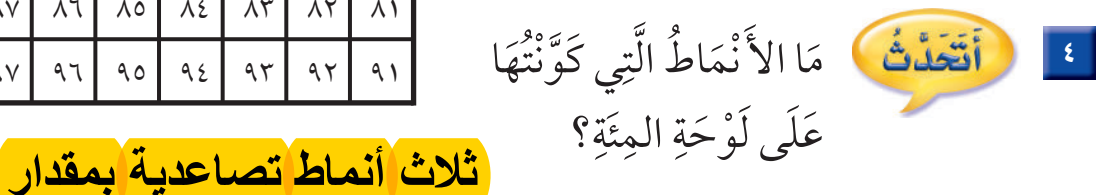

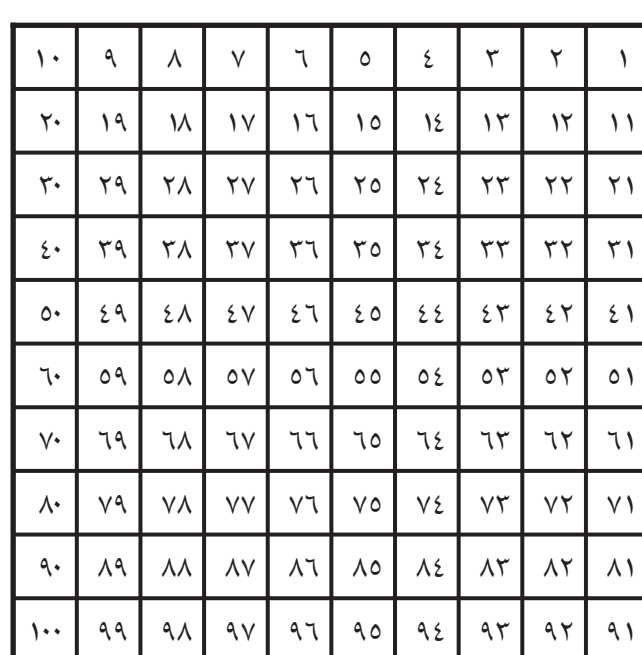

الفصل ١ : القيمة المنزلية حتى ١٠٠ والأنماط <mark>الأعداد ( ٢ , ٥ , ١٠ )</mark>  $\mathbf{r}$ 

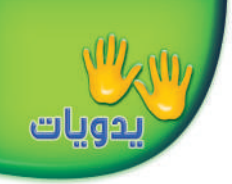

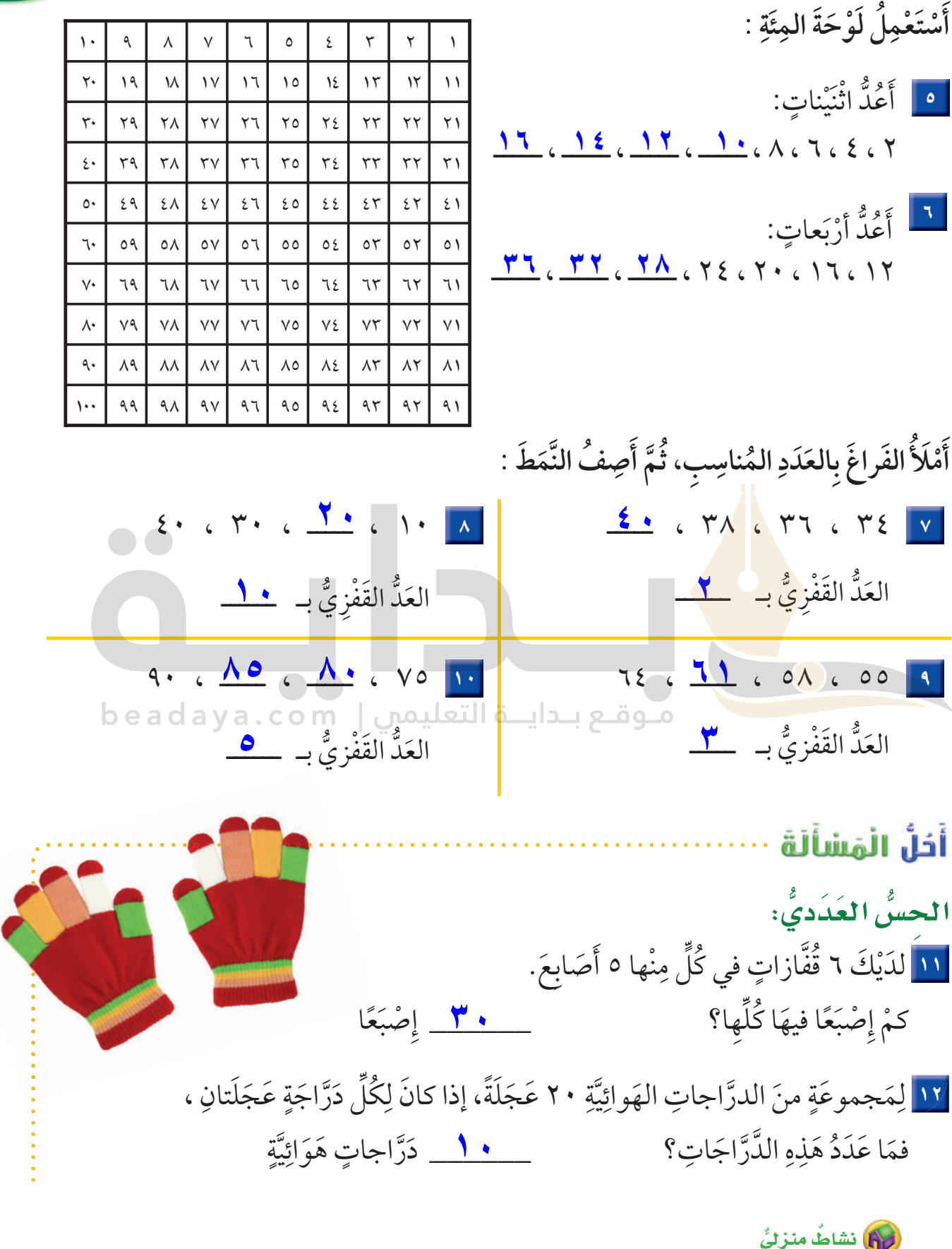

اطلب إلى طفلك أن يعد ففزيًّا اننيناتٍ أو ثلاثاتٍ، أو خمساتٍ بصوتٍ عالٍ، بحيث يبدأ العَدّ في كُلِ مَرَّةٍ بعددٍ مختلفٍ.

كى اقدرت

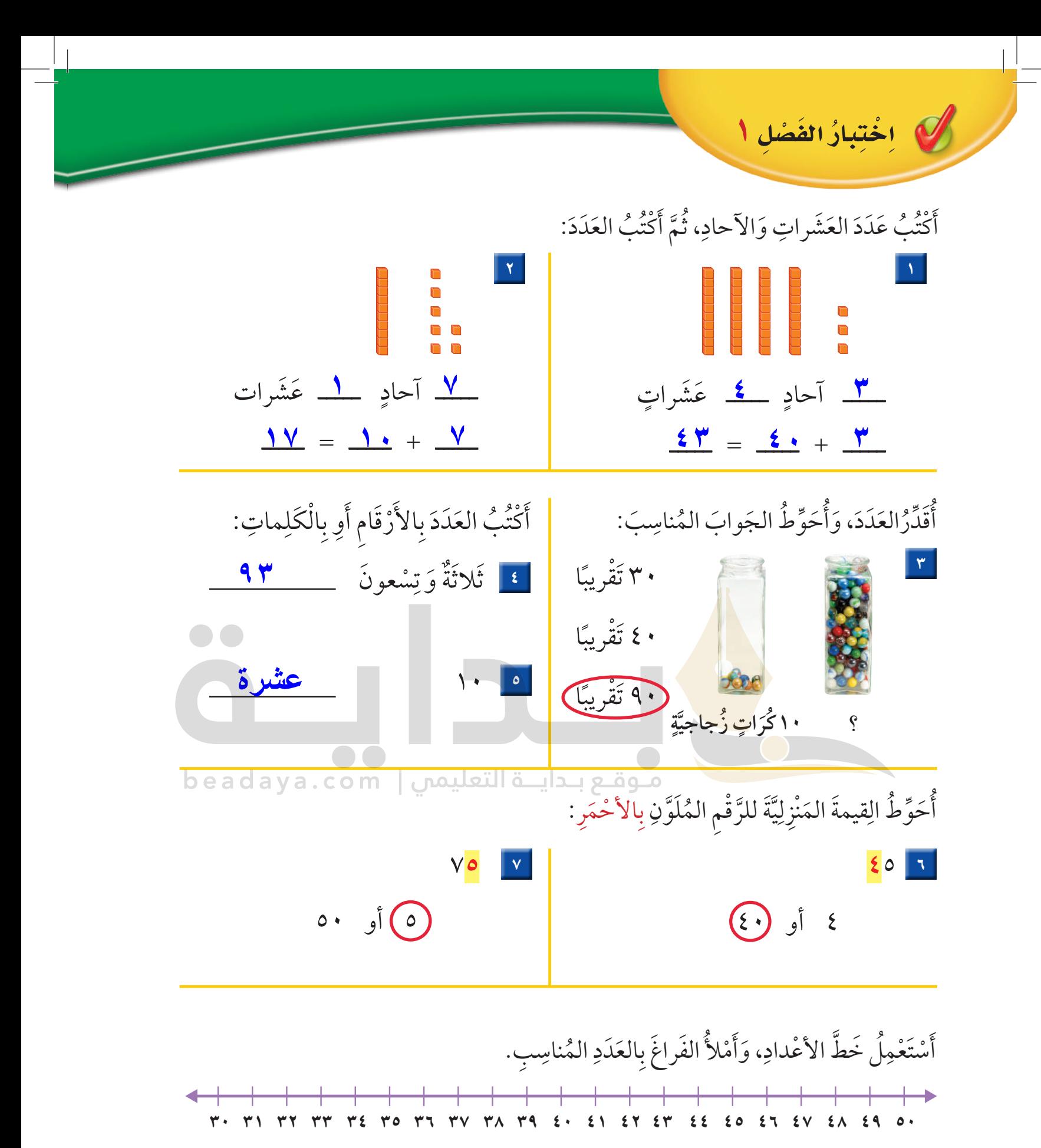

10 9 8 ،42 ـــــ ، 44 ،46 ـــــ ، ،48 ـــــ ،33 ـــــ ، 31 **۳۲ ٤۹ ٤۷ ٤۳**

**32** الف�صل 1 : القيمة المنزلية حتى 100 والأنماط

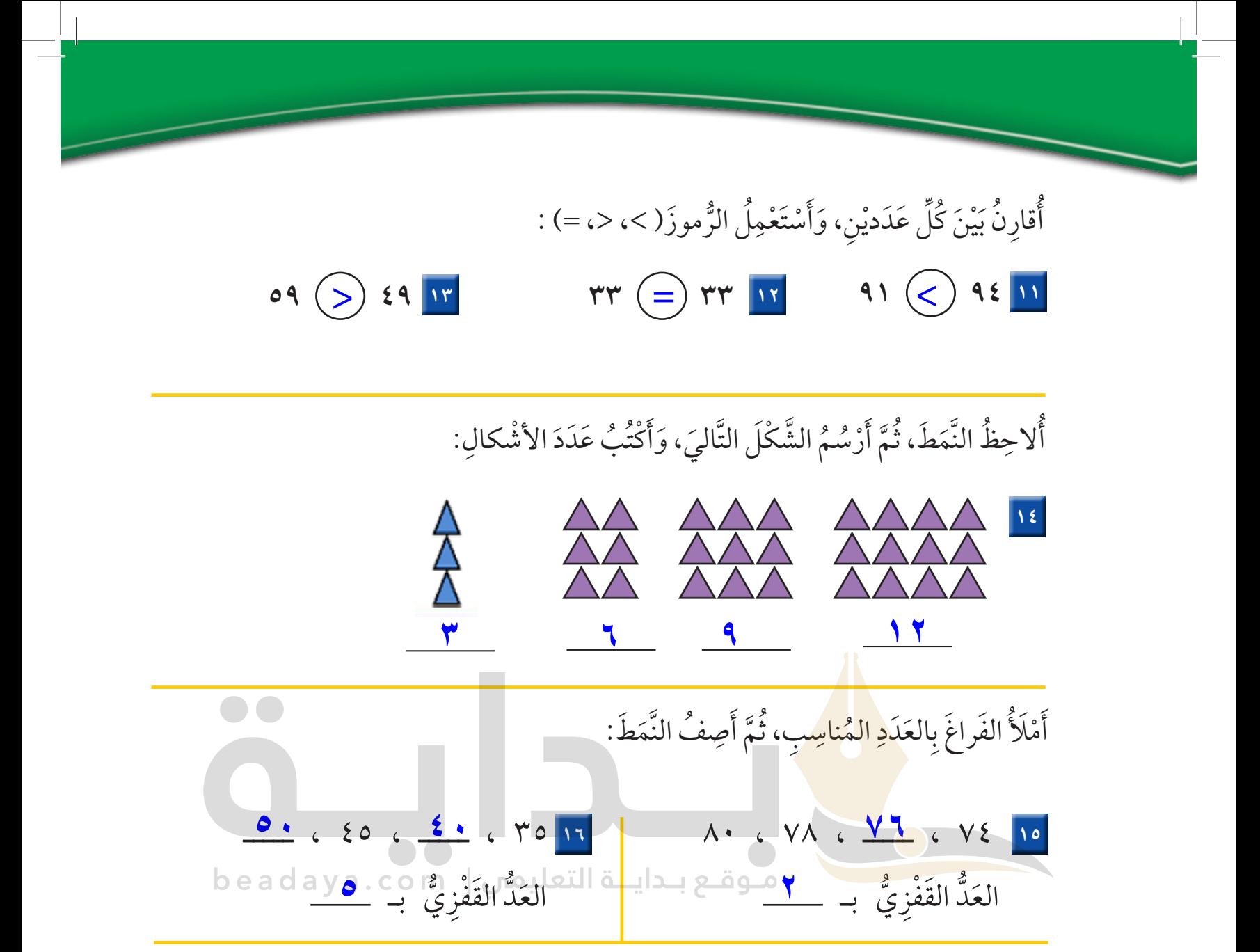

### أخلُّ الْمَسْأَلَةَ

١٧ | أَنْظُرُ إِلَى الشَّكْلِ، ما رَقْمُ مَنْزِلِ فَيْصَلٍ َِ 偷  $\overline{\phantom{a}}$  $\begin{array}{c} \hline \end{array}$ ِإِذَا كَانَ فيهِ ٣ عَشَرَاتٍ، ورَقْمُ العَشَرَاتِ 33 31 29 23 أَكْبَرُ مِنَ رقم الآحَادِ؟ ِ ؚ<br>ا هَو ــــــــ ْ َص ٍل ُ ِ َ في ِ ل ْنز م م َرْقُ **۳۱**

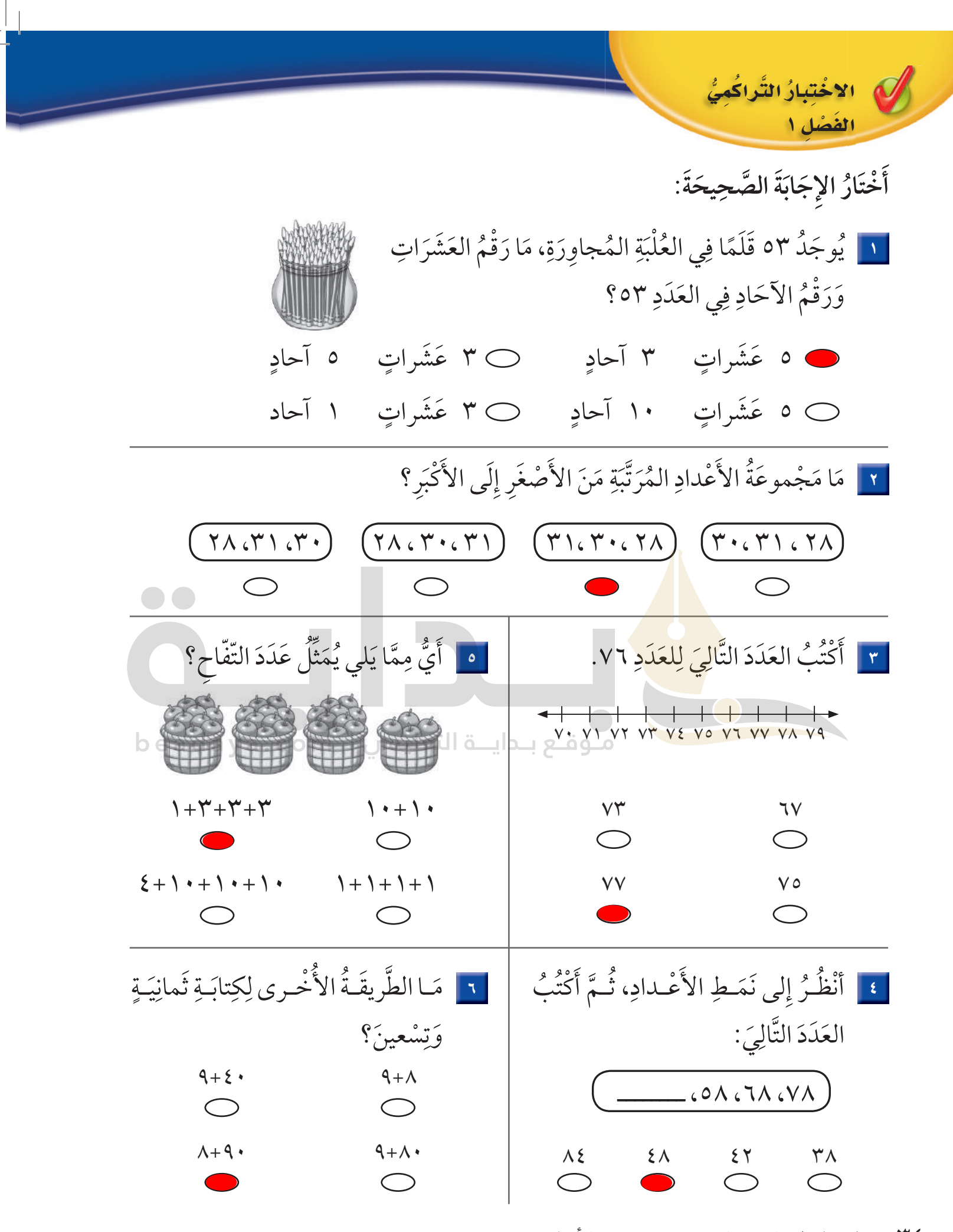

٣٤ الفصل ١ : القيمة المنزلية حتى ١٠٠ والأنماط

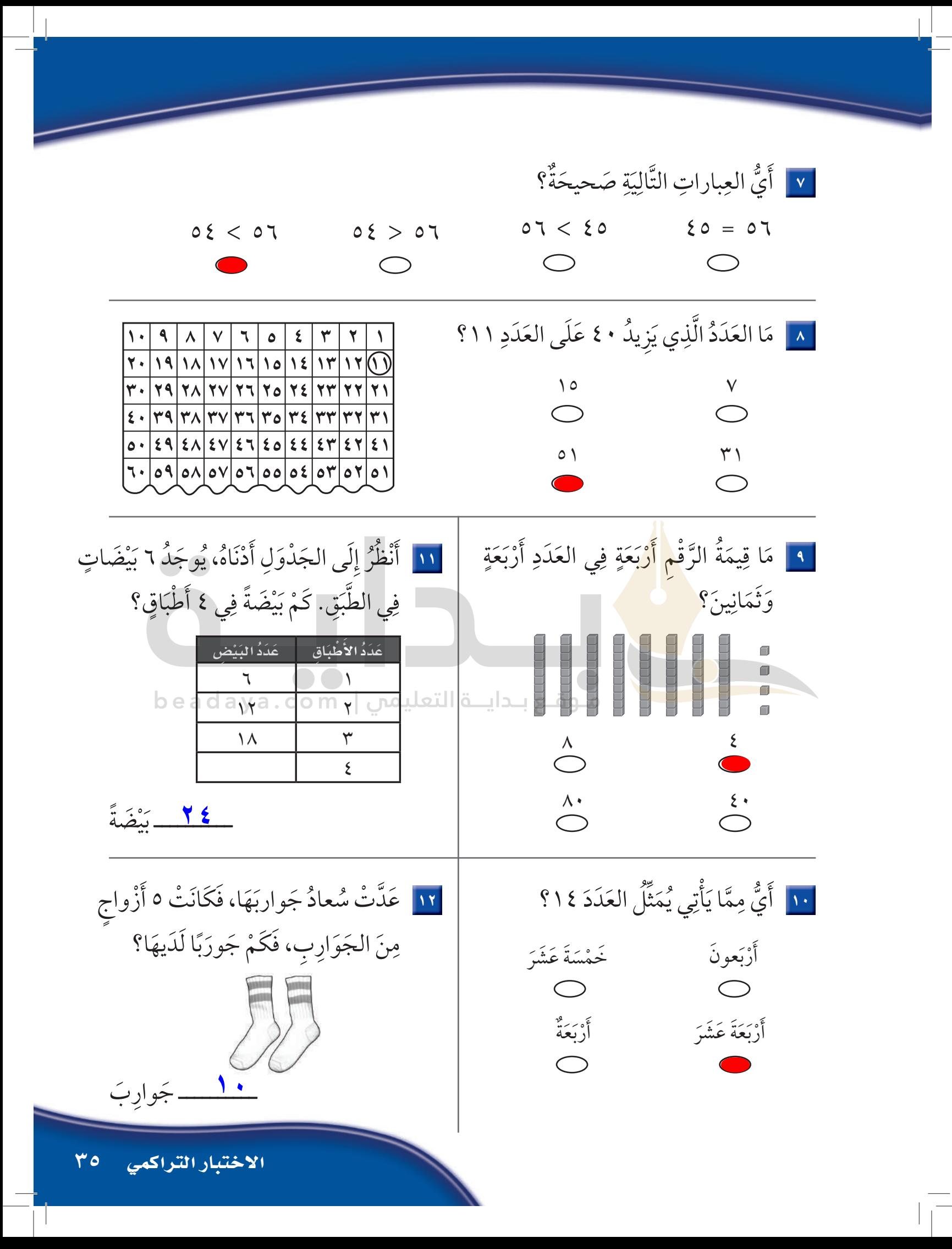

ريغسل مكوافق المجهوم <u>ٲڛ۠ؾۘػ۬ۺڡ</u>ؙ كَيْفَ أَعْرِفُ عَدَدَ أَرْجُل م<br>طيور «الفلامنجو»؟ الْمُفْرَدَاتُ الجَمْعُ الأَعْدَادُ المُضَافَةُ نَاتِجُ الجَمْع العَدُّ التَّصاعُدىُّ العَدَدُ وَنَفْسُهُ نشاط اطلب إلى طفلك أن يعدّ الصّور اسرتي العزيزة <mark>(</mark> الموجودة في صفحةٍ من الجريدة، ثَمّ اسأله: كم صورةً تّحتاجُ لكي يصل أبدأ اليوم دراسة الفصل الثاني، وسأتعلَّم فيه طرائق  $51.$  إلى ا مختلفة للجمع، وهذا نشاط يمكن أن ننفُّذه معًا. مع وافر الحبِّ، ابنكم / ابنتكم
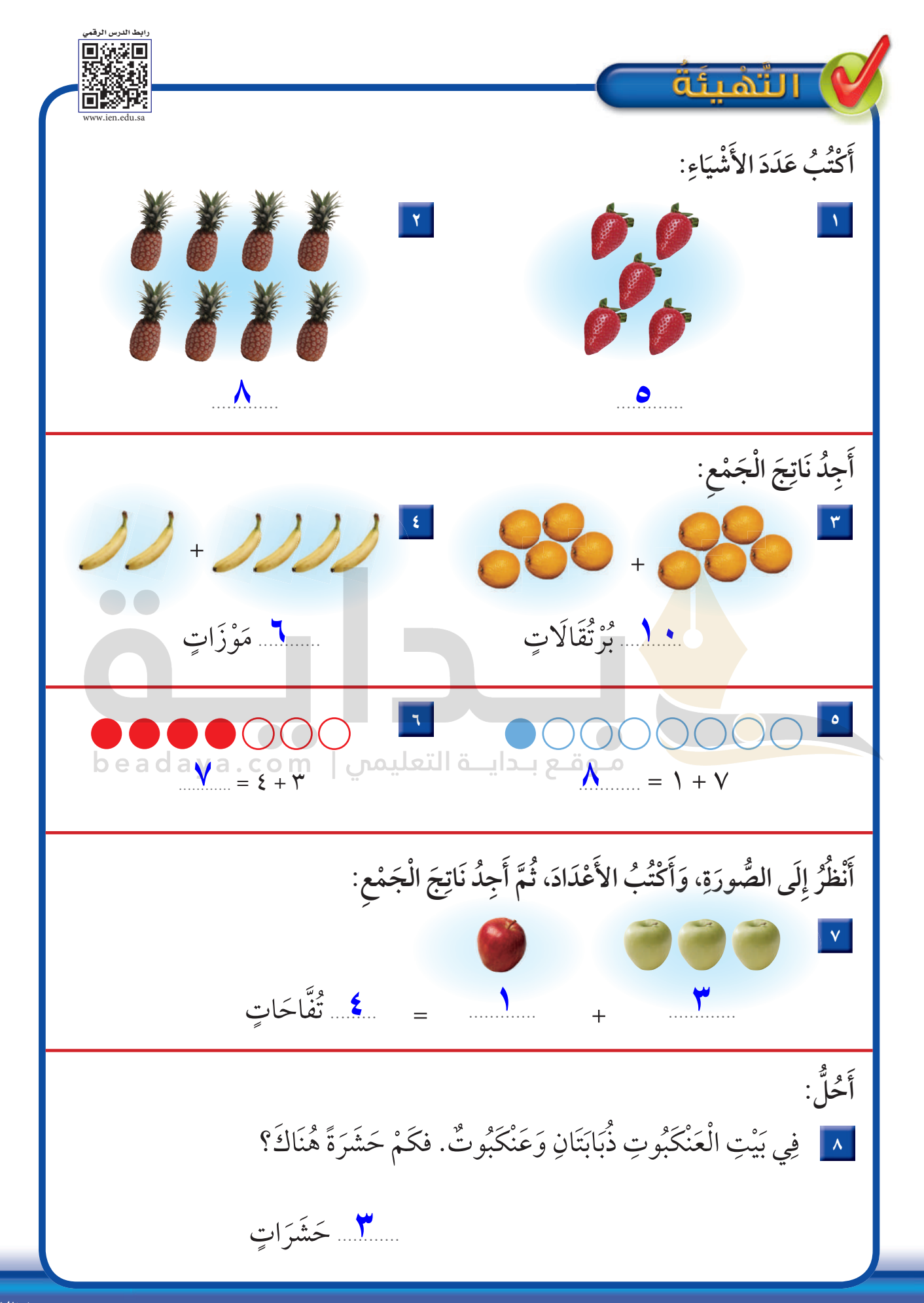

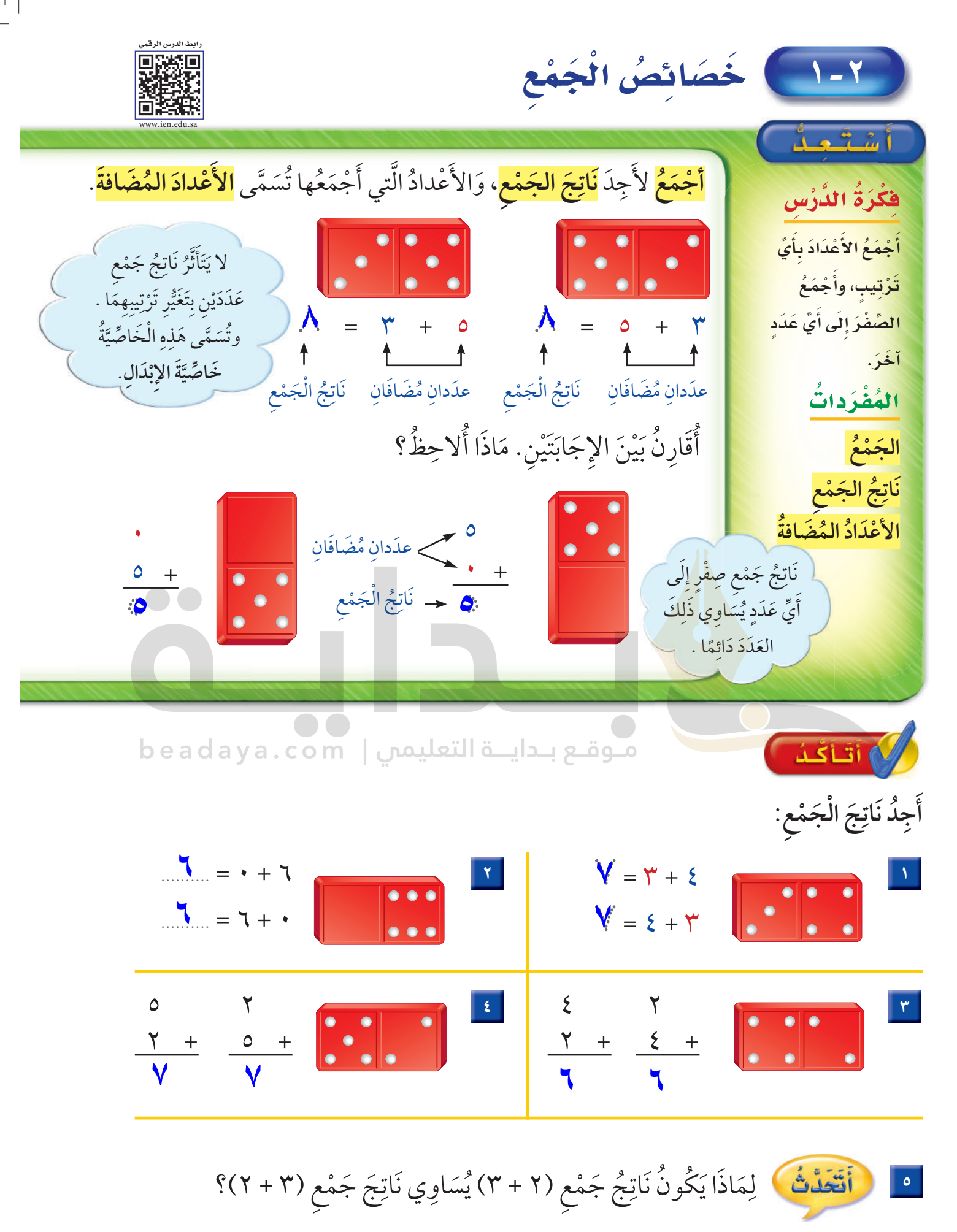

لأن تغيير ترتيب الأعداد لا يوثر في ناتج الجمع، وهذا يسمى الفصل ٢  $\mathsf{r}$ خاصية الإبدال

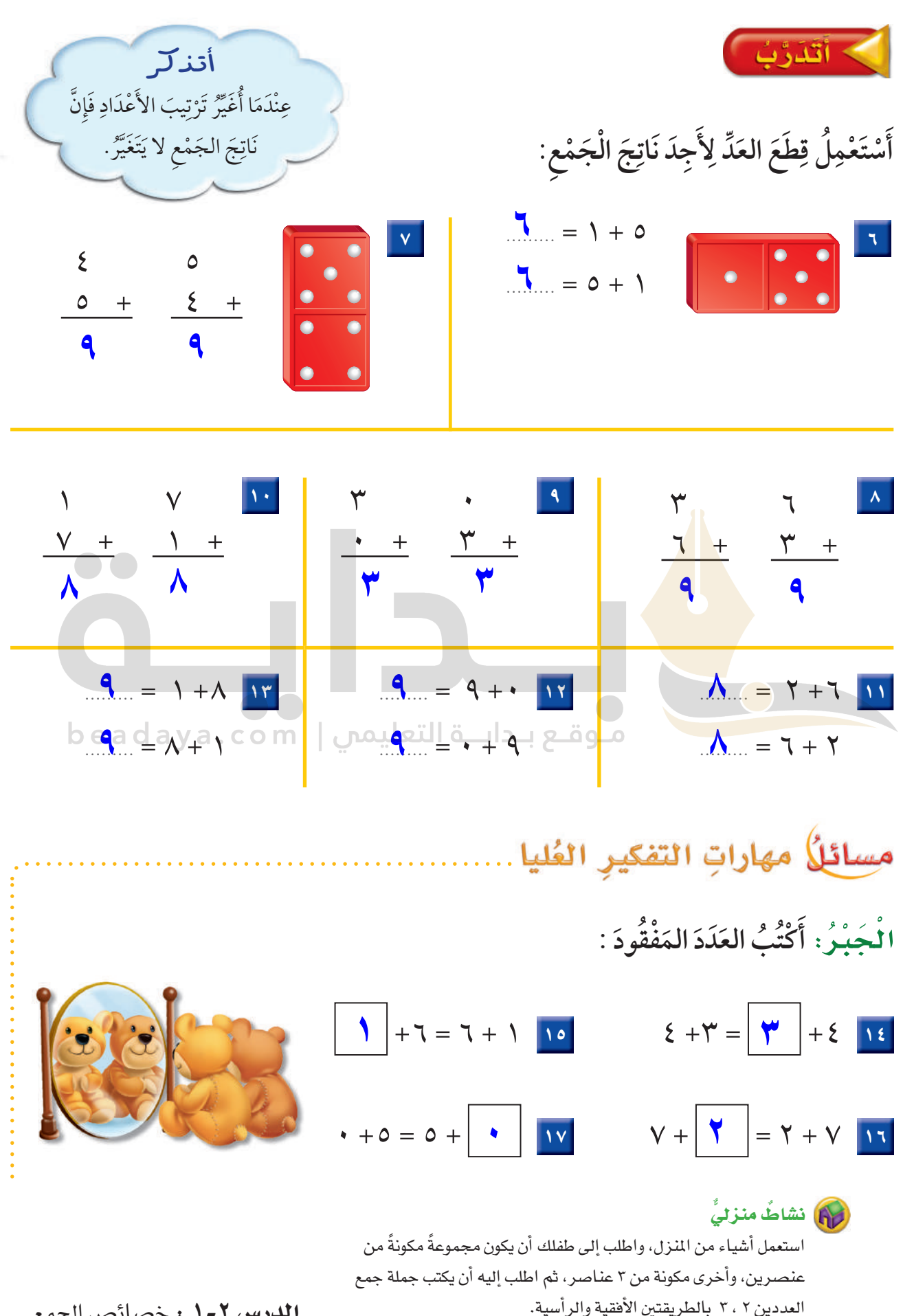

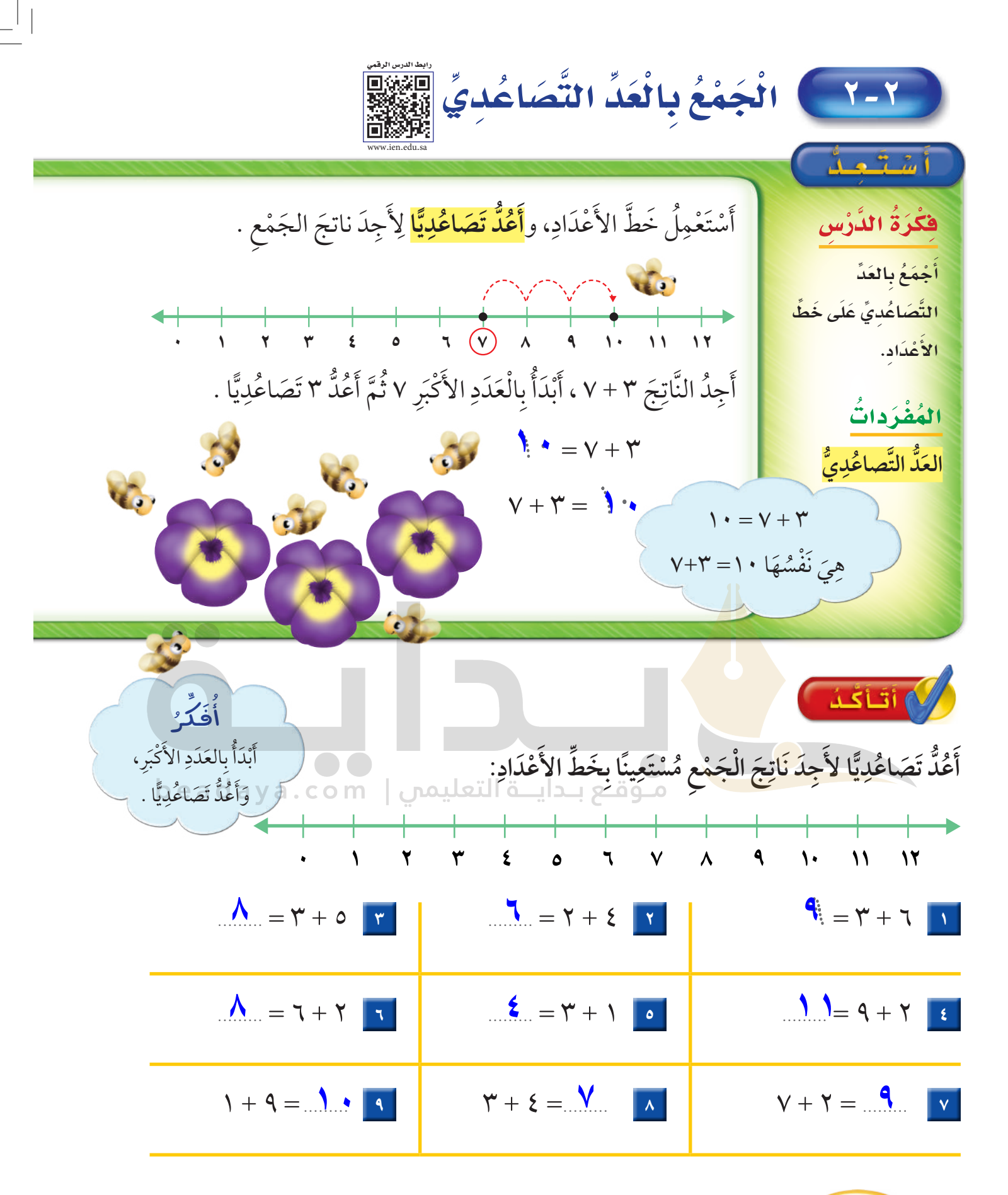

١٠ مَا الْقَعَلْتُ الْمَتَفِيدُ مِنَ الْعَدِّ التَّصَاعُدِيِّ لِأَجْمَعَ؟ َّ ِّ ِ

عن طريق بدء العد من العدد الأكبر. ثم العد تصاعدياً للرقم المضاف · ٤ · الفصل ٢ · الأصغر فأصل للإجابة الصحيحة بطريقة أسهل وأسرع وأصح

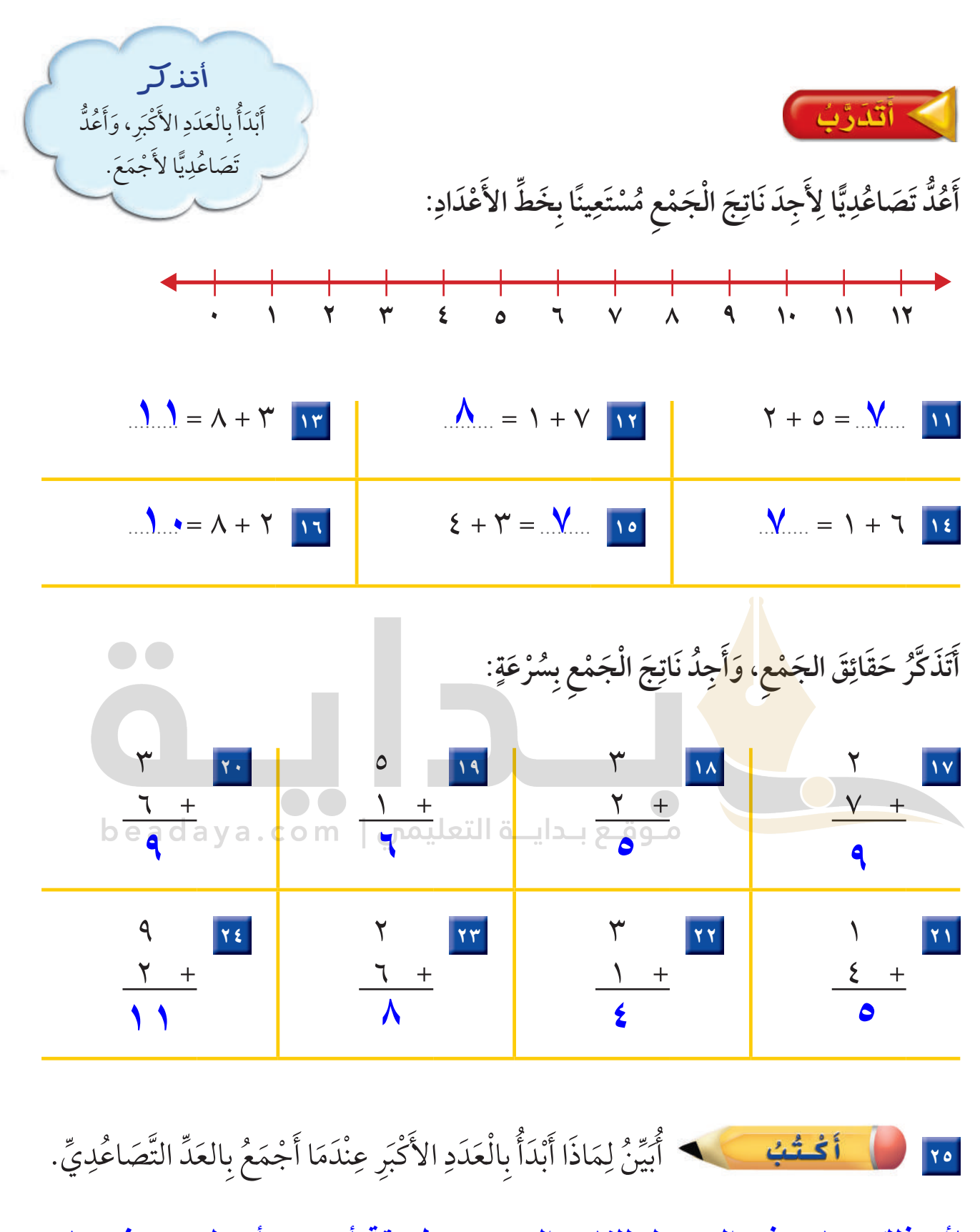

لأن ذلك يساعد في الوصول للناتج الصحيح بطريقة أسرع وأسهل عن غيرها

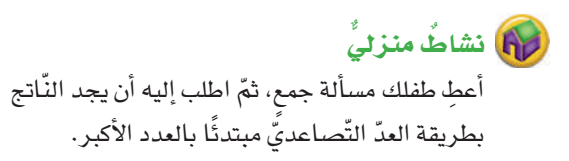

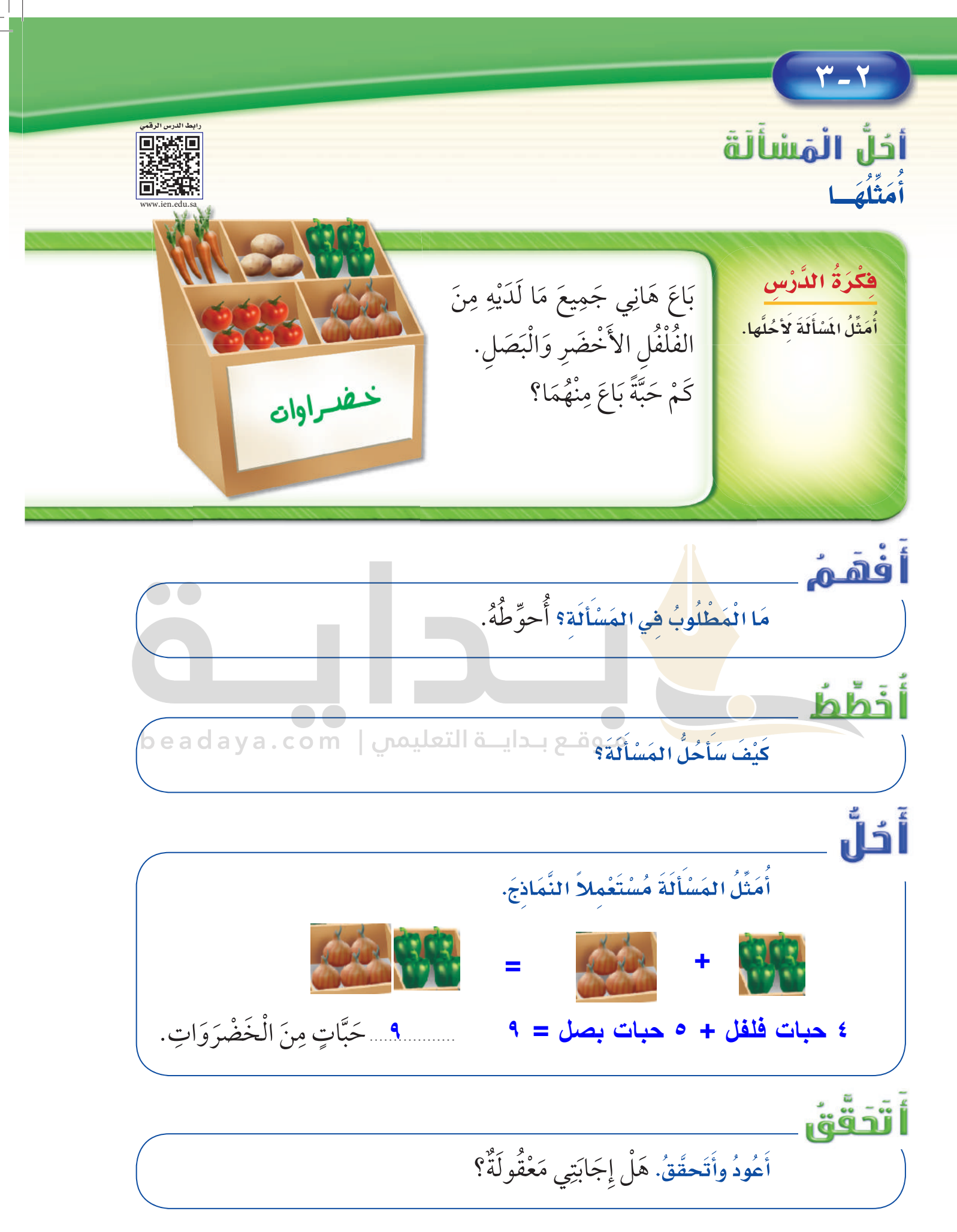

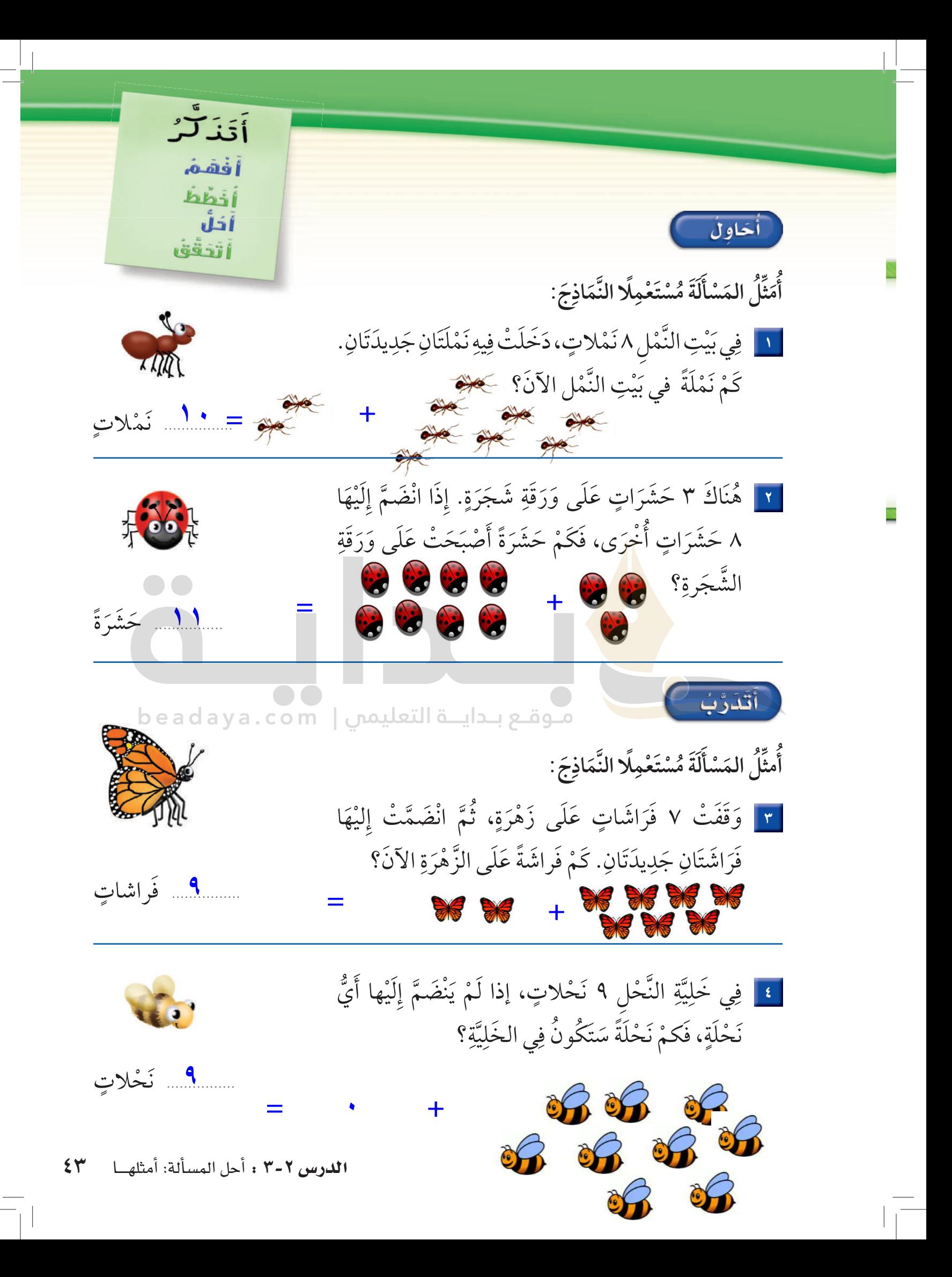

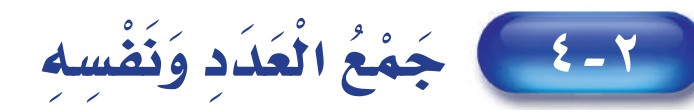

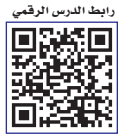

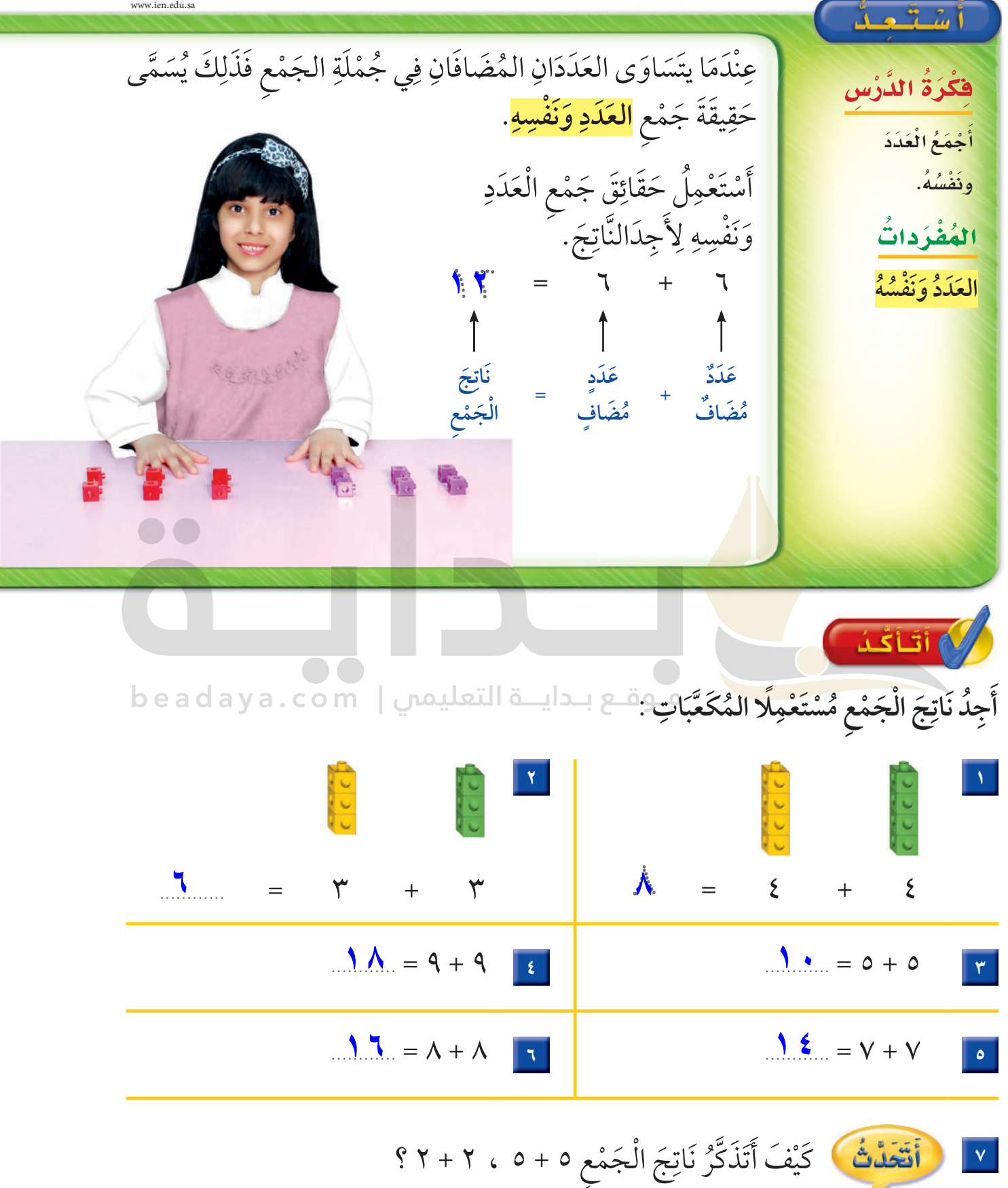

بتطبيق حقائق جمعَ العدد نفسه

 $\epsilon$ الفصل ٢ : طرائق الجمع

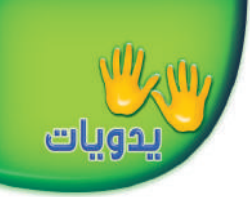

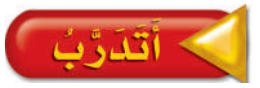

أَجِدُ نَاتِجَ الْجَمْعِ، ثُمَّ أُحَوِّطُ حَقَائِقَ جَمْعِ العَدَدِ وَنَفْسِهِ:

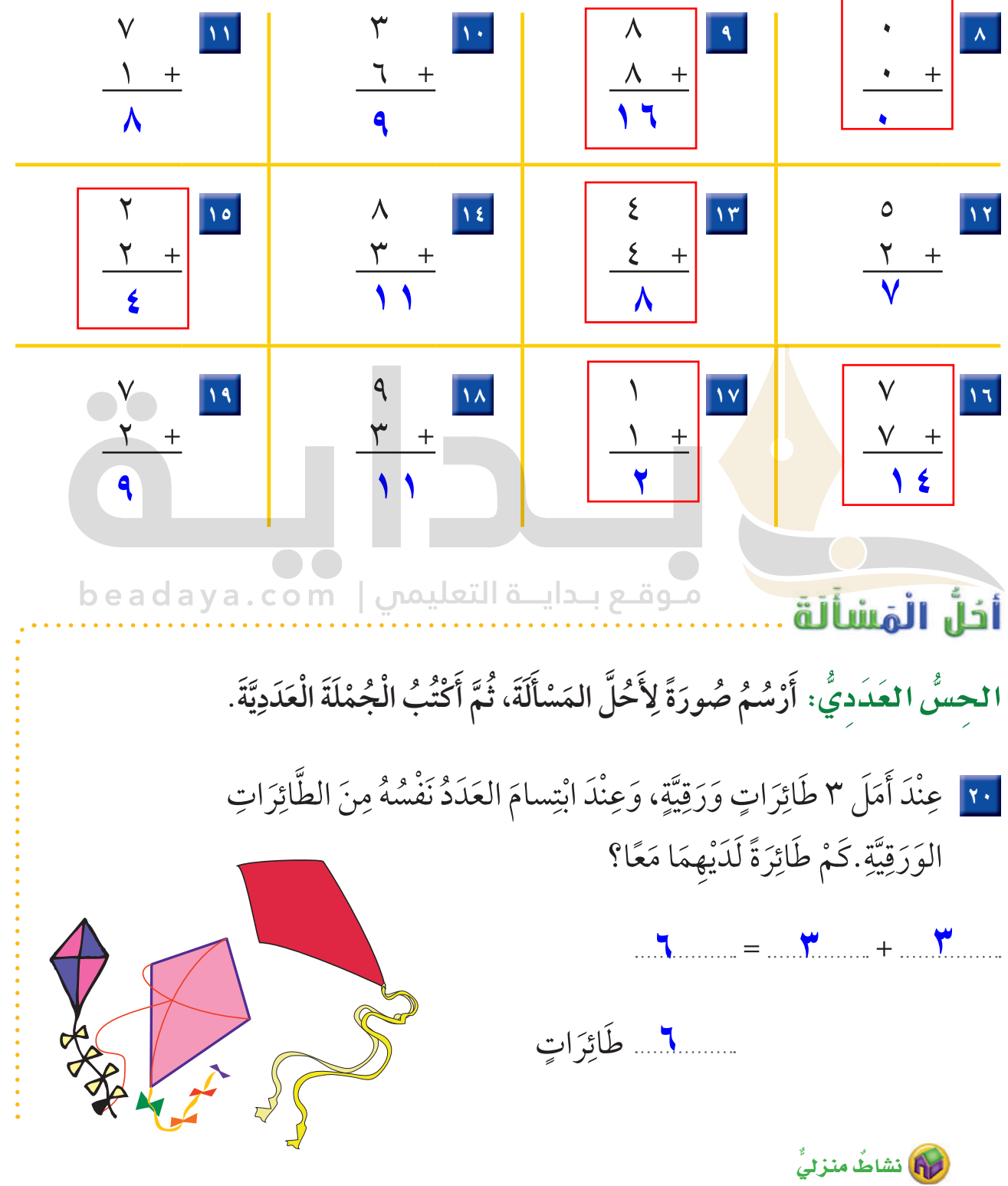

اطلب إلى طفلك أن يكوِّن جملةً لجمع عددين متساويين من الأشياء الموجودة في المنزل.

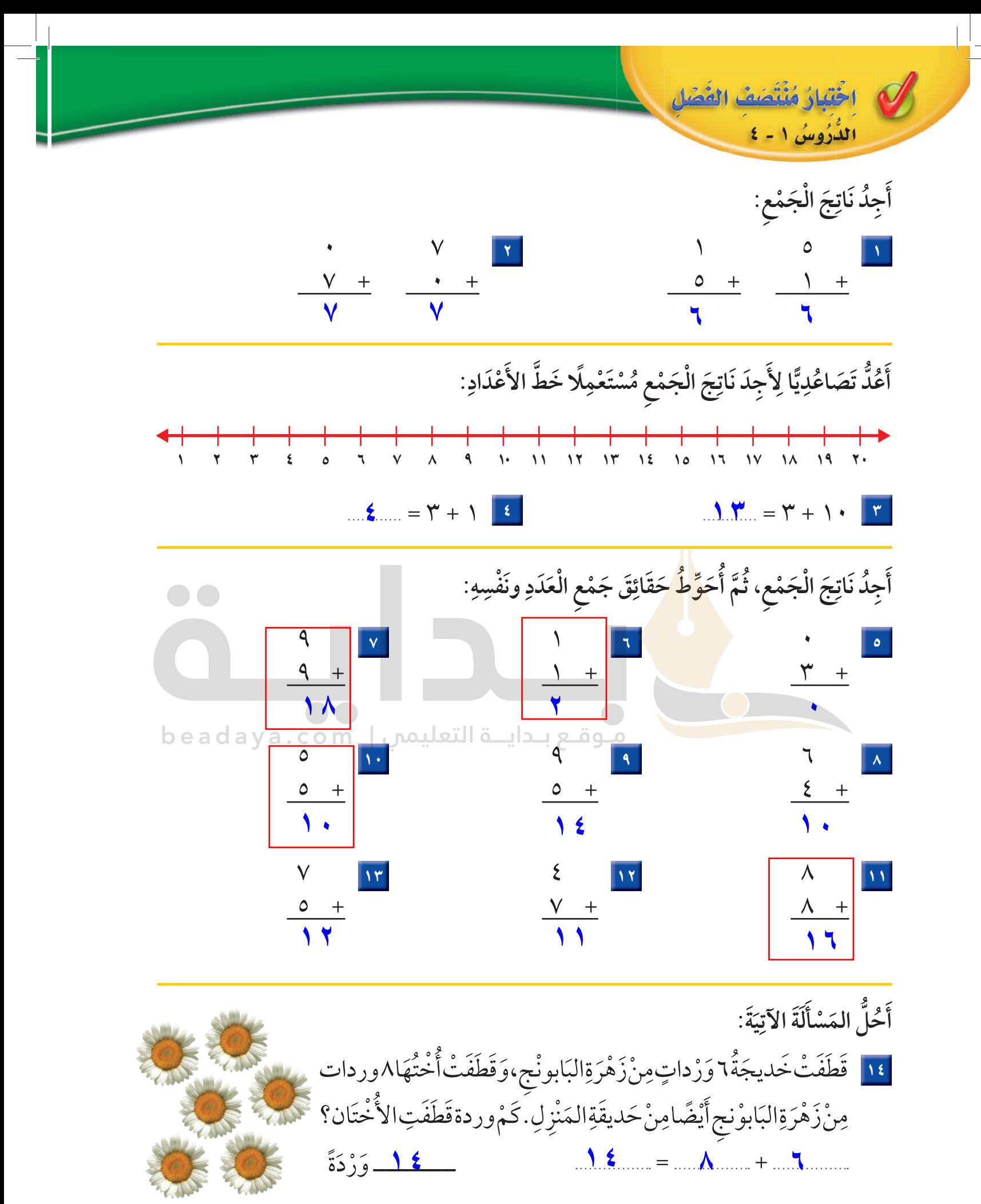

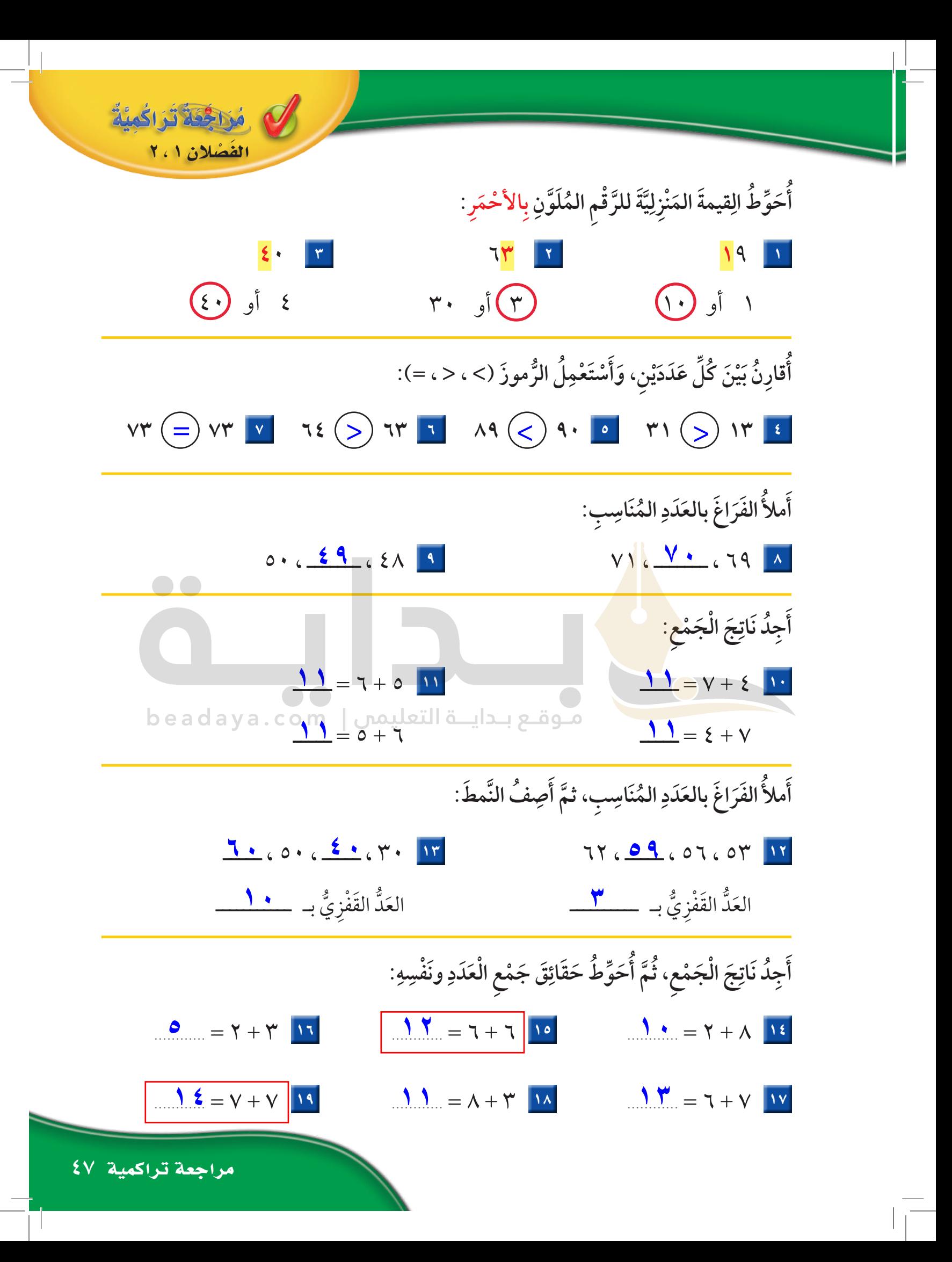

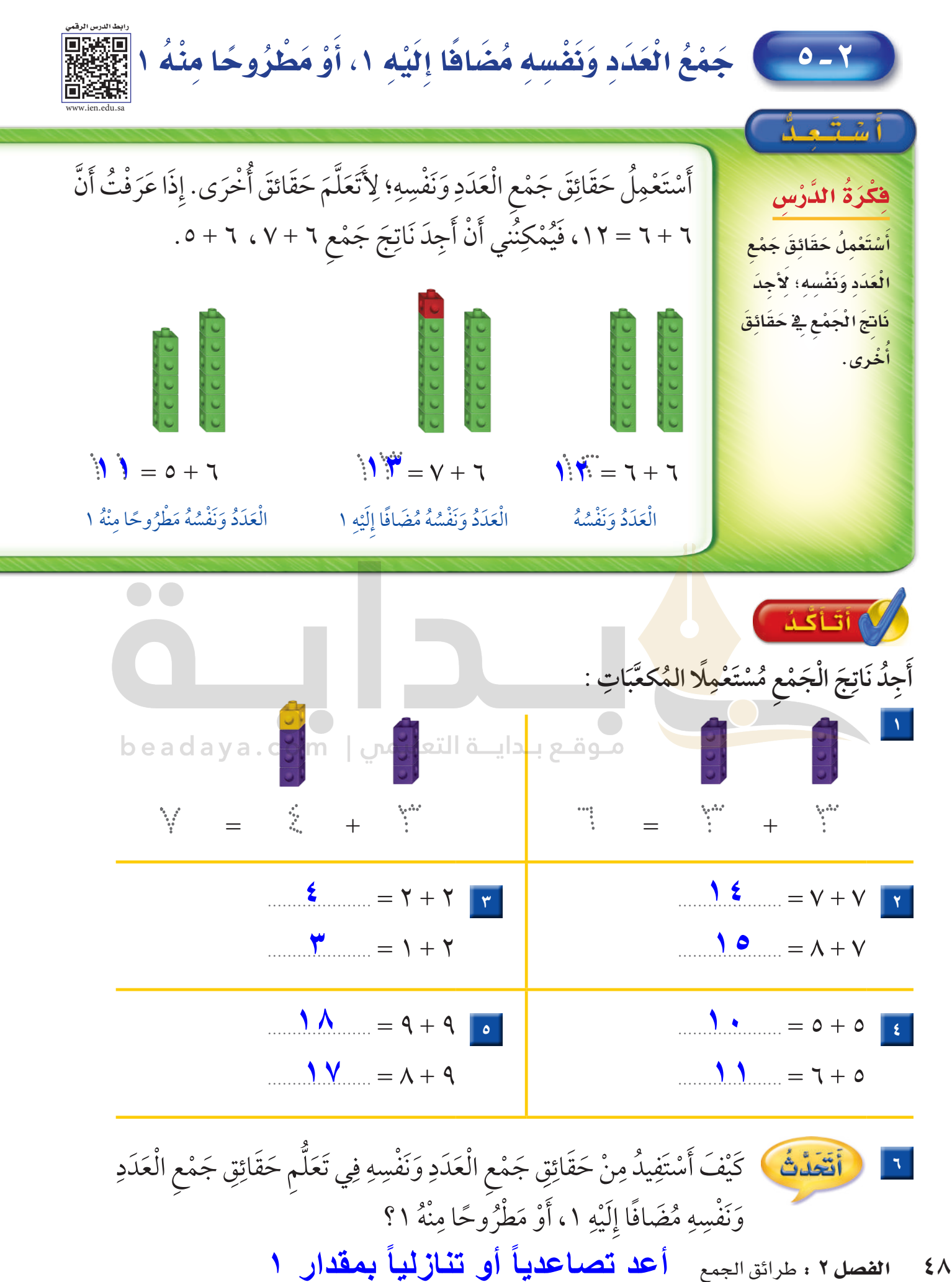

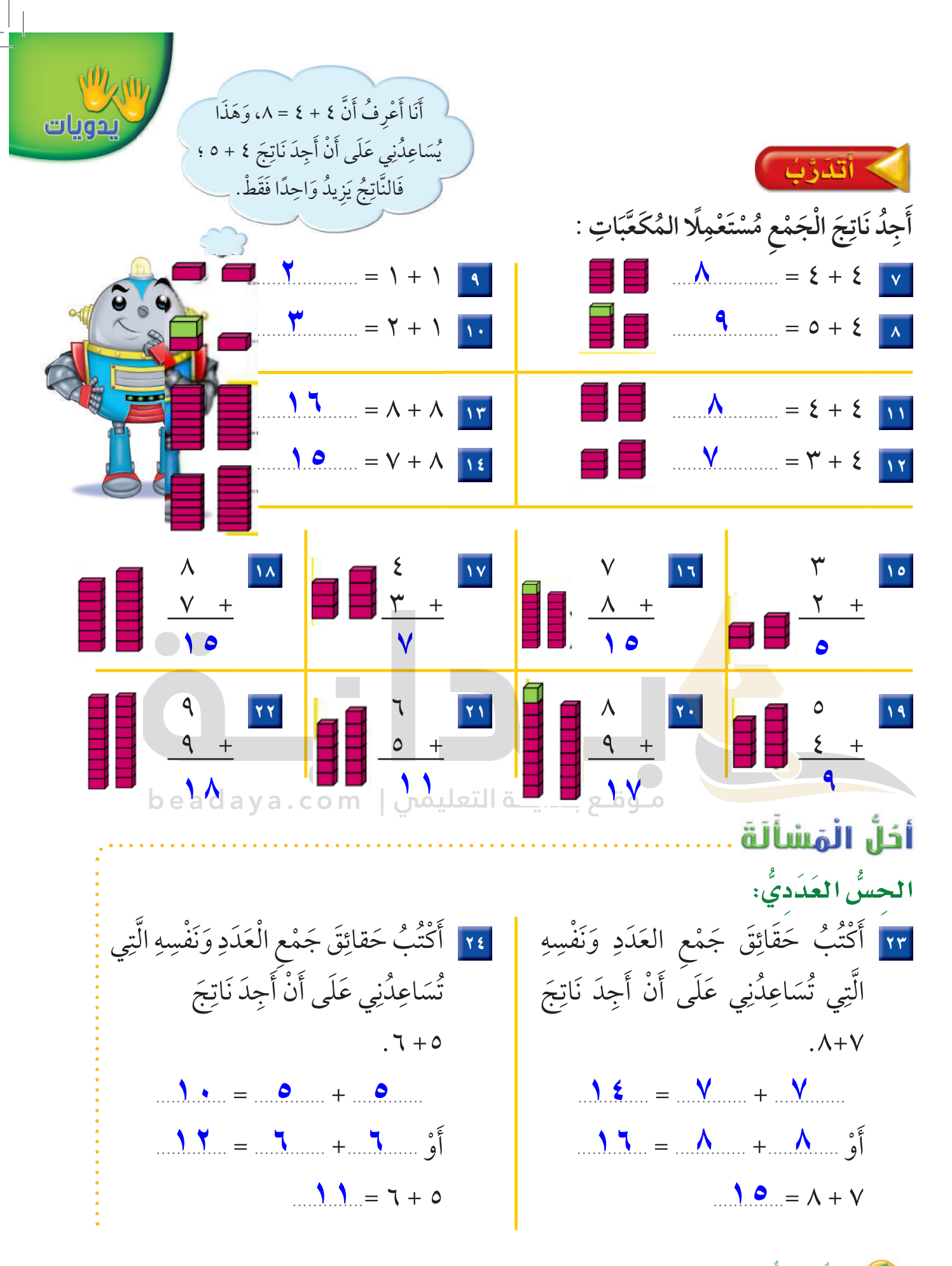

<mark>ای)</mark> نشاطُ منزلی اسأل طفلك عن حقيقة جمع العدد وَنفسه مضافًا إليه (١) الماسبة للجملة ٤ + ٤.  $59$ اللدرس ٢-٥ : جمع العدد ونفسه مضافا إليه ١، أو مطروحا منه ١

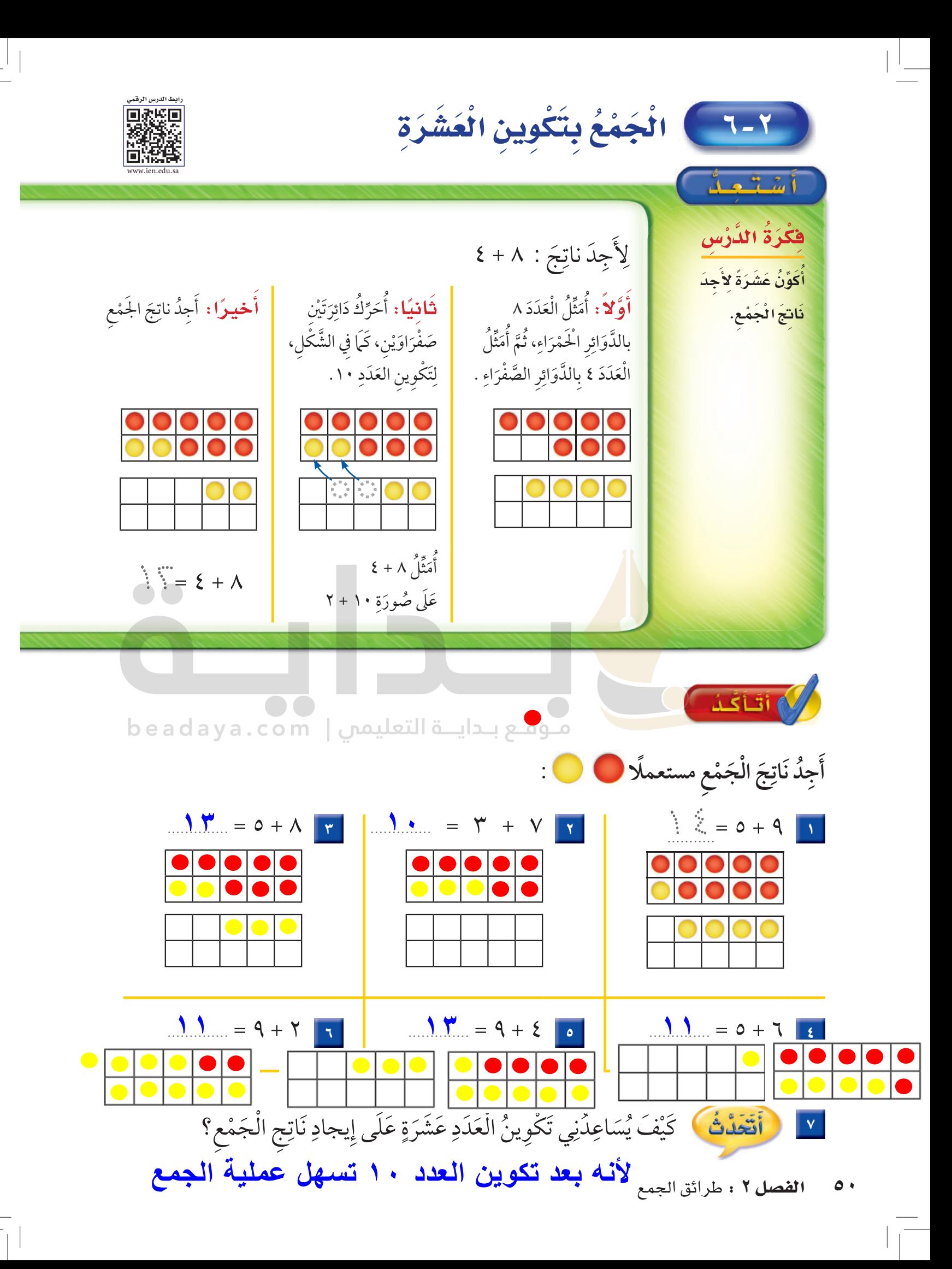

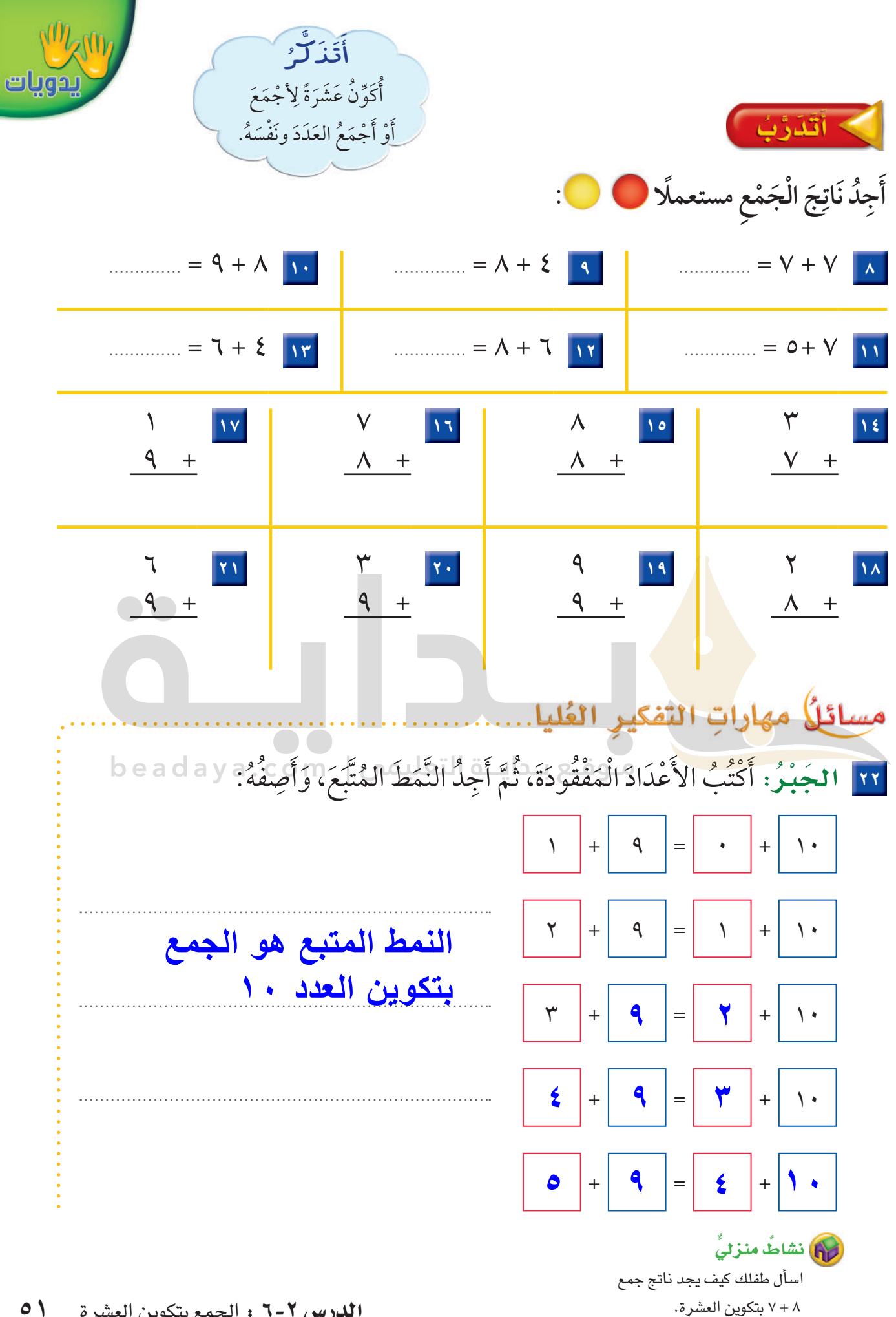

 $\circ$  \ **الدرس ٢-٦ :** الجمع بتكوين العشرة

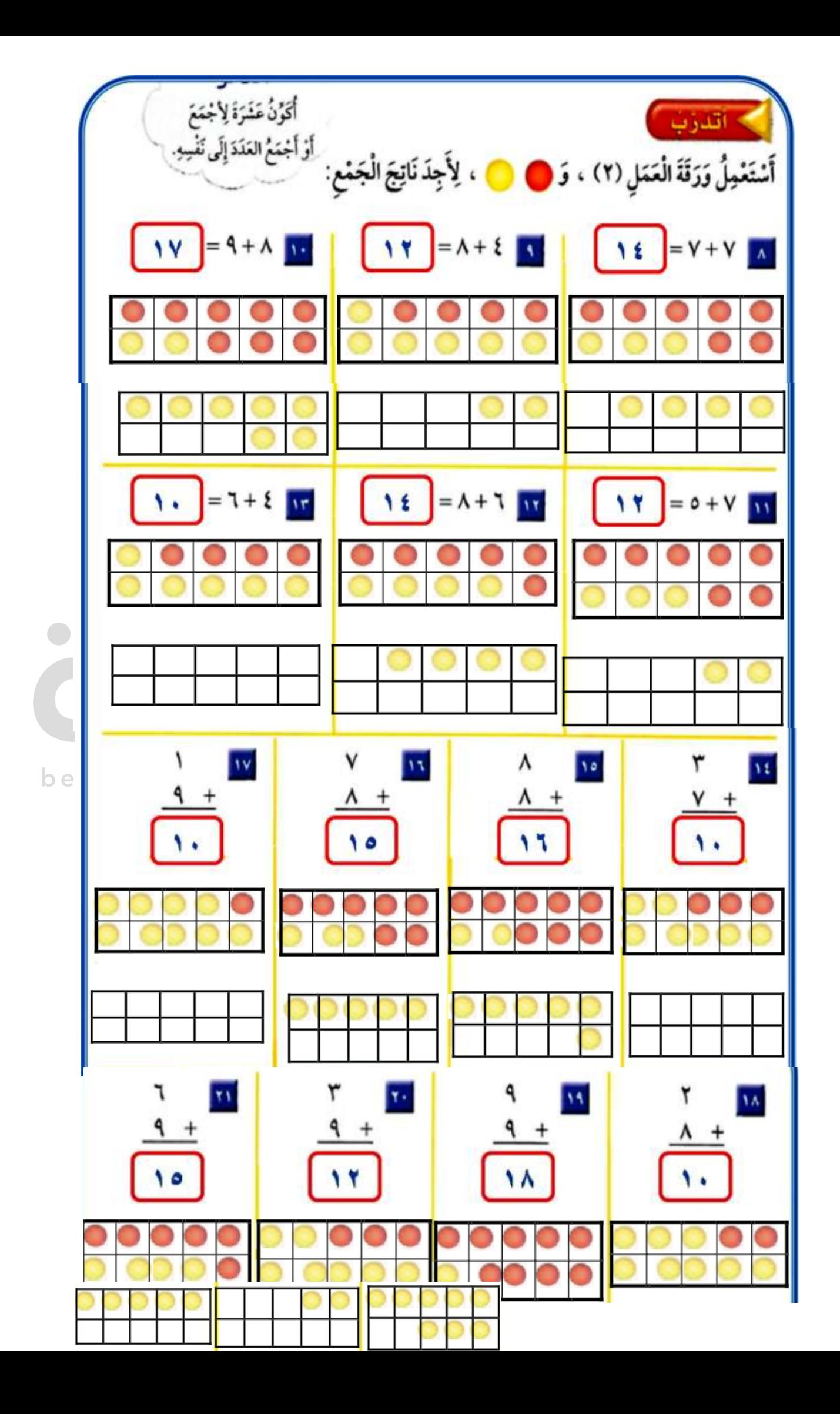

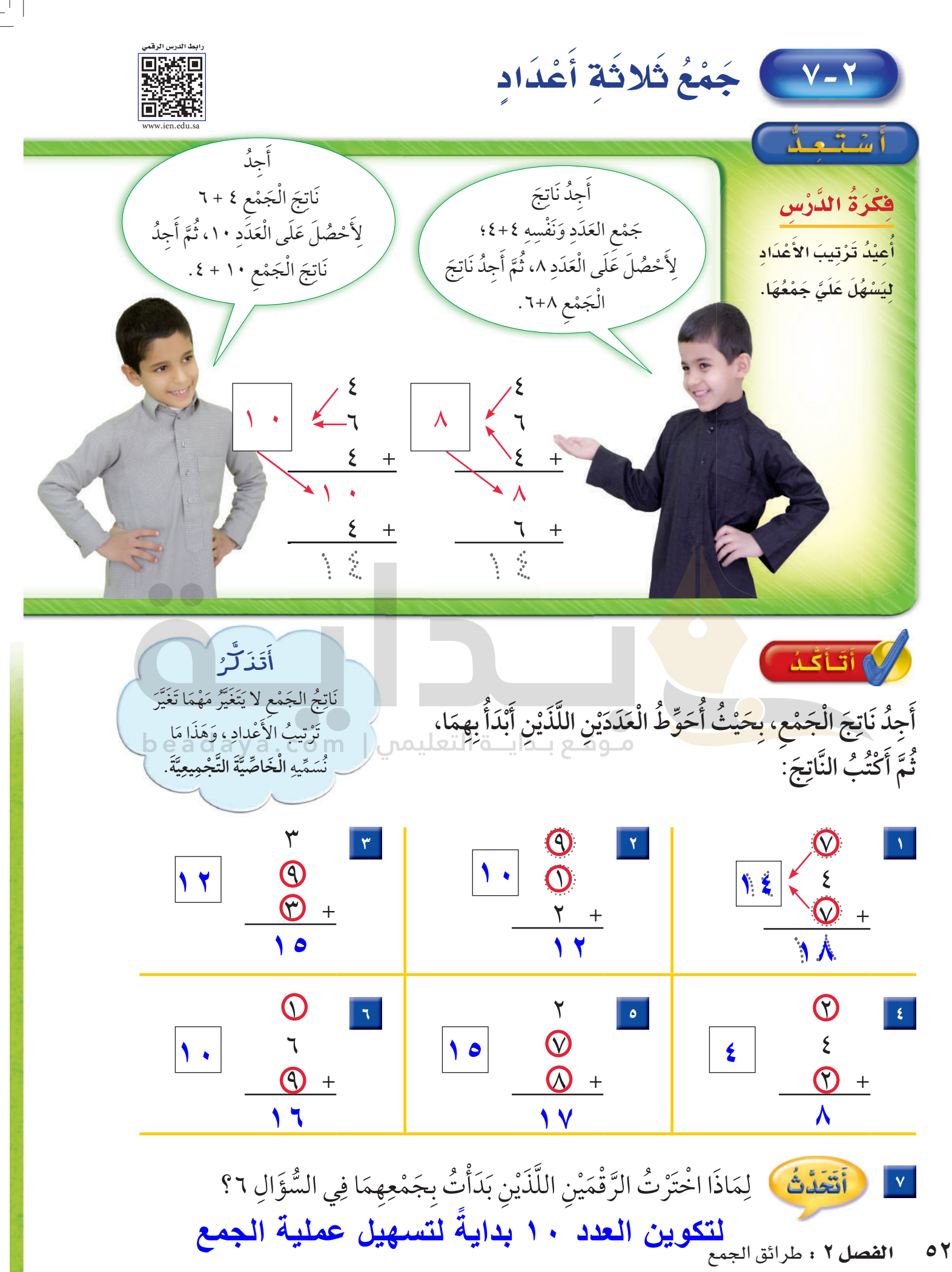

 $\circ$ 

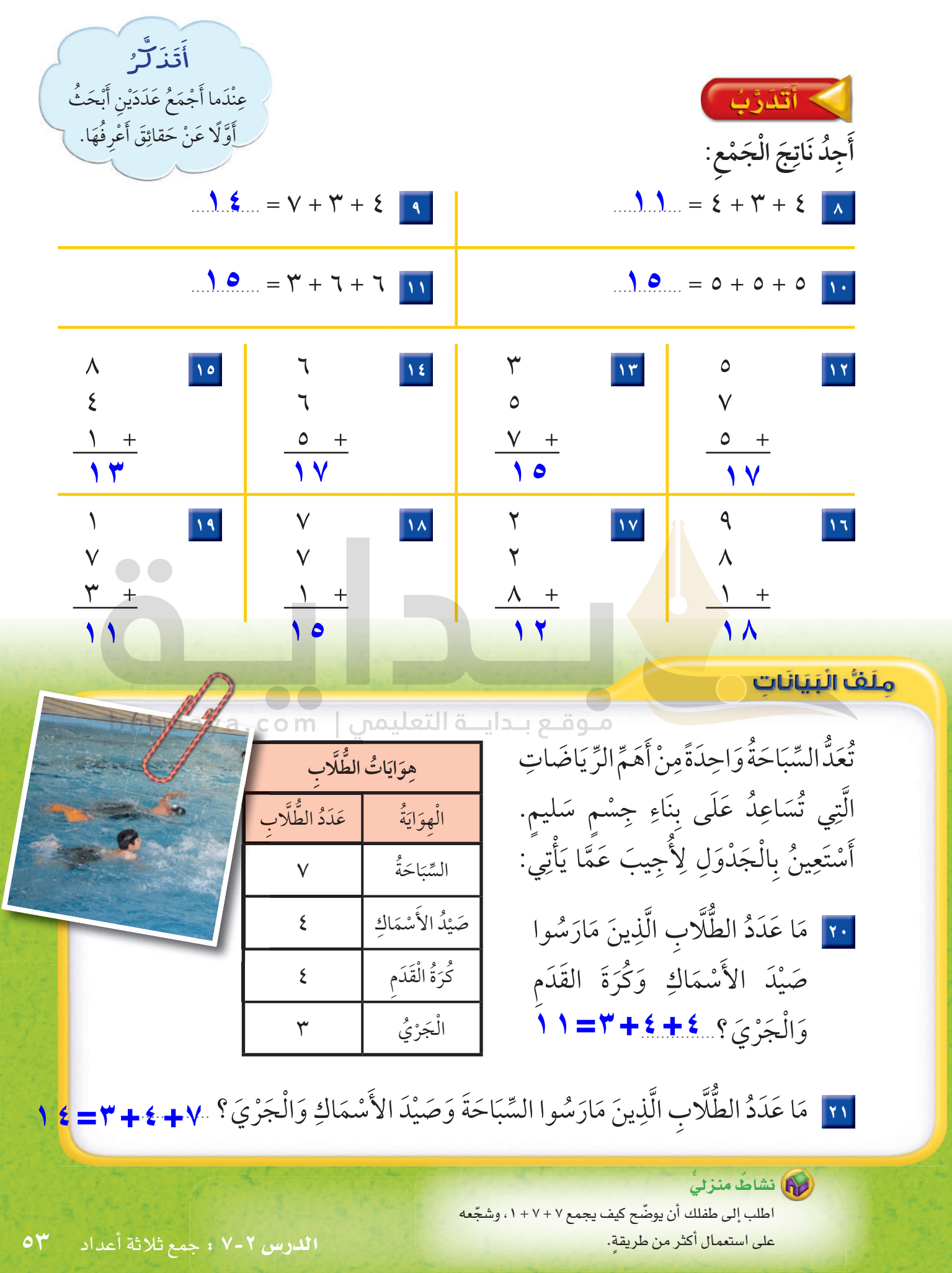

 $\equiv$ 

 $\vert \ \vert$ 

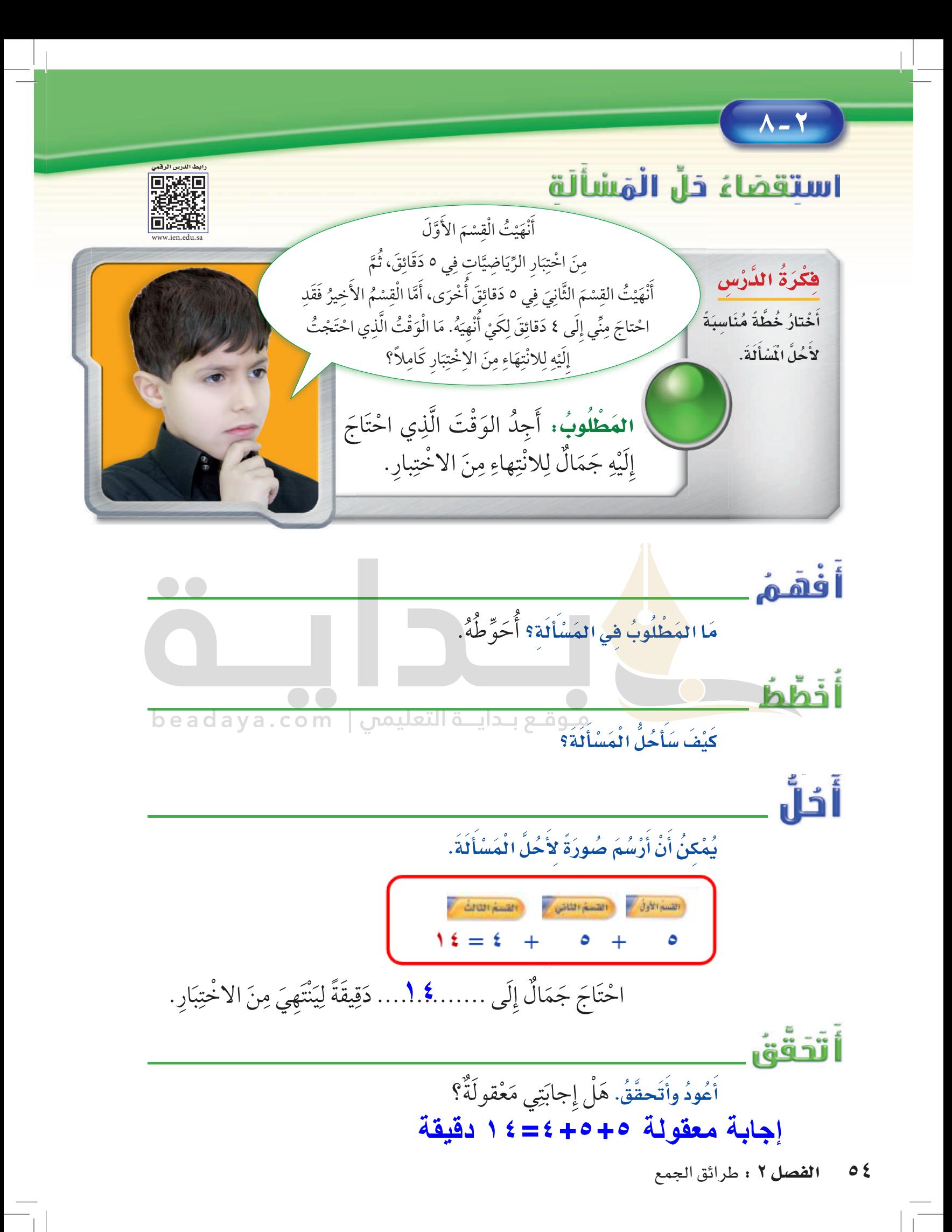

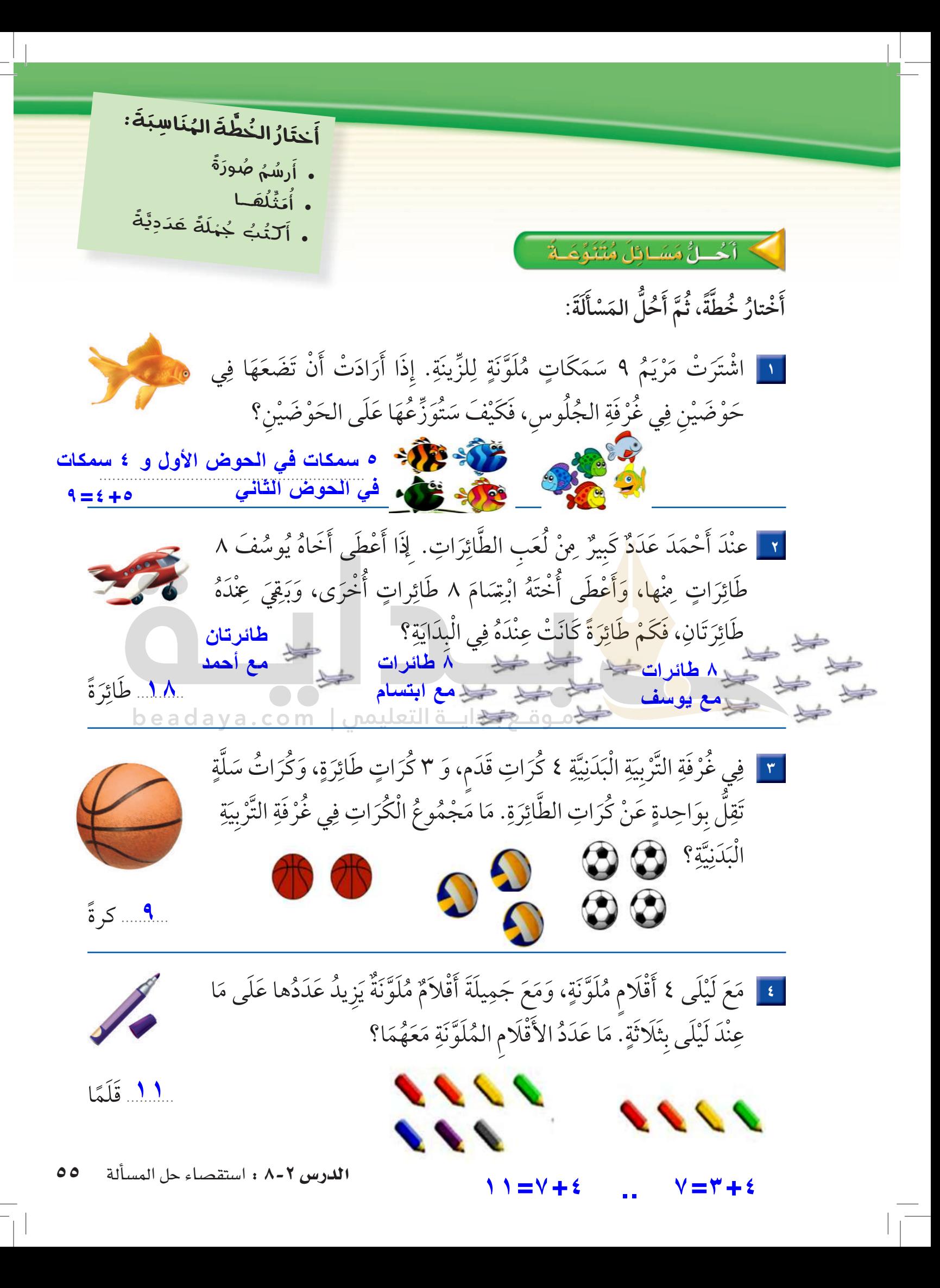

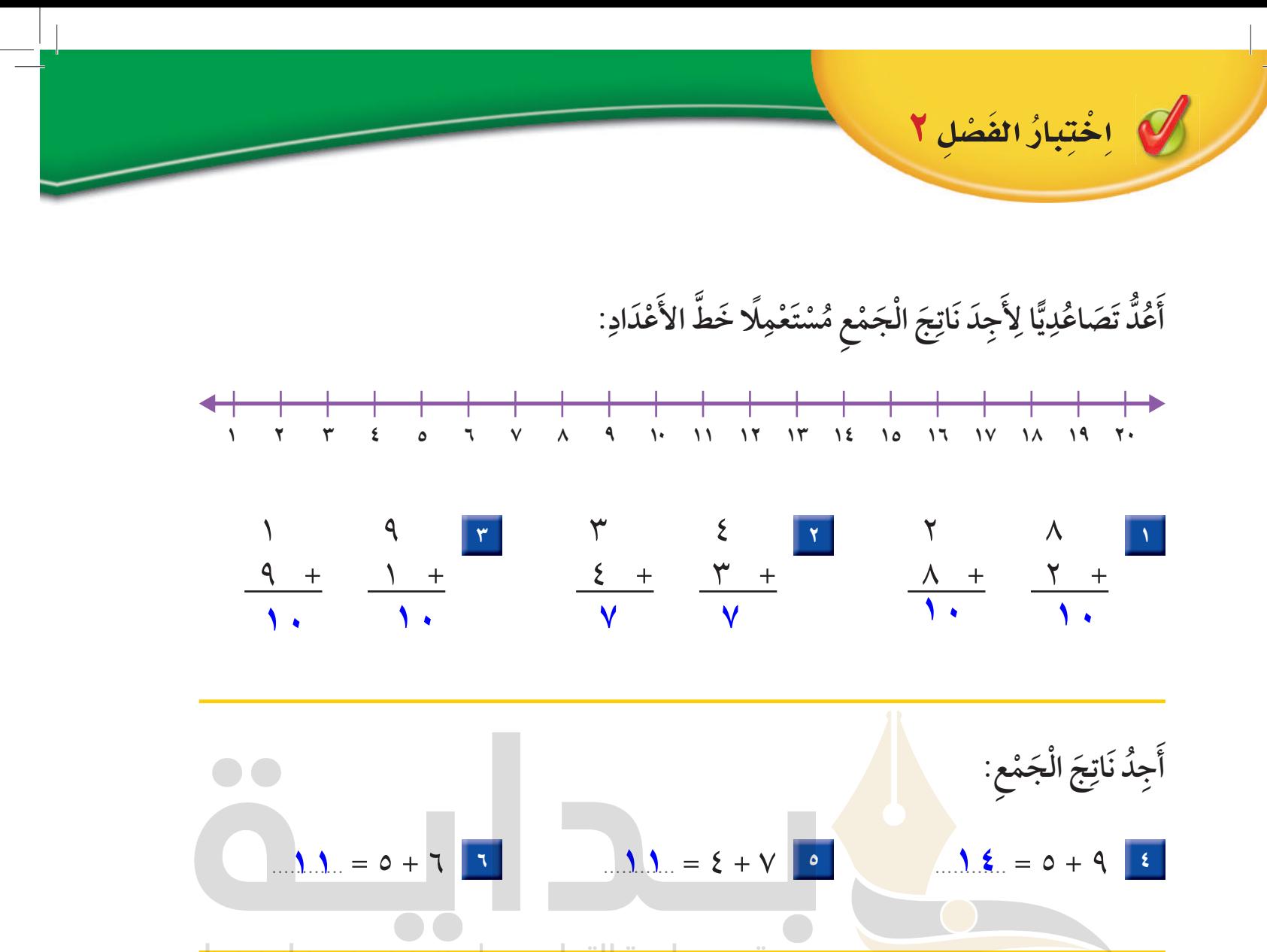

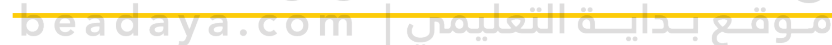

 $\mathbf{R}_{\text{max}} = \mathbf{A} + \mathbf{A}$  10

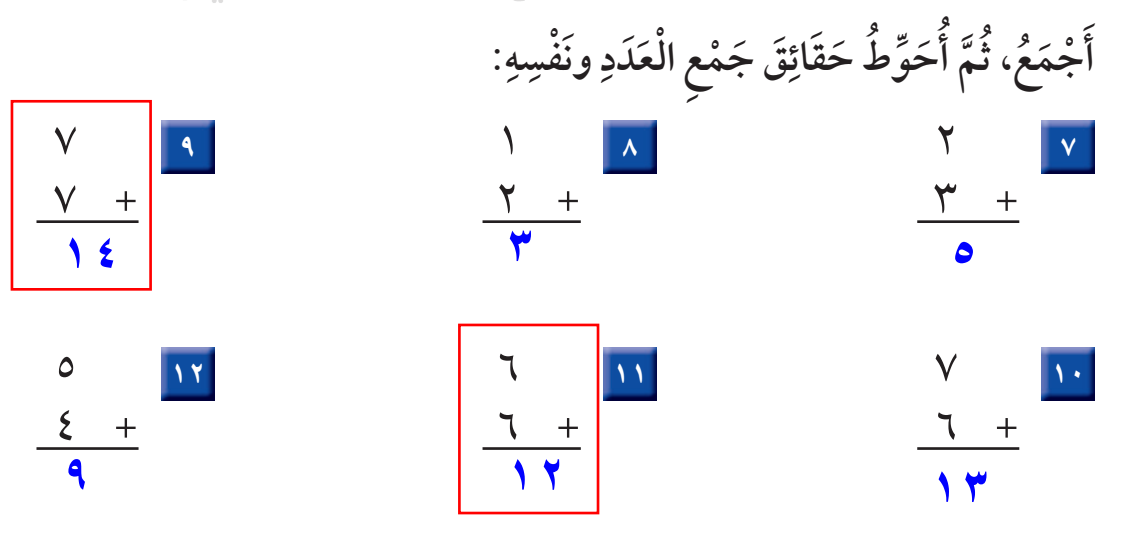

 $M_{\odot} = \Lambda + 9$  12

 $\frac{9}{2}$  = 0 + {  $\frac{17}{2}$ 

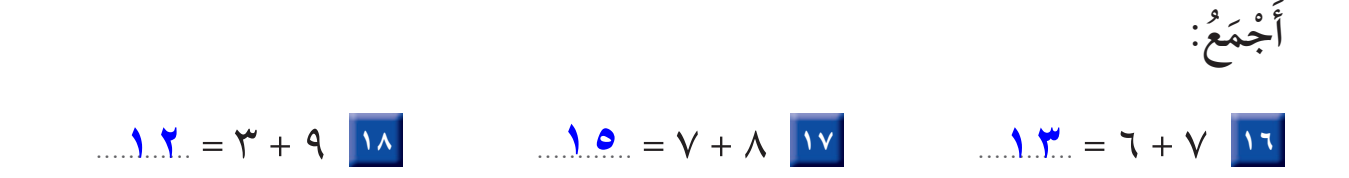

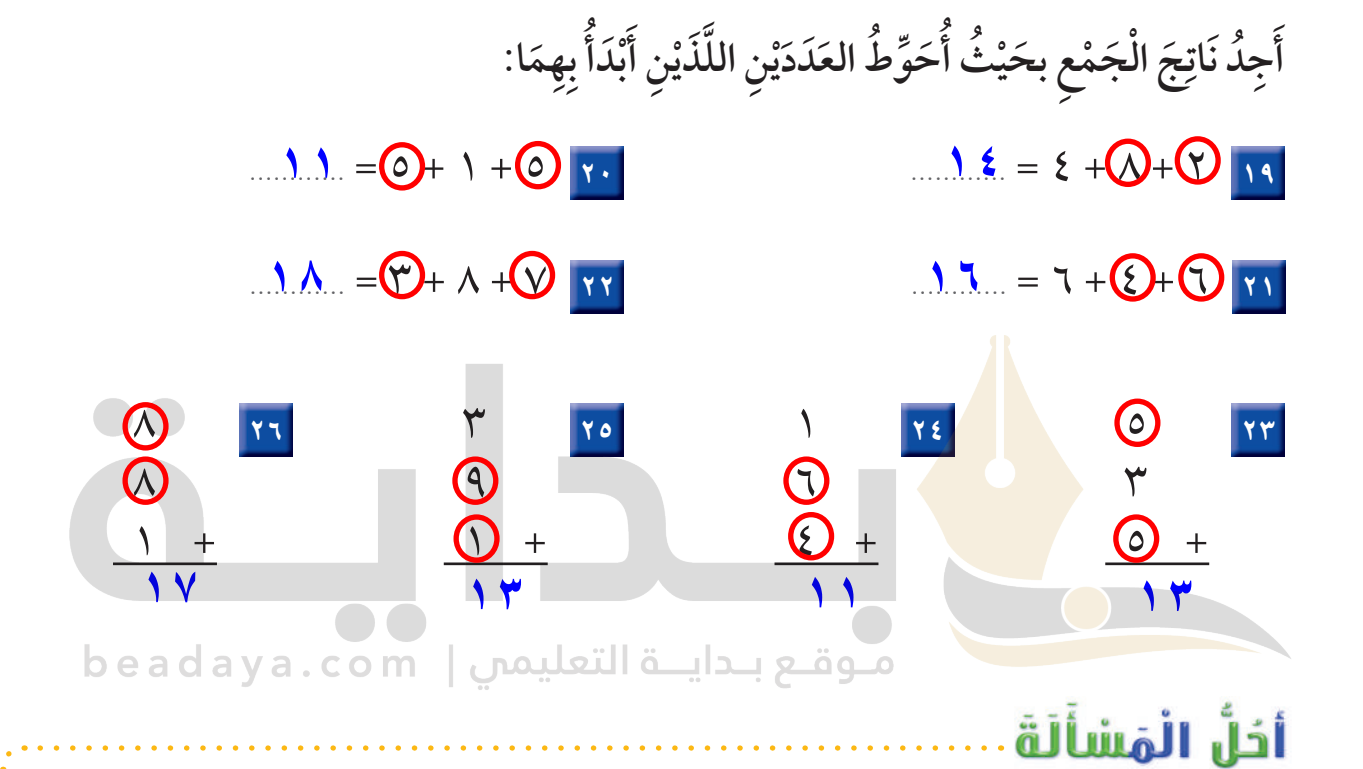

<mark>٢٧ ]</mark> يَلْعَبُ رَائِدٌ وَكَمَالٌ وَطَلالٌ بِالْكُراتِ. فَإِذَا رَمَى رائِدٌ ٥ كُرَاتٍ إِلَى كَمَالٍ، ثُمَّ رَمَى رَائدٌ ٥ كُرَاتٍ أَيْضًا إِلَى طَلَالٍ، وَبَقِيَ مَعَهُ ٦ كُرَاتٍ، فَكَمْ كُرَةً كَانَتْ مَعَ رَائِدٍ فِي الْبدايَةِ؟  $\int \frac{3}{2} x^2 dx = 1 + 0 + 0$ 

<mark>٢٨ حَفِظَتْ سَلْمى ٣ سُوَرٍ مِنَ الْقُرْآنِ الْكَرِيم فِي الشَّهْرِ الأَوَّلِ، ثُمَّ حَفِظَتْ ٤ سُوَر</mark> أَّخْرَى فِي الشَّهْرِ الثَّانِي.كَمْ سُورَةً مِنَ الْقُرْآنِ الْكَرِيم حَفِظَتْ سَلْمَى ؟ ۰ + ٤ = ٧ .... سُوَر

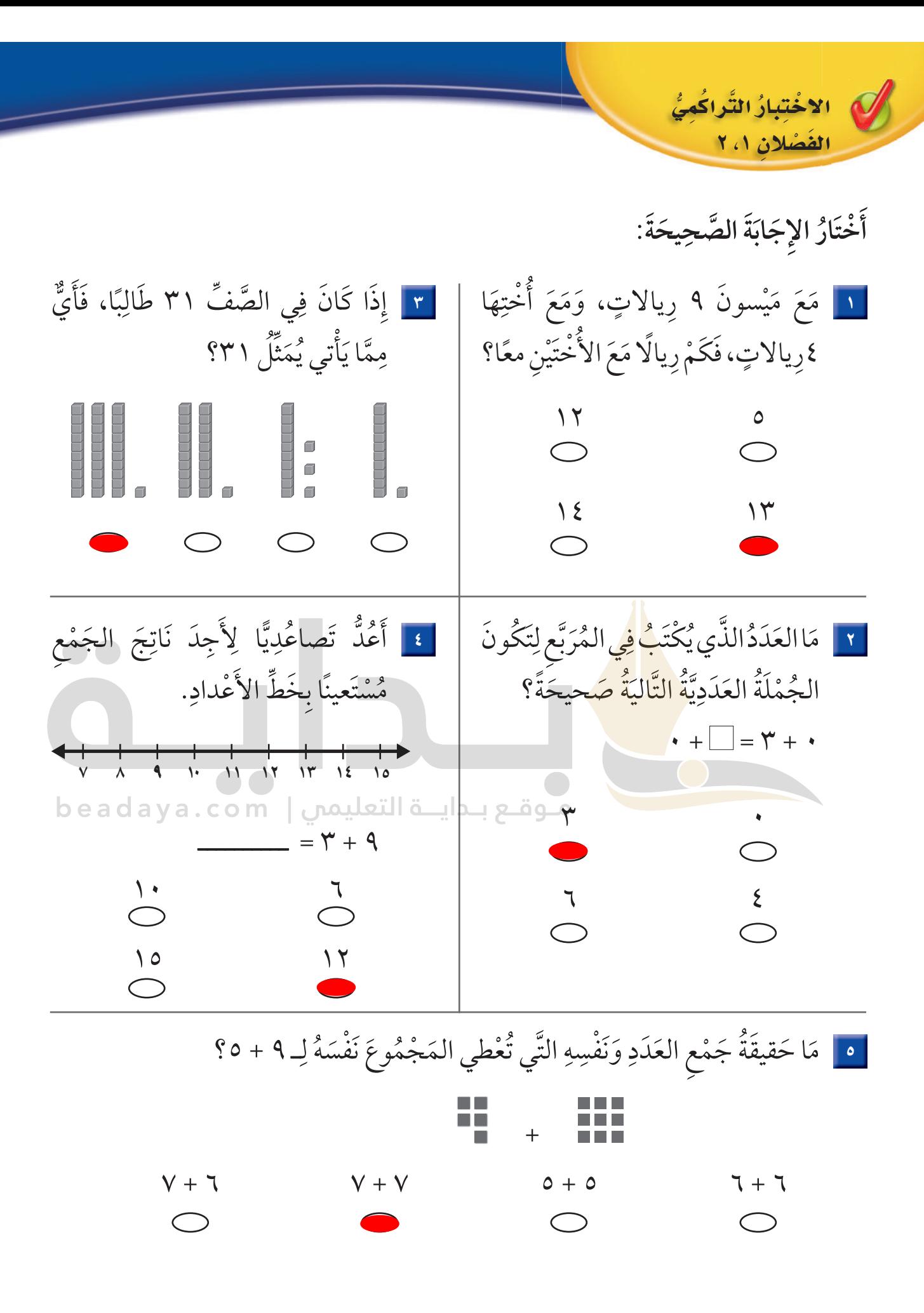

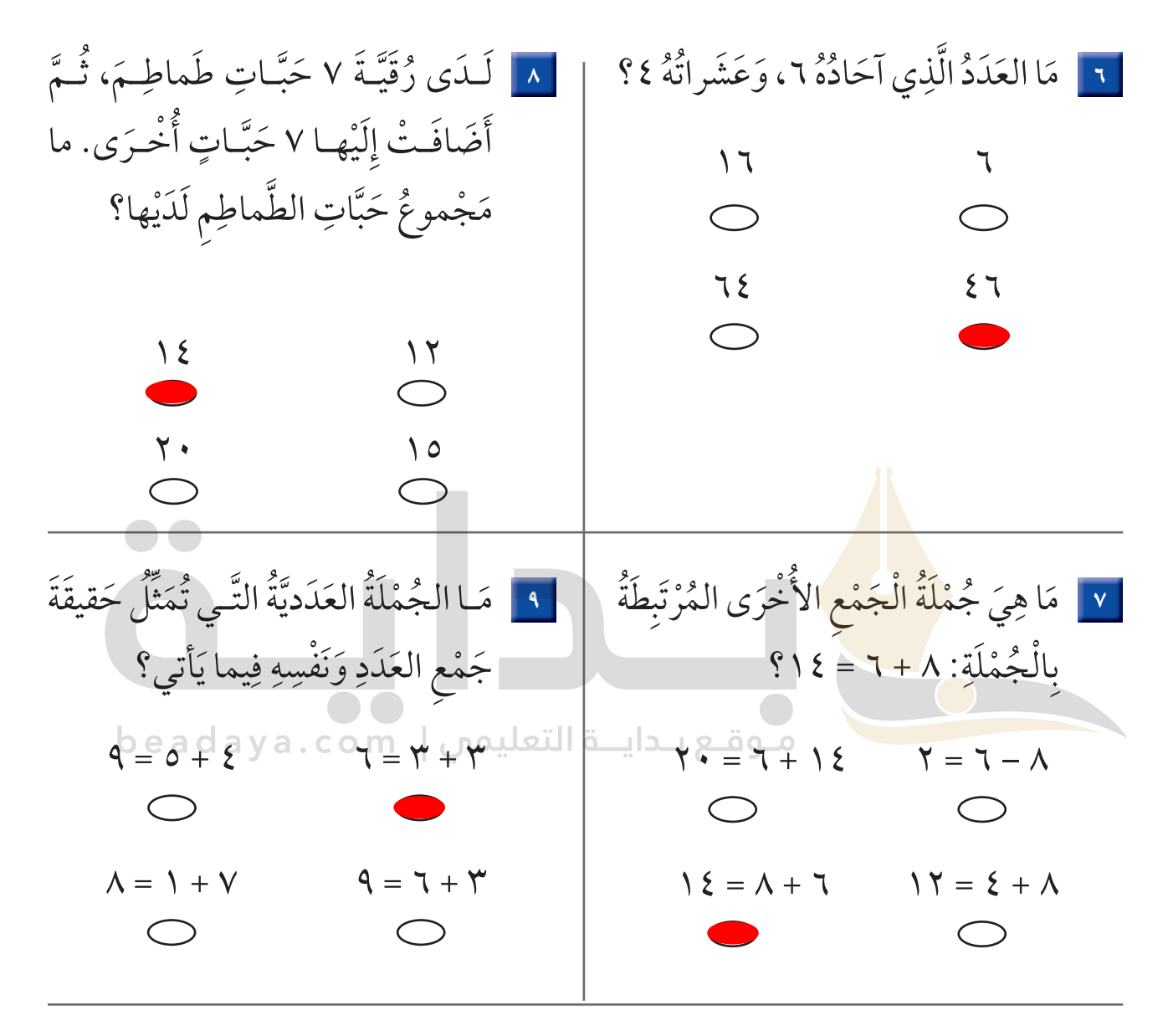

١٠ لَدَى فَيْصَلِ ٣ كُراتٍ، وَلَدَى بَدَرِ العَدَدُّنَفْسُهُ مِنَ الكُراتِ. مَا مَجْمُوعُ الكُراتِ لَدَيهِمَا؟

 $O, O, O$ 

<mark>ـــ6</mark>ـــ كُراتٍ

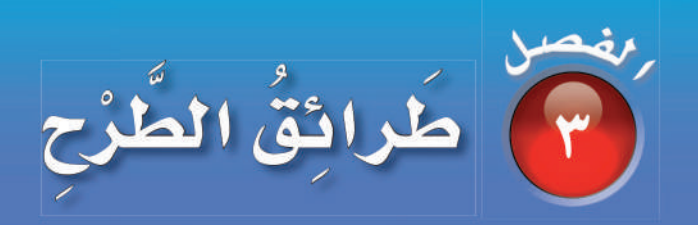

أَسْتَكْشَفُ فِي الصُّورَةِ ١٠ قَوَارِيرَ لِلُّعْبَةِ الْبُولِينْج. إذَا رُمِيَتْ بِكُرَةِ البُولِينجْ، فَكَمْ قَارُورَةً بَقِيَتْ وَاقِفَةً؟ ............ قَارُورَةً الْمُقْرَدَاتُ الْعَدُّ التَّنَازُليُّ الفَرْقُ (نَاتِجُ الطَّرْحِ) الْعَدَدُّ المَفْقُودُ الْحَقَائِقُ المُتَرَابِطَةُ

اسرتي العزيزة <mark>()</mark> أبدأ اليوم دراسة الفصل الثّالث، وسأتعلّم في*ه طرائق مختلفةً للطَّرح، وهذ*ا نشاط يهكن أت ننفذه معًا.

نشاط

ضع ٧ أذرادٍ على الطَّاوِلة، تمِّ اطلب إلى طفلك أن يعدّها. خذ واحدًا منها ثمّ اسأله: كم بقي الآن؟ ثمّ خذ اشين منها واسأله: كم بقي؟

مع وافر الحبِّ، ابنكم / ابنتكم

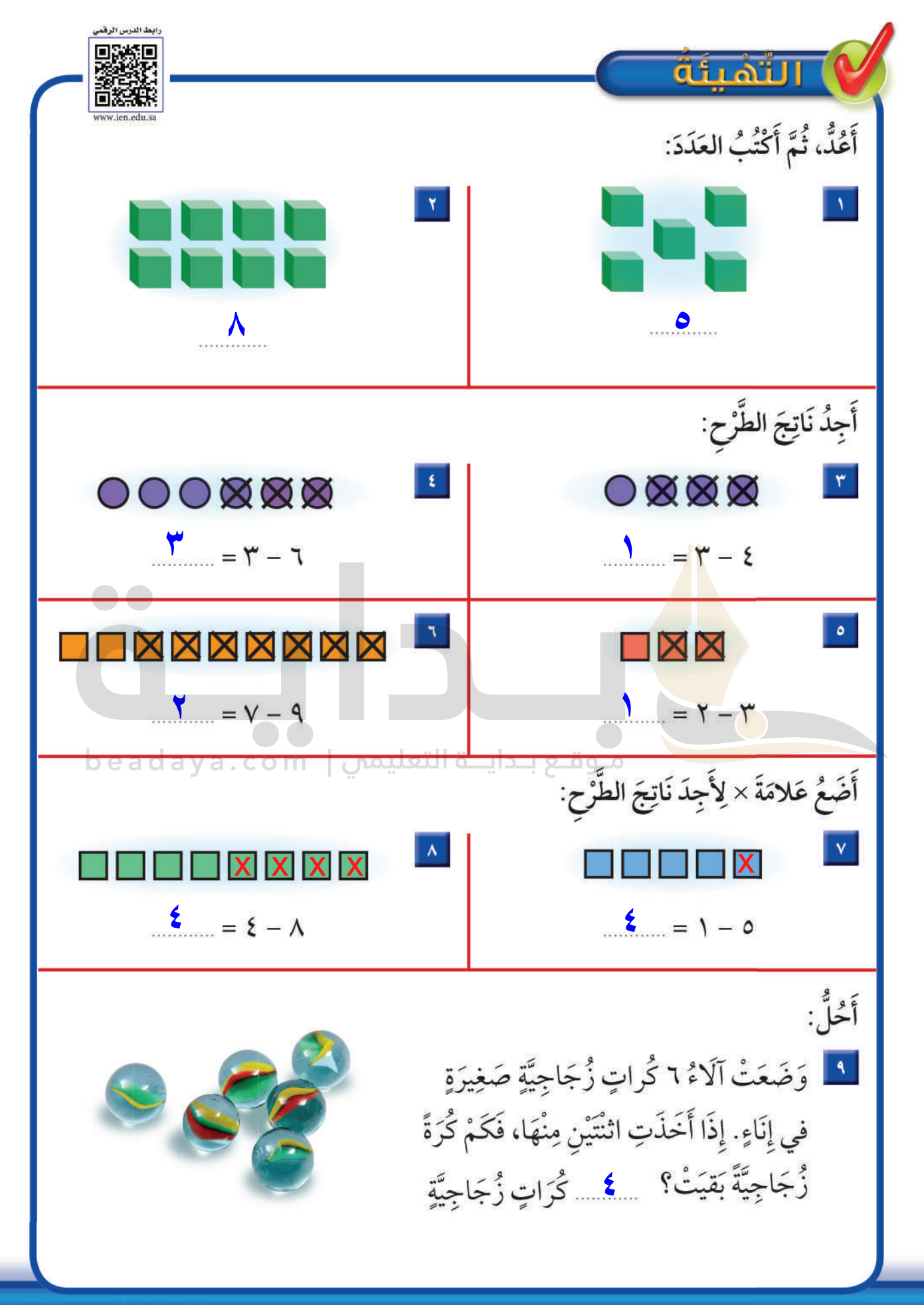

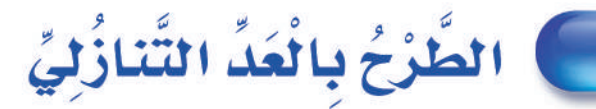

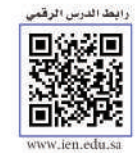

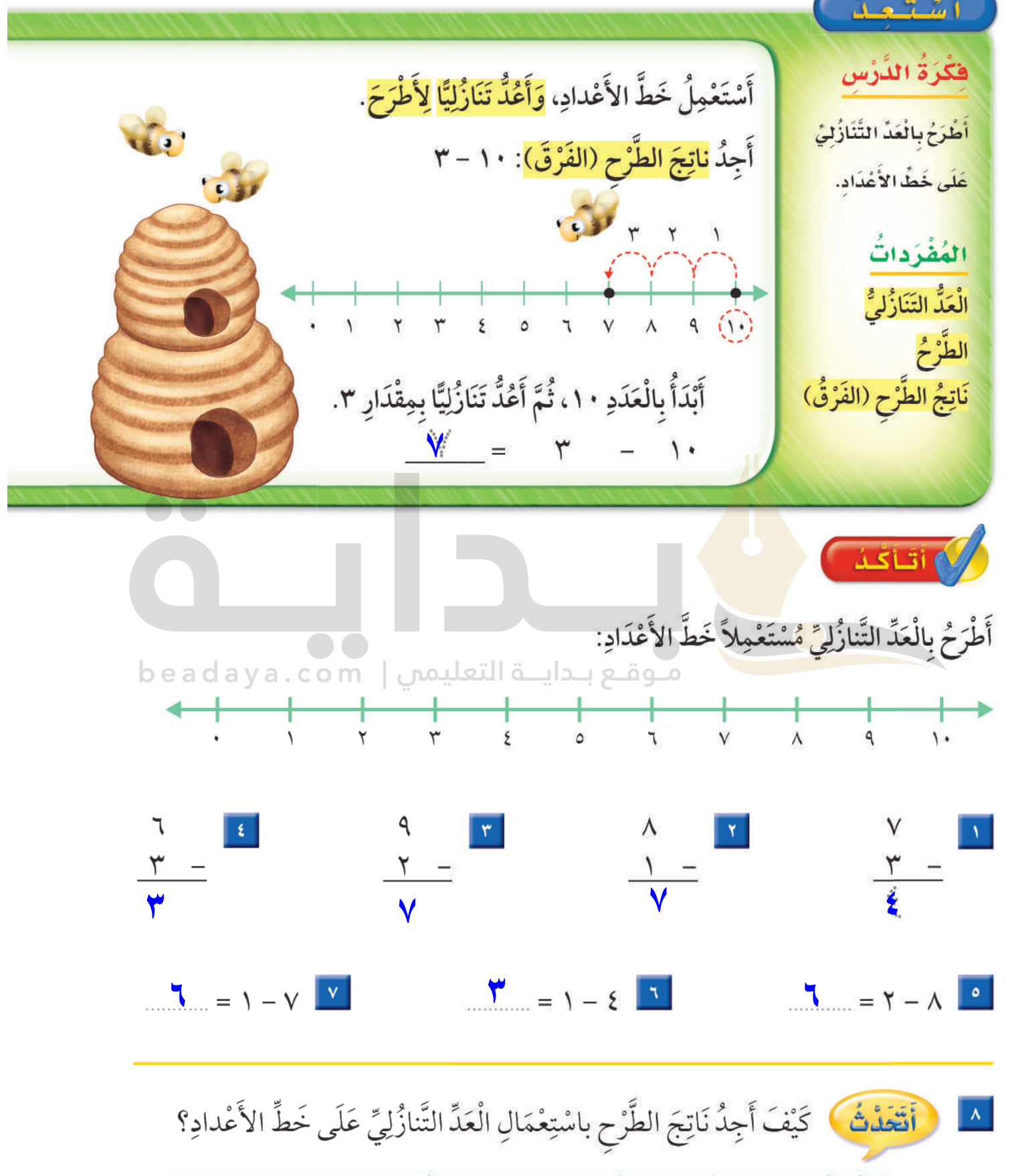

أبدأ بالعدد الأكبر ثم أعد تنازليا مرة أو مرتين حسب العدد المطروح، العدد الذي أصل إليه هو ناتج الطرح.

الفصل ٣ 77

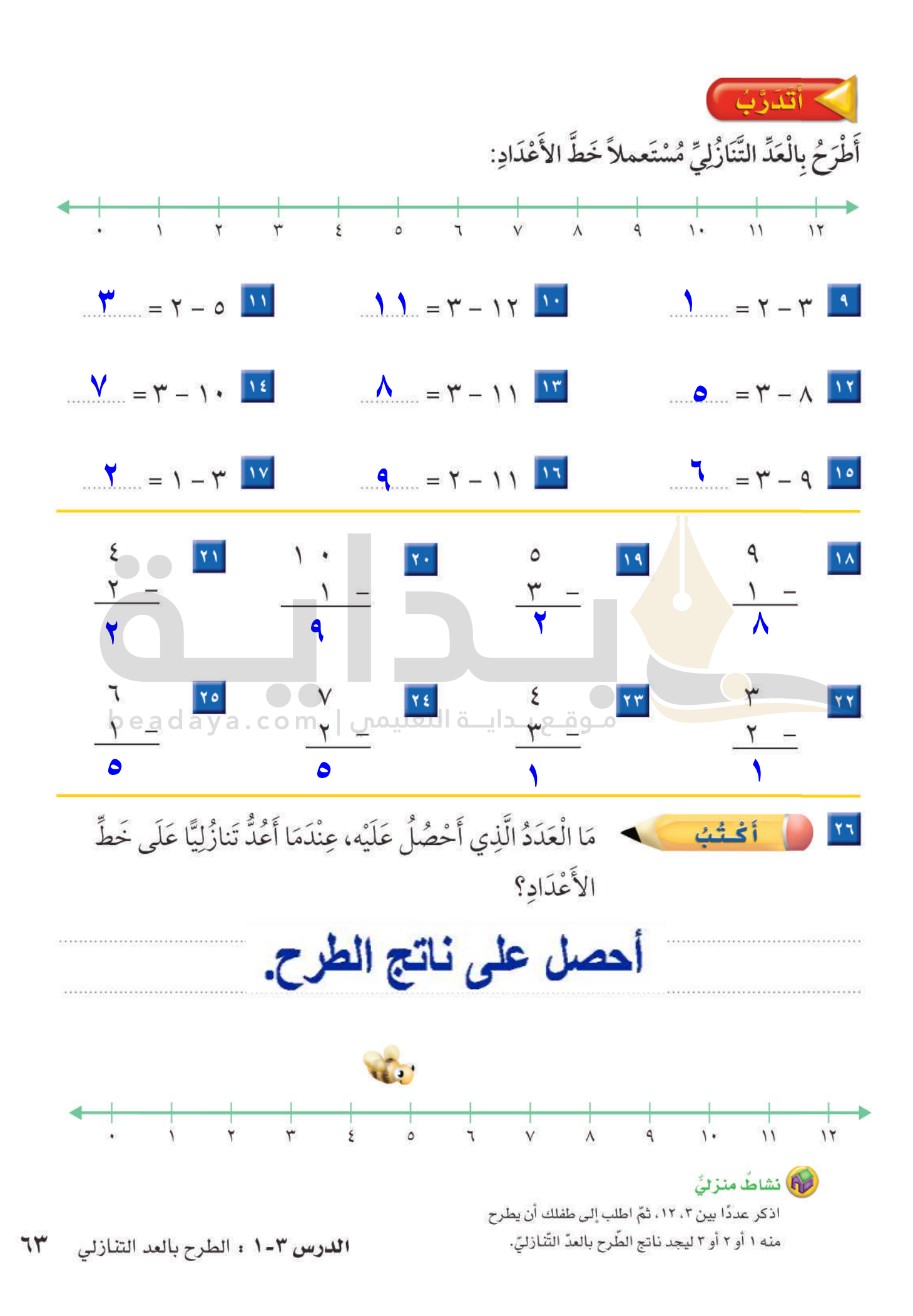

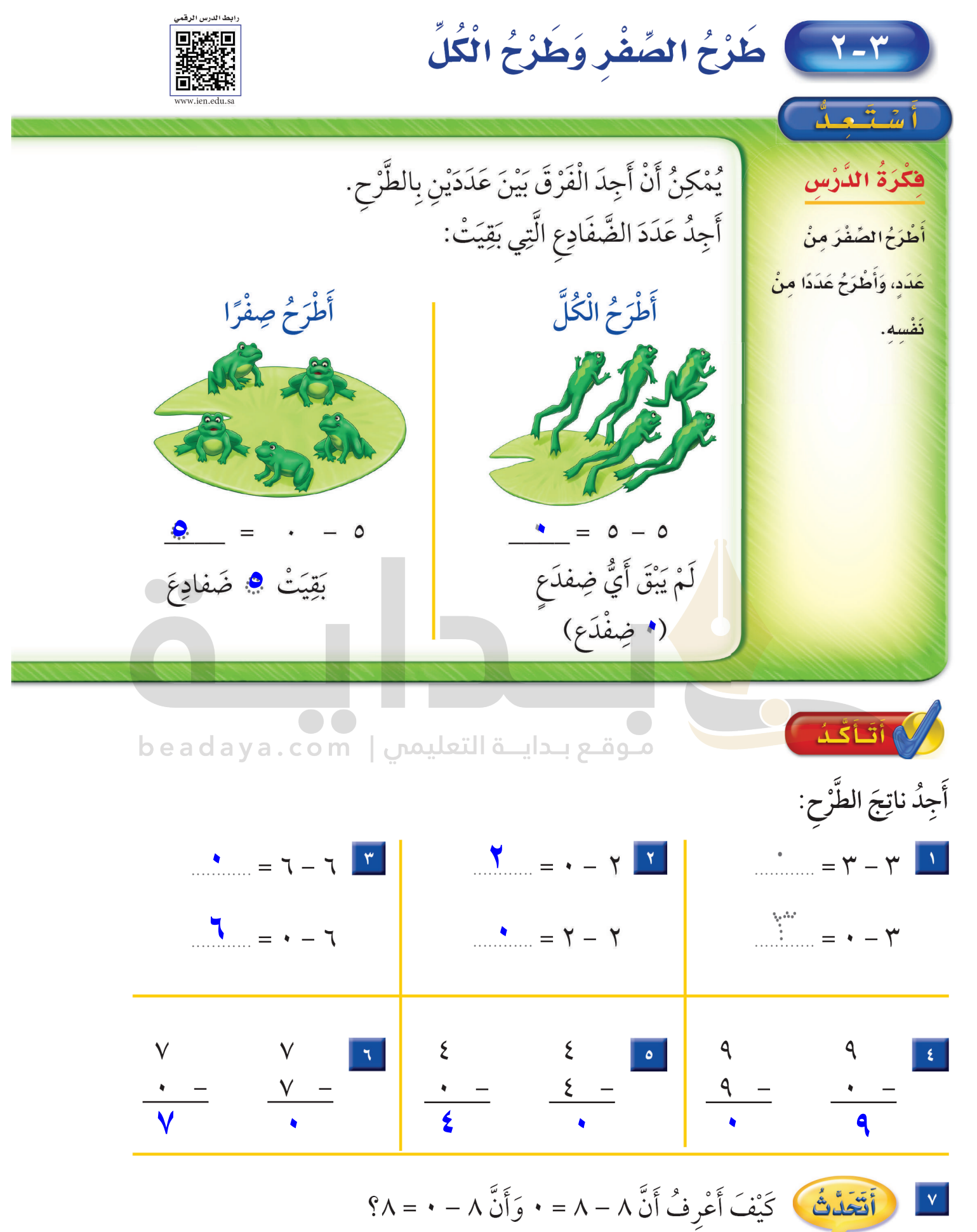

ً عند طرح العدد من نفسه يكون الباق*ي* صفر ، و عند طرح الصفر من العدد الفصل ٣ :  $75$ يتبقى العدد كله.

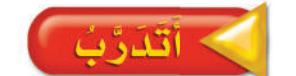

أَتَذَرُّ عِنْدَمَا أَطْرَحُ الصِّفْرَ مِنْ أَيِّ عَدَدٍ فَإِنَّ نَاتِجَ الطَّرْحِ هُوَ العَدَدُ نَفْسُهُ.

أَجِدُ ناتِجَ الطَّرْحِ، ثُمَّ أُحَوِّطُ المَسْأَلَةَ الَّتِي نَاتِجُ الطَّرْحِ فِيهَا يُسَاوِي صِفْرًا:

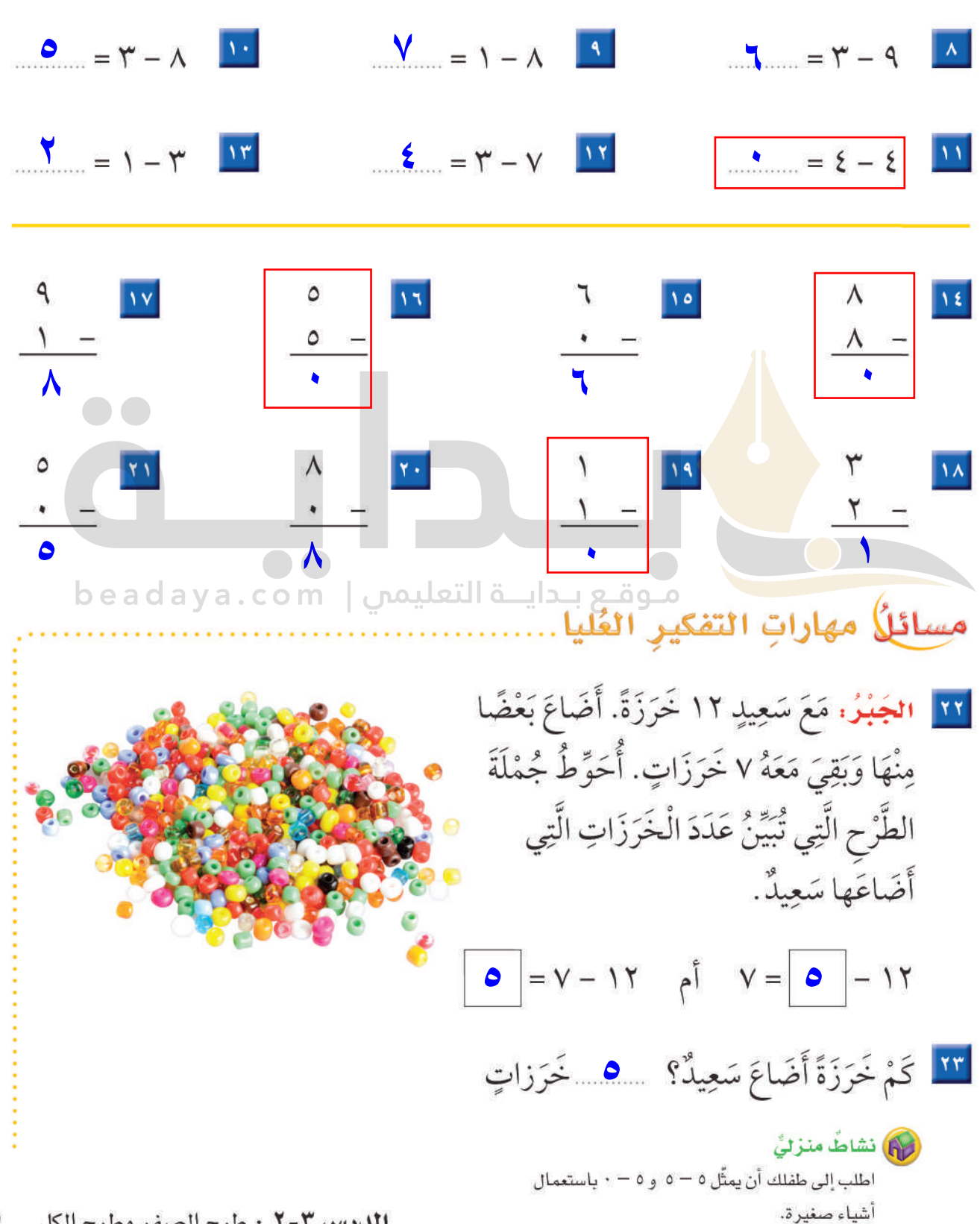

الدرس ٢-٢ : طرح الصفر وطرح الكل ٦٥

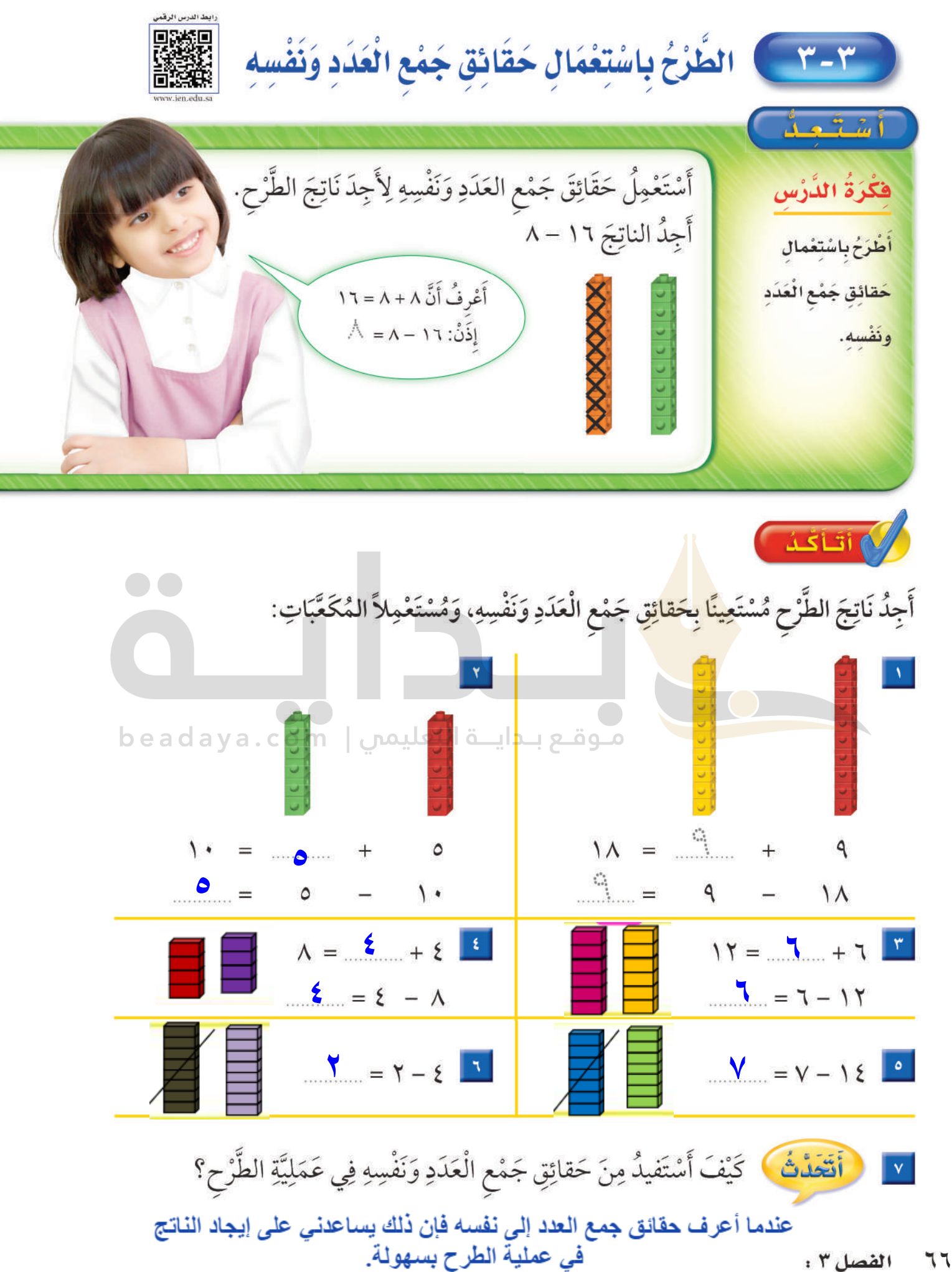

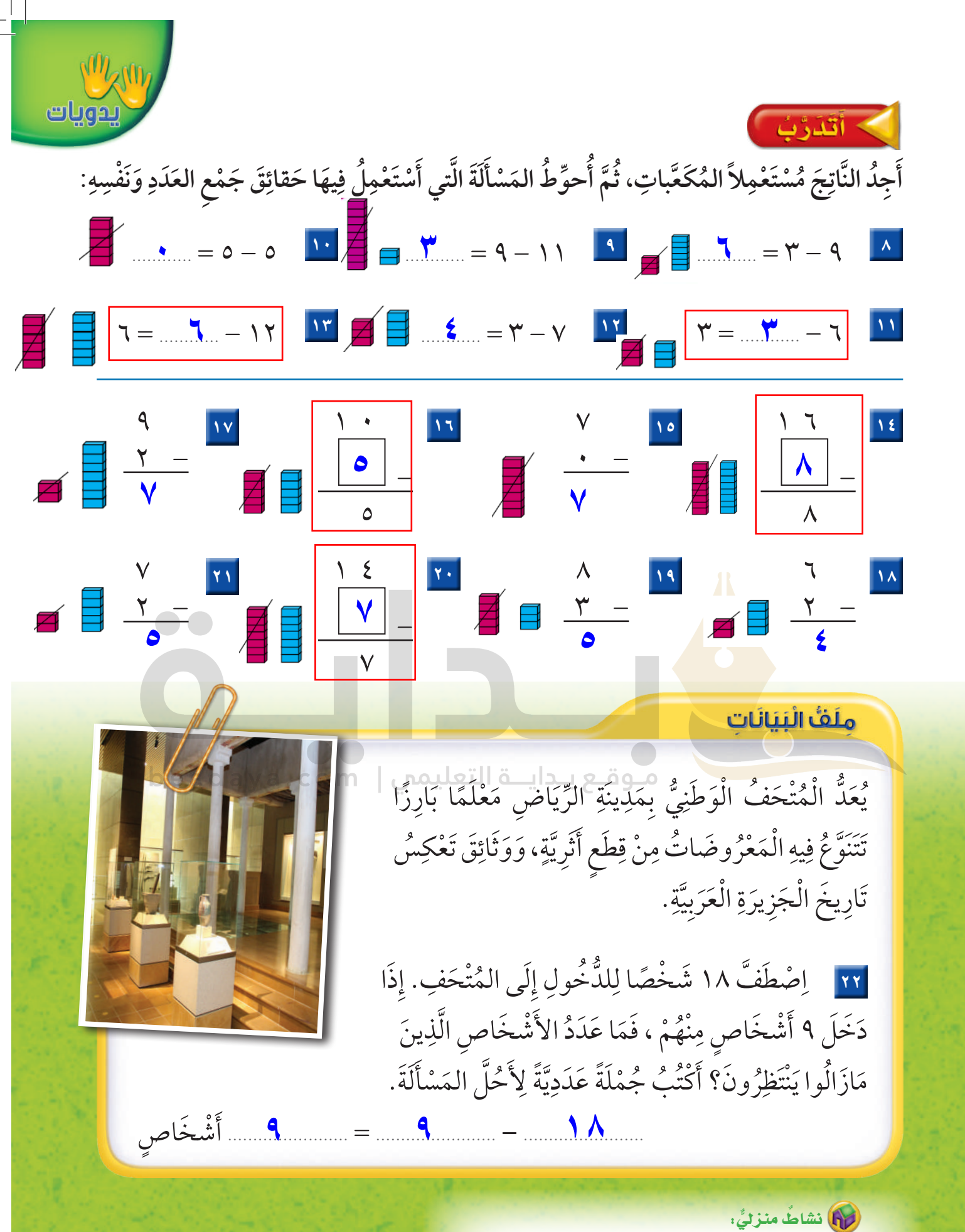

اذكر لطفلك حقيقةً من حقائق جمع العدد وَنفسه، ثمّ اطلب<mark>.</mark> إليه أن يذكر مسألة طرح يستعمل فيها تلك الحقيقة.

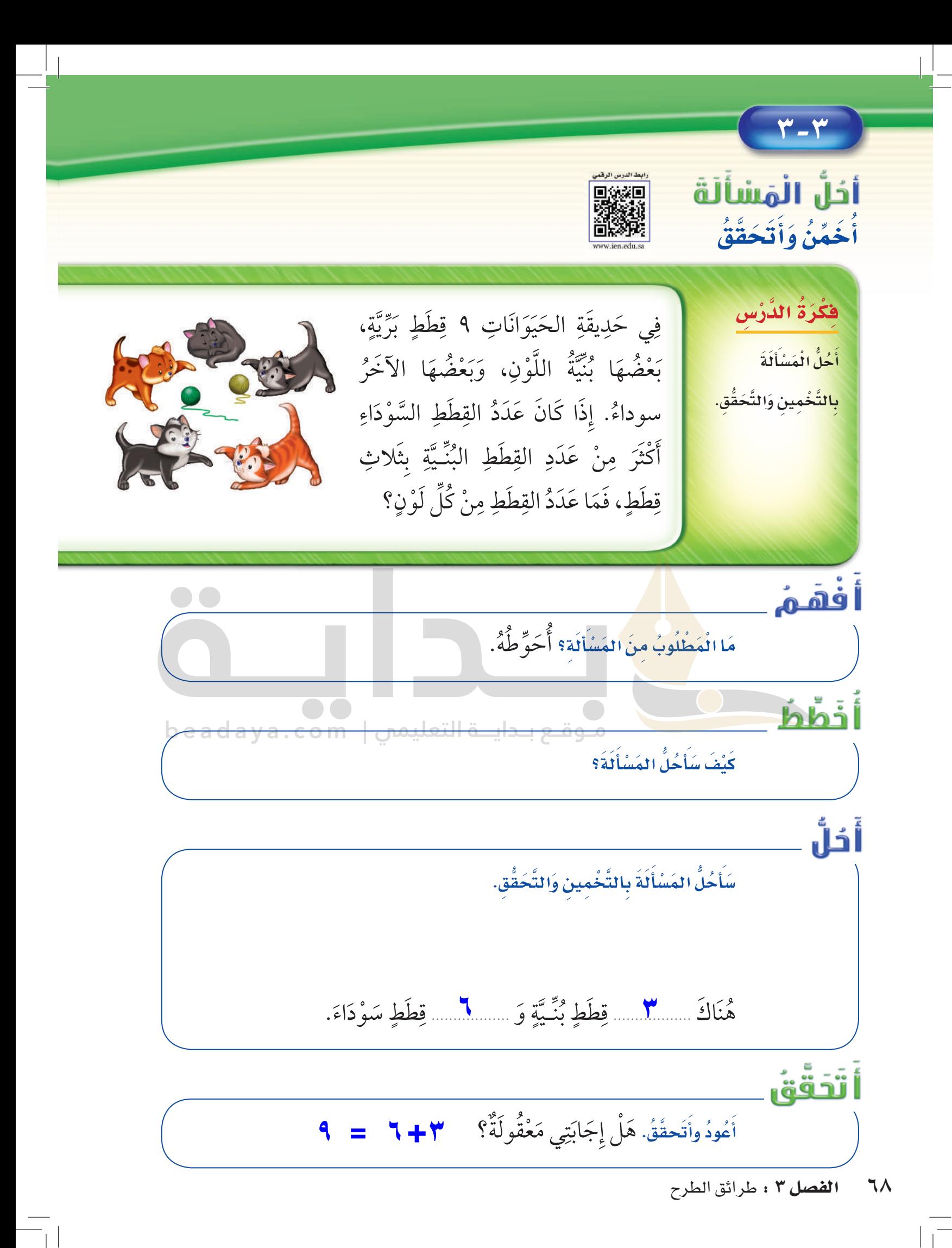

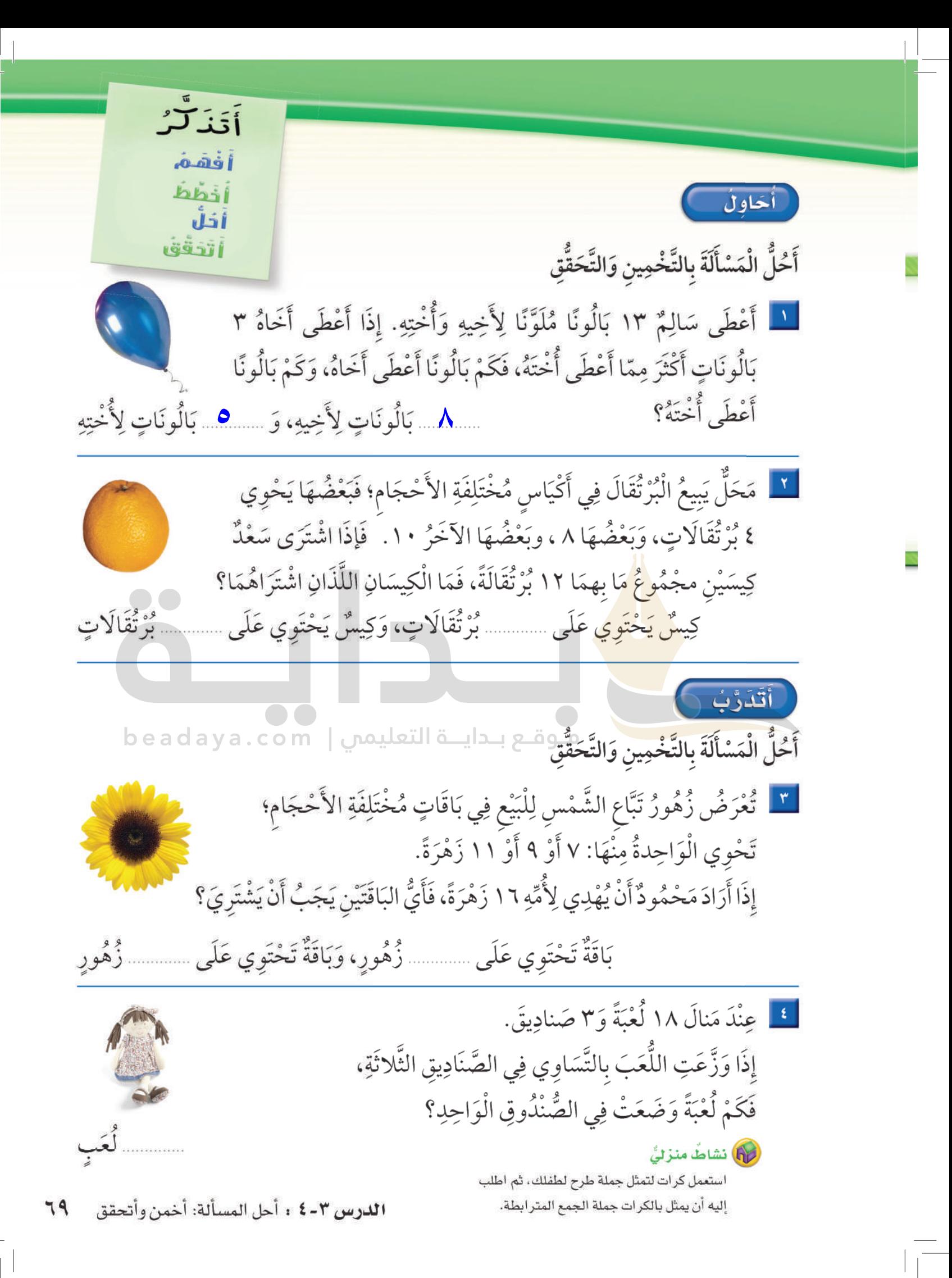

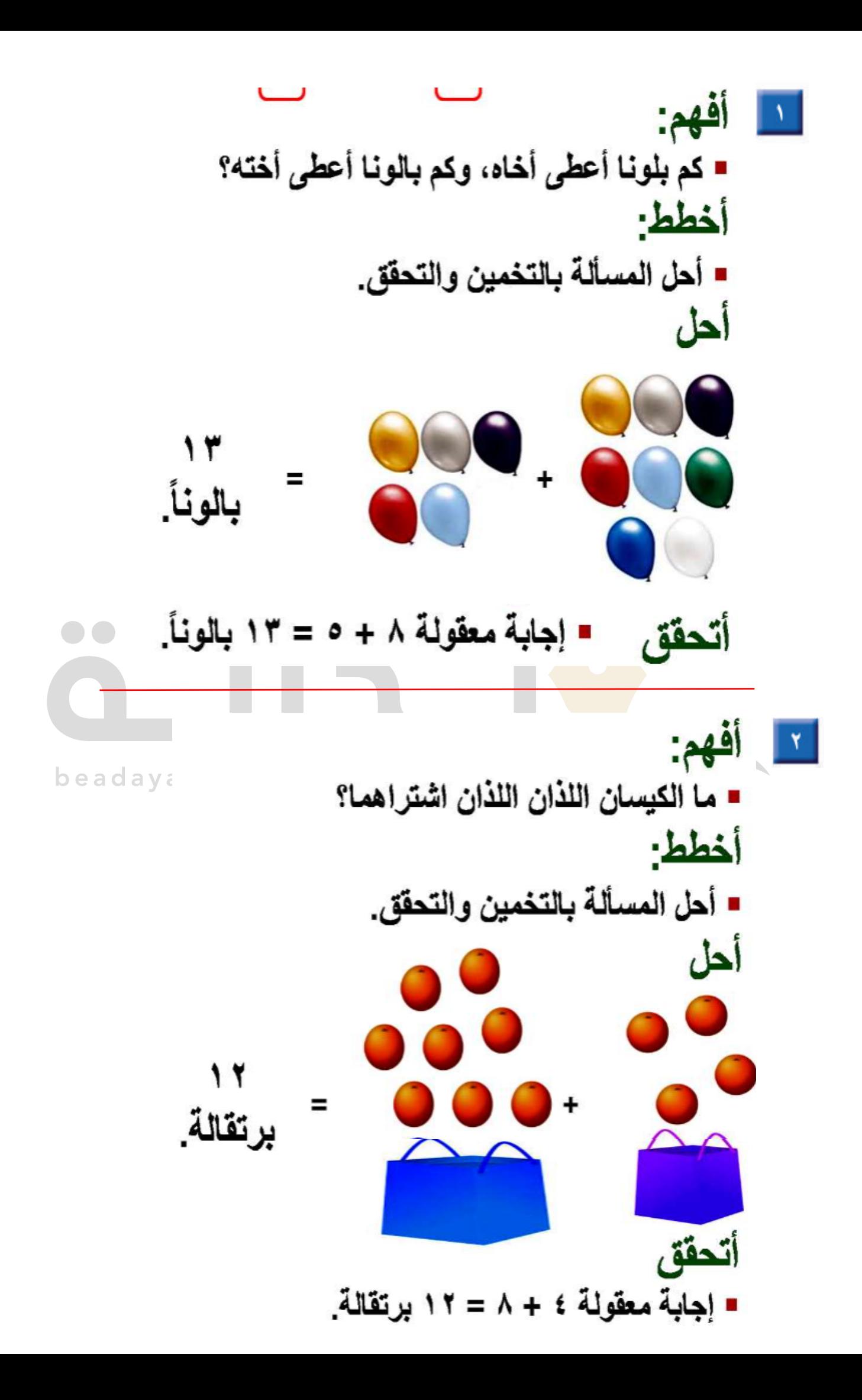

 $\mathbf{I} = \mathbf{I}$ ازهرة  $+$ ۷ ز هرات ۹ ز هرات

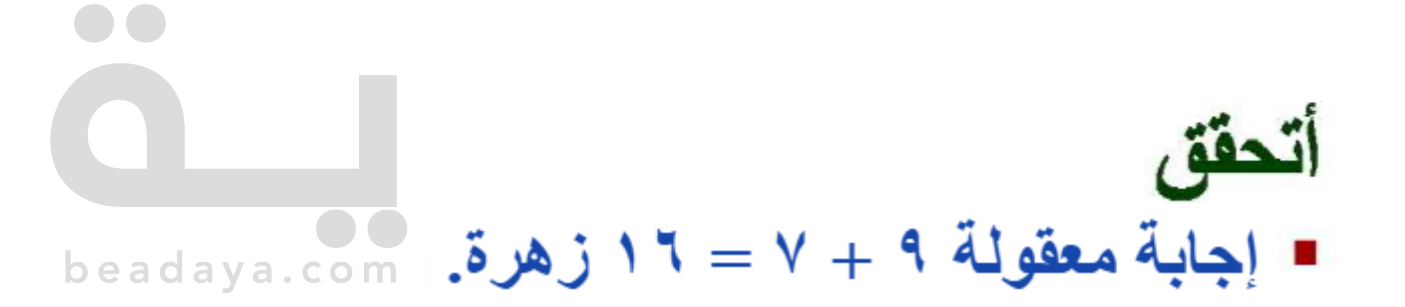

ا ؛ أفهم: ■ كم لعبة وضعت في الصندوق الواحد؟ أخطط ■ أحل المسألة بالتخمين والتحقيق.

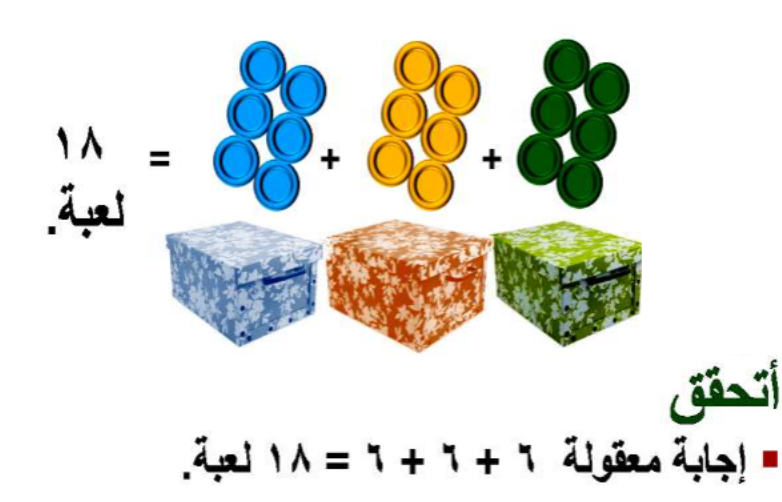
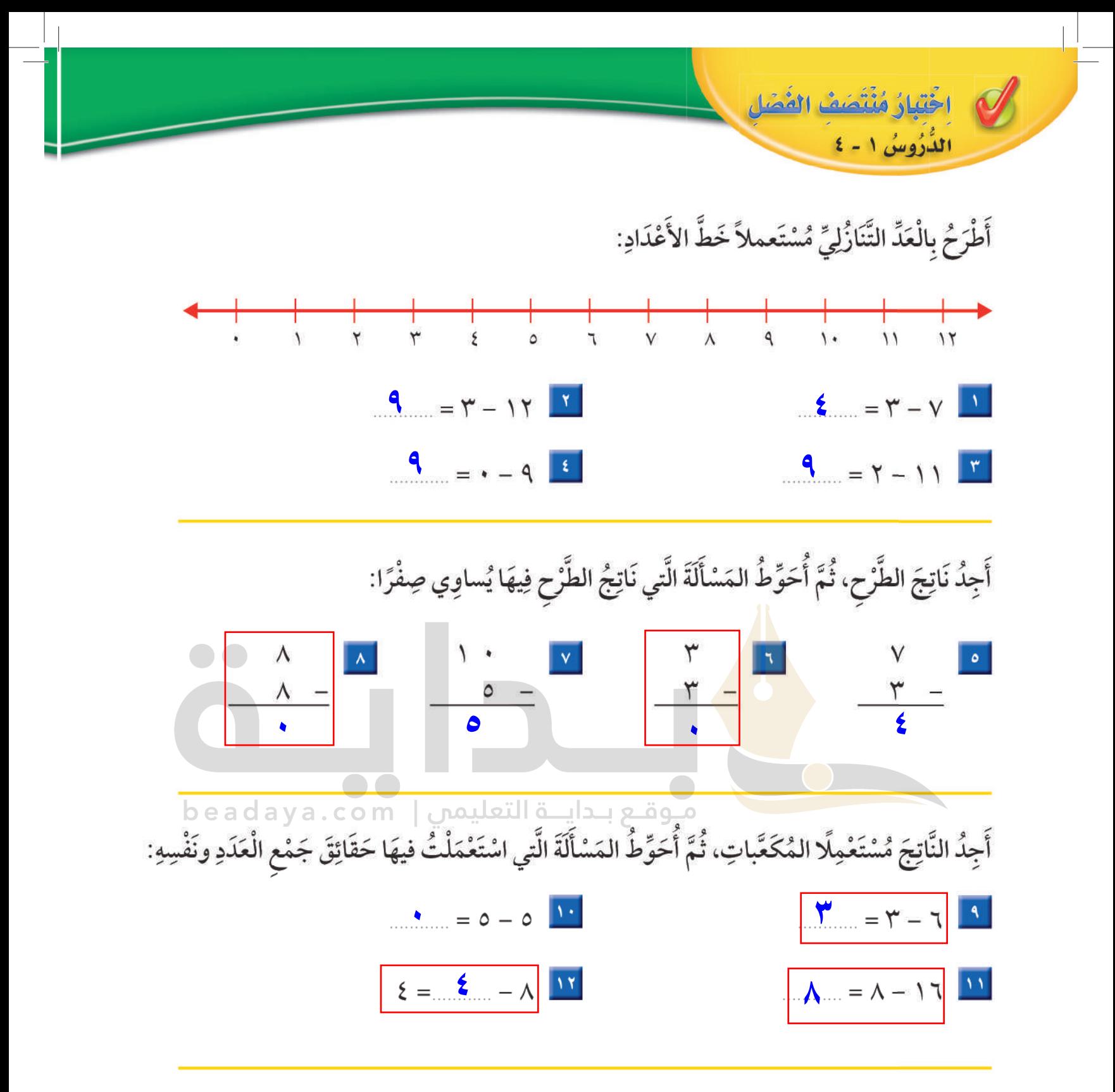

<mark>١٣</mark> مَعَ مَنَالَ ١٢ ريالًا، إذَا أَعْطَتْ أُخْتَهَا ٦ رِيالاتٍ، فَكَمْ رِيالًا بَقِيَ مَعَ مَنَالَ؟ أَكْتُبُ جُمْلَةً عَدَدِيَّةً لِأَحُلَّ المَسْأَلَةَ.

 $\mathbf{V}_{\text{max}} = \mathbf{V}_{\text{max}} - \mathbf{V}_{\text{max}}$  $U = 2$ ريالات

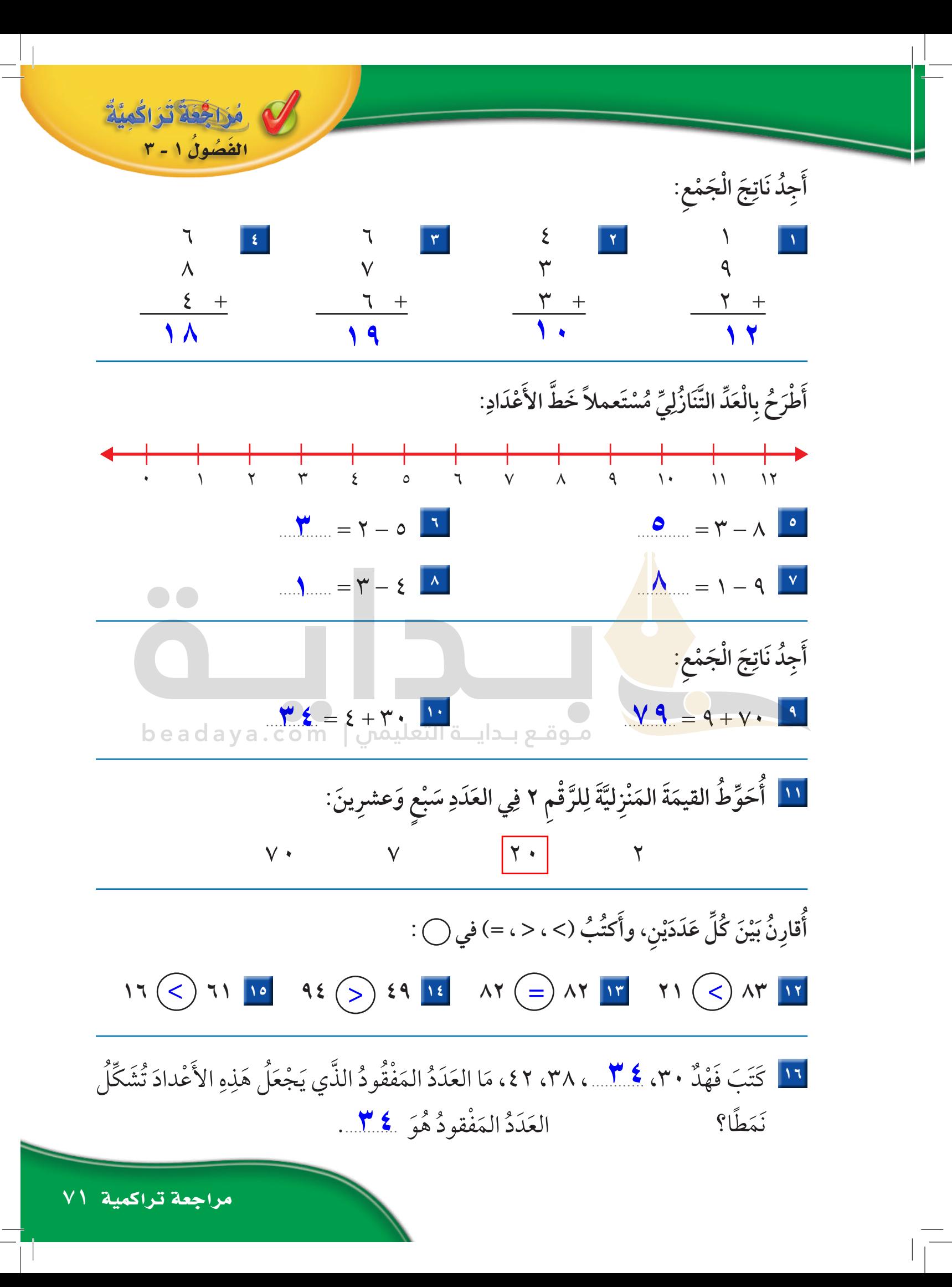

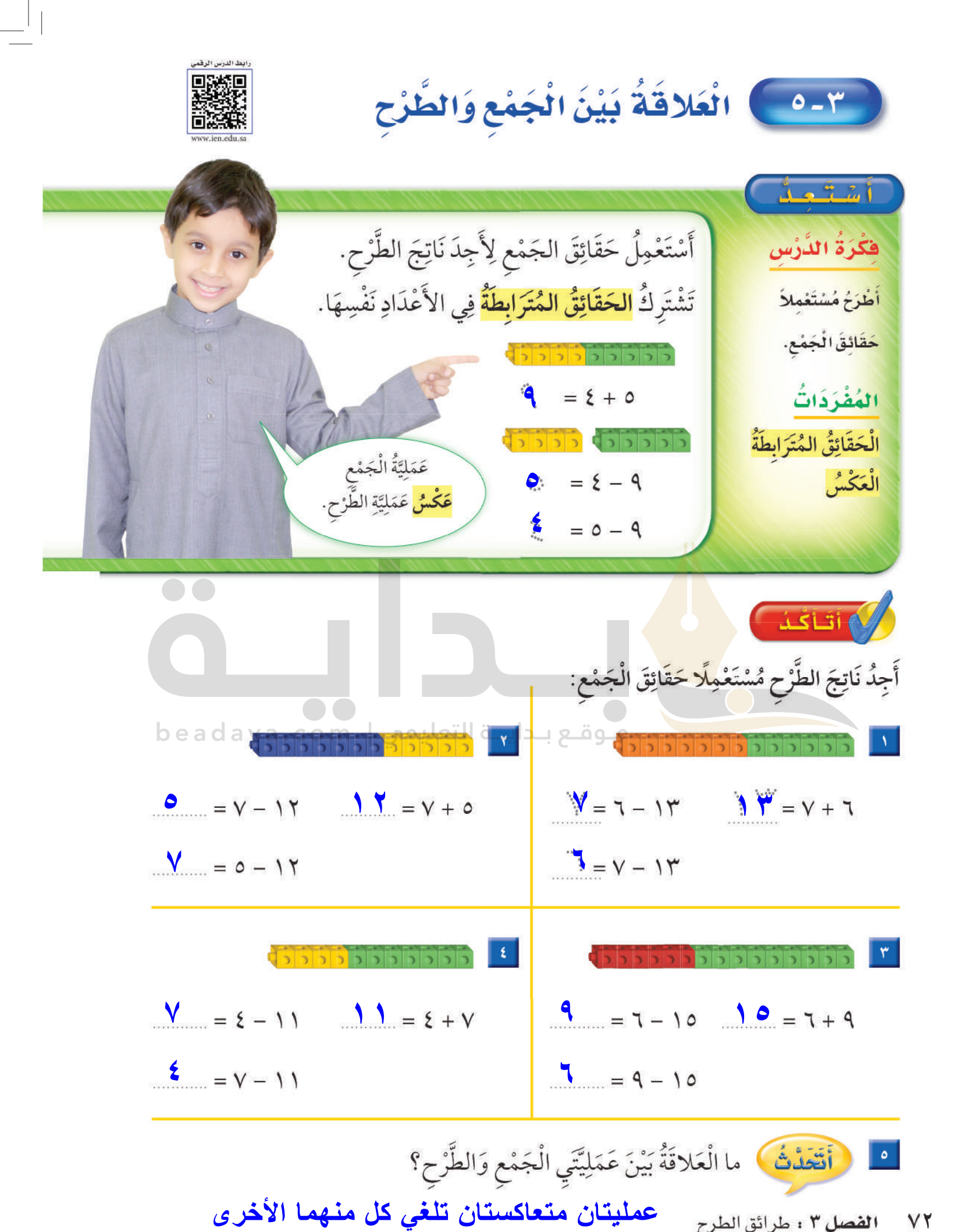

ا**لفصل ٣ :** طرائق الطرح VY

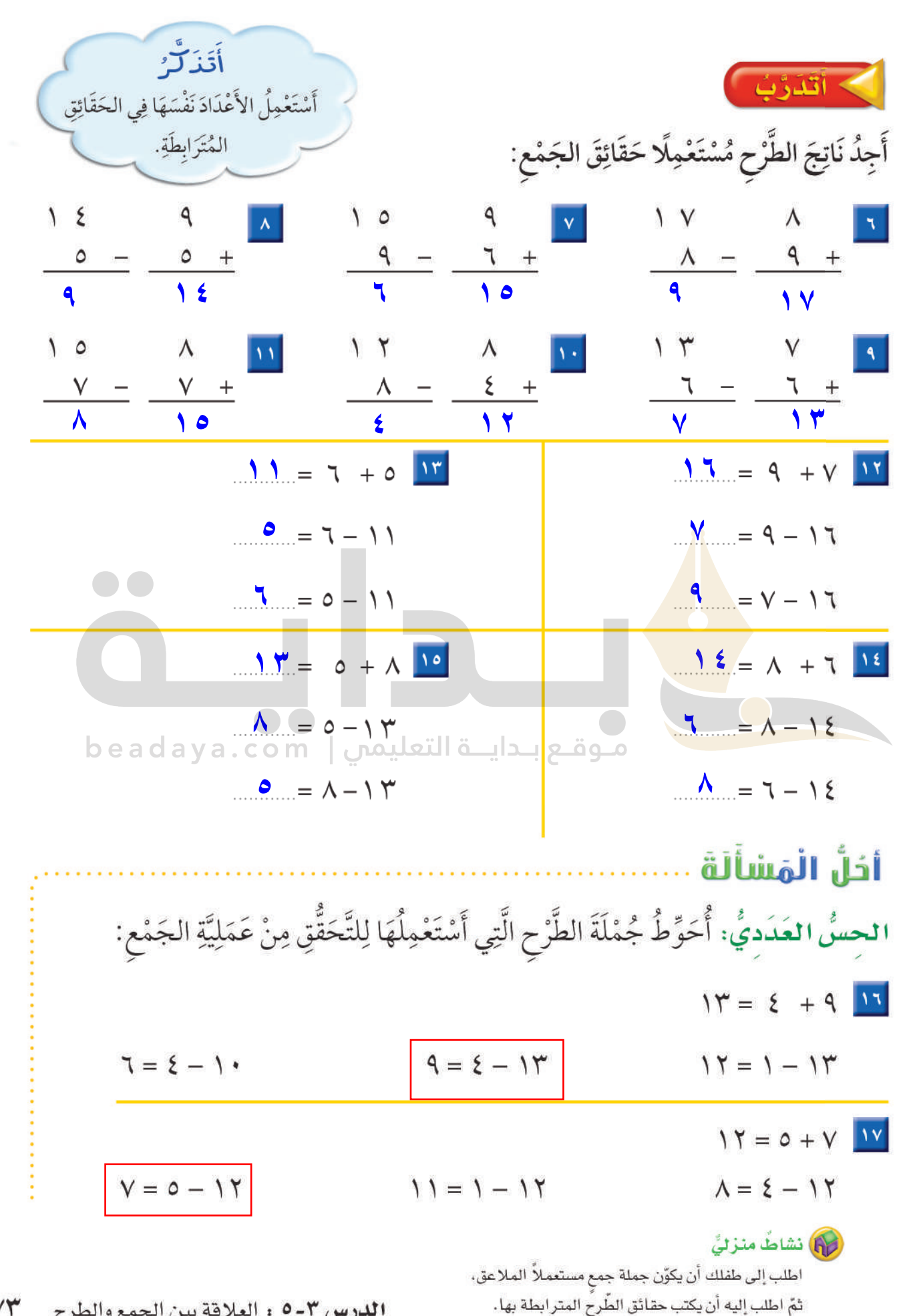

الدرس ٣-٥ : العلاقة بين الجمع والطرح

 $Y\tau$ 

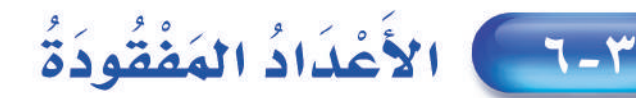

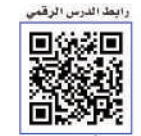

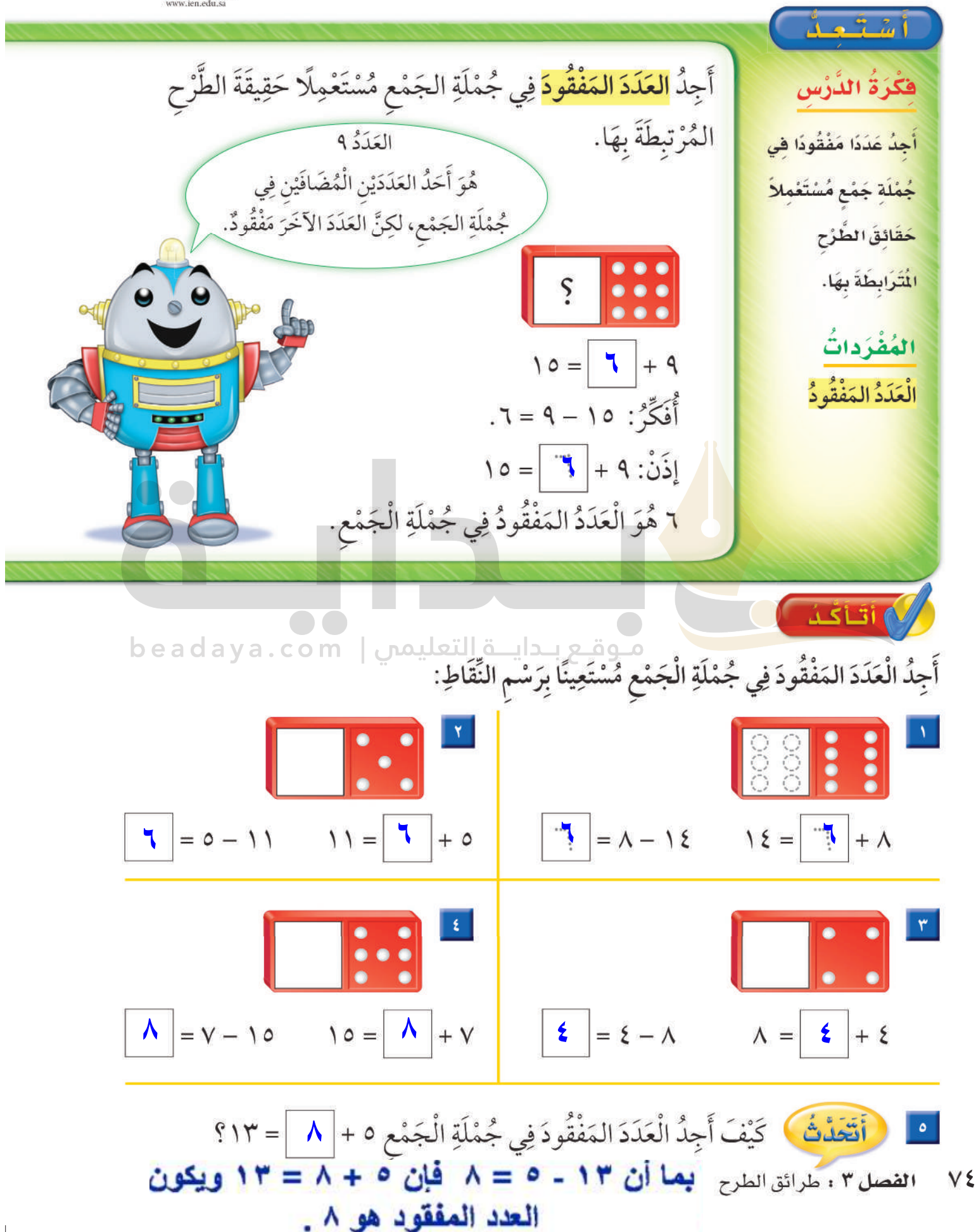

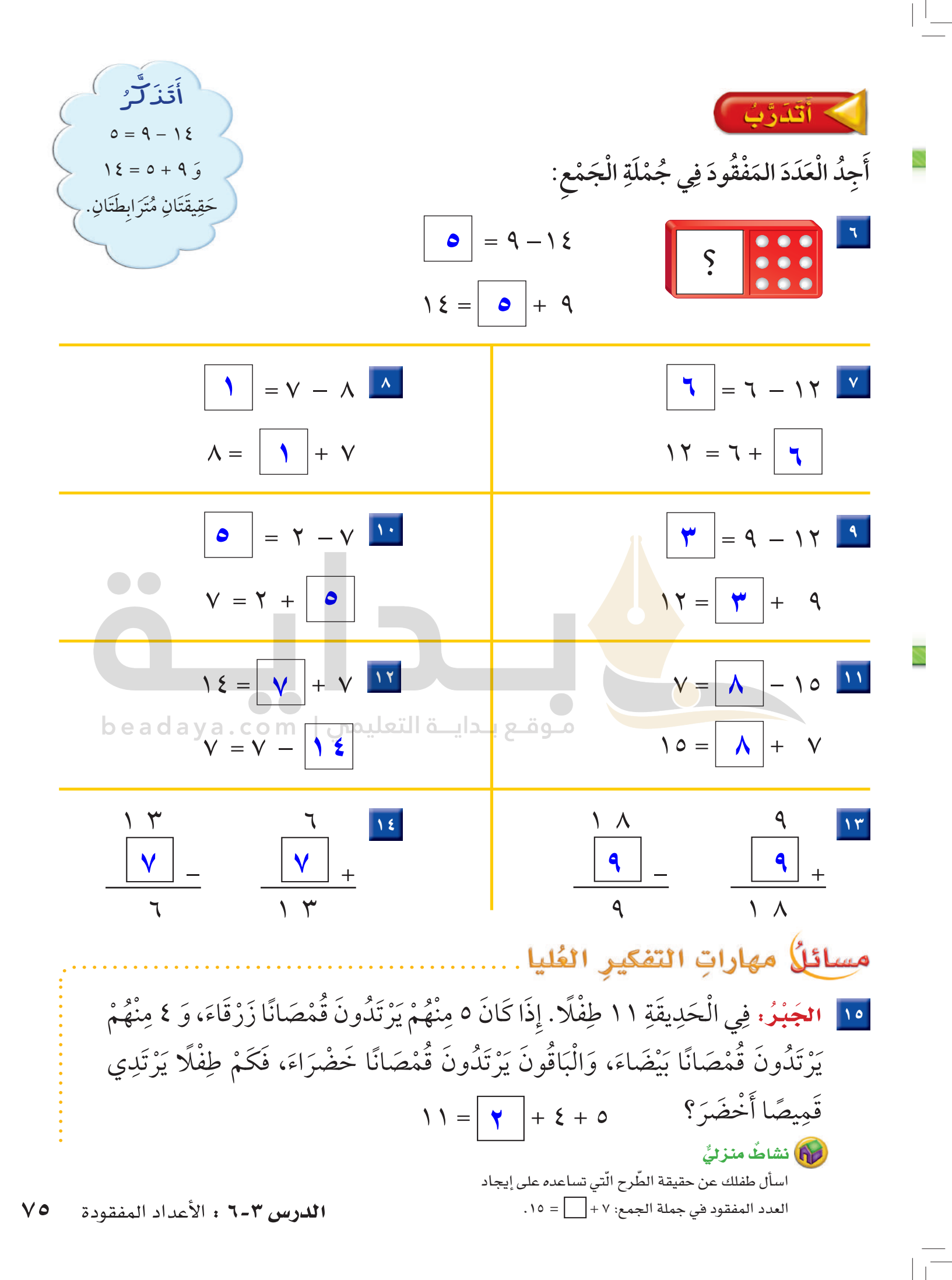

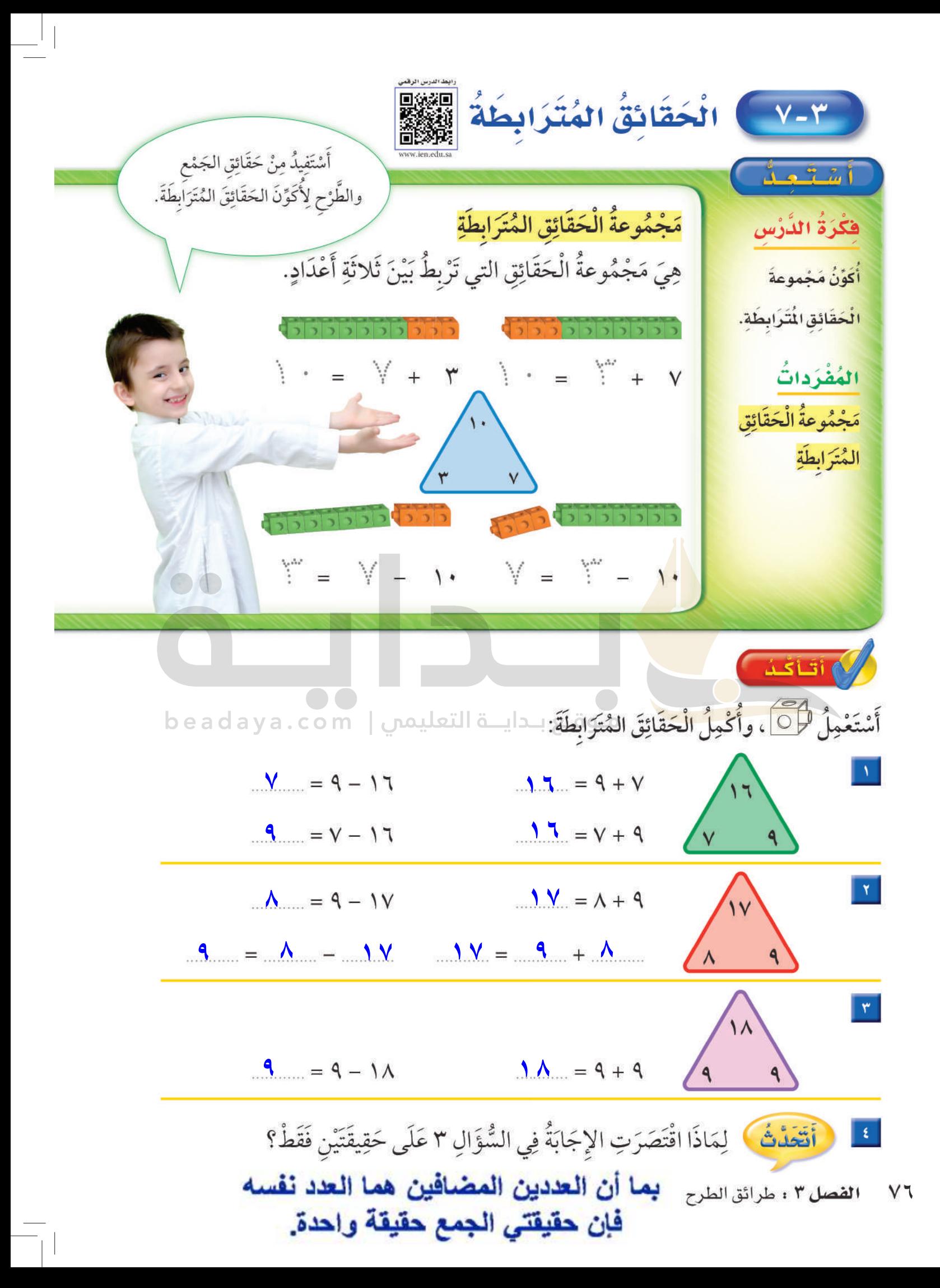

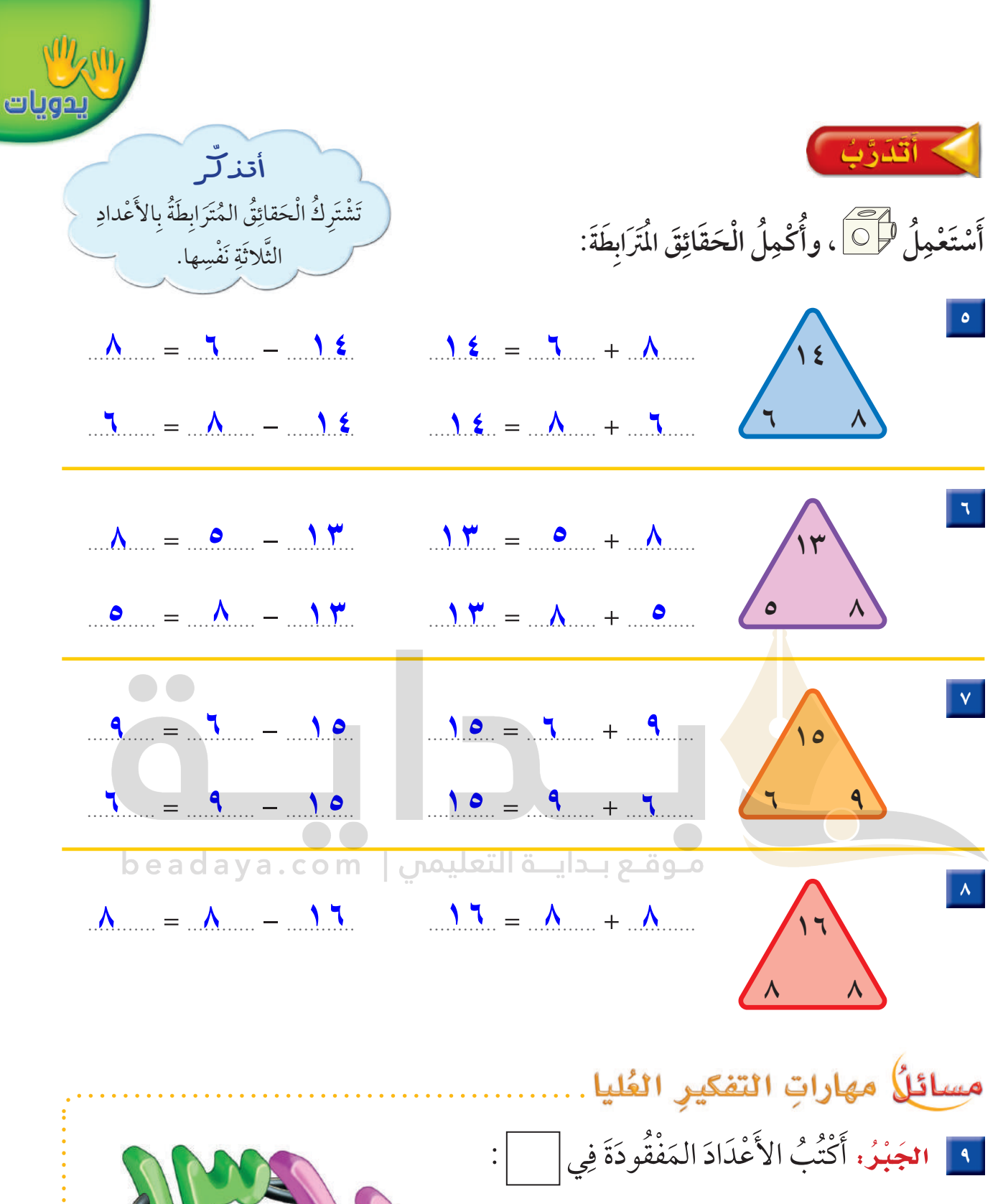

![](_page_79_Figure_1.jpeg)

اطلب إلى طفلك أن يكتب بقيّة الحقائق المُتَرَابطَة بجملة الجمع ٦ + ٧ = ١٣.

٧V الدرس ٣-٧ : الحقائق المترابطة

![](_page_80_Figure_0.jpeg)

الفصل ٣ : طرائق الطرح  $V \wedge$ 

$$
\Lambda = \Lambda - 17
$$
\n
$$
N = 0 - 17
$$
\n
$$
V = 0 - 17
$$
\n
$$
V = 10 - 14
$$
\n
$$
\Lambda = 0 - 17
$$
\n
$$
\Lambda = 0 - 17
$$
\n
$$
\frac{\Lambda}{\frac{1}{2}\sqrt{2}}\sqrt{\frac{1}{2}\sqrt{2}}\sqrt{\frac{1}{2}\sqrt{2}}
$$
\n
$$
11 = \frac{1}{2}\sqrt{2}
$$
\n
$$
12 = \frac{1}{2}\sqrt{2}
$$
\n
$$
12 = \frac{1}{2}\sqrt{2}
$$
\n
$$
\frac{1}{2}\sqrt{2}
$$
\n
$$
\frac{1}{2}\sqrt{2}
$$
\n
$$
\frac{1}{2}\sqrt{2}
$$
\n
$$
\frac{1}{2}\sqrt{2}
$$
\n
$$
\frac{1}{2}\sqrt{2}
$$
\n
$$
\frac{1}{2}\sqrt{2}
$$
\n
$$
\frac{1}{2}\sqrt{2}
$$
\n
$$
\frac{1}{2}\sqrt{2}
$$
\n
$$
\frac{1}{2}\sqrt{2}
$$
\n
$$
\frac{1}{2}\sqrt{2}
$$
\n
$$
\frac{1}{2}\sqrt{2}
$$
\n
$$
\frac{1}{2}\sqrt{2}
$$
\n
$$
\frac{1}{2}\sqrt{2}
$$
\n
$$
\frac{1}{2}\sqrt{2}
$$
\n
$$
\frac{1}{2}\sqrt{2}
$$
\n
$$
\frac{1}{2}\sqrt{2}
$$
\n
$$
\frac{1}{2}\sqrt{2}
$$
\n
$$
\frac{1}{2}\sqrt{2}
$$
\n
$$
\frac{1}{2}\sqrt{2}
$$
\n
$$
\frac{1}{2}\sqrt{2}
$$
\n
$$
\frac{1}{2}\sqrt{2}
$$
\n
$$
\frac{1}{2}\sqrt{2}
$$
\n
$$
\frac{1}{2}\sqrt{2}
$$
\n
$$
\frac{1}{2}\sqrt{2}
$$
\n
$$
\frac{1}{2}\sqrt{2}
$$
\n
$$
\frac{1}{2}\sqrt{2}
$$
\n
$$
\frac{1}{2}\sqrt{2}
$$
\n
$$
\frac{1}{2}\sqrt{2}
$$
\n<math display="block</math>

## أخلُّ الْمَشأَلَةَ

أَ<sup>14</sup> رَسَمَتْ إِلْهَامُ ١٤ وَرْدَةً. إِذَا لَوَّنَتْ ٩ مِنْها بِاللَّوْنِ الأَصْفَرِ، وَلَوَّنَتِ الْبَاقِيَ بِاللَّوْنِ الأَحْمَرِ، فَكَمْ وَرْدَةً لَوَّنَتْ إِلْهَامُ بِاللَّوْنِ الأَحْمَرِ؟

<mark>١٩</mark> غَرَسَ مُحَمَّدٌ بَعْضَ البُذُّورِ فِي حَلِيقَةِ مَنْزِلِهِ، فَنَبَتَتْ مِنْهَا ٣، ولَمْ تَنْبُتْ ٦. مَا عَدَدُ البُذُورِ التي غَرِ سَهَا مُحَمَّدٌ؟

**۹ = ٦ + ۳ [٥ = ۹ - ۱٤](https://beadaya.com/)**

 $\overline{\overline{\phantom{a}}\phantom{a}}$ 

 $\sqrt{\frac{1}{\sqrt{1-\frac{1}{2}}}}$ 

![](_page_83_Picture_10.jpeg)

 $\frac{1}{\sqrt{1-\frac{1}{2}}}$ 

 $\frac{\mid}{\mid}$ 

 $-\frac{1}{\sqrt{2}}$ 

![](_page_84_Picture_0.jpeg)

تَمْثِيلُ الْبُيَانَاتِ وَقِرَاءَتُهَا

![](_page_84_Picture_2.jpeg)

![](_page_85_Figure_0.jpeg)

![](_page_86_Picture_0.jpeg)

الطُلَّابِ؟ **المصيف** 

.<br>[ ٢ ] مَا عَدَدُ الطُّلَّابِ الَّذينَ يُفَضِّلُونَ فَصْلَي الشَّتَاءِ وَالْخَرِيفِ؟ سسمت أَكْتُبُ جُمْلَةً عَدَدِيَّةً لِحَلِّ هَذَا السَّؤَالِ.

 $\circ$  =  $\mathbf{y}$  (+)  $\mathbf{y}$ 

ِ أَقَّعَدَّثُ ﴾ كَيْفَ تُسَاعِدُني إِشَارَاتُ الْعَدِّ عَلَى تَنْظيمِ الْبَيَانَاتِ؟ لأنها تكون في طريقة الجمع الفصل ٤ : تمثيل البيانات وقراءتها  $\Lambda$ واستخلاص النتائج

![](_page_87_Picture_0.jpeg)

 أَتَذَلَّرُ 

ا تَعْني ١

الملم تَعْنى ٥.

![](_page_87_Picture_1.jpeg)

سْأَلُ عَشَرَةَ طُلَّابٍ مَا وَجْبَةُ الإِفْطَارِ الْمُفَضَّلَةُ لَدَيْهِمْ؟ ا<br>ا ֝֝֝֝֝**֝** ؚ<br>ۣ َُ أَ  $\overline{\phantom{a}}$ أَجْمَعُ الْبَيَانَاتِ حَوْلَ ذَلِكَ، ثُمَّ أَسْتَعْمِلُ الإِشَاراتِ؛ لِأُسَجِّلَ تِلْكَ البَياناتِ:  $\ddot{\phantom{a}}$ ِّ ِؚ<u>ُ</u> ِ ا<br>ا **U** ا<br>ا

![](_page_87_Picture_1164.jpeg)

أَسْتَعْمِلُ البَياناتِ في الْجَدْوَلِ أَعْلَاهُ للإِجابَةِ عَنِ الأَسْئِلَةِ الآتيَةِ: **ِ ِ َ ِ َ َِ**

- ْ َض؟ ................... َي َ يب َ و الب ل َ الحل ض َُفِّ ًا ي ب َك ْم طال **۲** ُِ **∶**
- ْ َن؟ ................... ُ الجب َ يب َ و ل َ الحل ض َُفِّ ًا ي ب َك ْم طال **۸ U** ै।<br>। ِ
- <mark>٦ مَا الإفْطَارُ الأَكْثَرُ تَفْ</mark>ضِيلًا لَدَى الطُّلَّابِ؟ <mark>الحليب واللبن</mark> َّ ُّ
- v \_ كَيْفَ يَتَغَيَّرُ ا<mark>لجَدْوَلُ</mark> إِذَا أُضِيفَ إِلَيْهِ إِفْطَارِي المُفَضَّلُ؟ لَ**كثُر . تنويعاً** ।<br>। **U** َِ المسلم<br>أحداث المسلمات المسلمات المسلمات المسلمات المسلمات المسلمات المسلمات المسلمات المسلمات المسلمات المسلمات المسل َّ
- أخل المشألة ا اسْتِعْمَالُ البَياناتِ: جُمِعَتْ بَيَانَاتُ طُلَّابِ الصَّفِّ الثَّانِي حَوْلَ النَّشَاطَاتِ التَّرْفِيهِيَّة<br>اسْتِعْمَالُ البَياناتِ: جُمِعَتْ بَيَانَاتُ طُلَّابِ الصَّفِّ الثَّانِي حَوْلَ النَّشَاطَاتِ التَّرْفِيهِيَ  $\begin{array}{c} \begin{array}{c} \begin{array}{c} \begin{array}{c} \end{array} \end{array} \end{array} \end{array} \end{array}$ ِ  $\overline{\phantom{a}}$ **U** ِ ֧֚֚֝<br>֧֚֚֝ ֖֚֝֝֝֝֝֝**֝** َّ ؚ<br>ؚ ֧֖֚֝֝֝֝֝**֝** ؚ<br>ؙ التِي يُفَضِّلونَها وسَتَقُومُ بِهَا المَدْرَسَةُ فِي يَوْمِ الخَميسِ، فَاخْتارَ سَبْعَةُ طُلَّابٍ الذَّهابَ ِ َّ َّ ؚ<br>ۣ ا<br>ا ا<br>ا ٔ<br>ا ا<br>ا في نُزْهَةٍ برِّيَّةٍ، وَاخْتارَ خَمْسَــةٌ مِنْهُمُ الذَّهابَ إِلَى حَدِيقَةِ الحَيَواناتِ، وَاخْتارَ ثَمانيَةٌ ِِِ **ٍ** َِ َّ المستشفى المستشفى المستشفى المستشفى المستشفى المستشفى المستشفى المستشفى المستشفى المستشفى المستشفى المستشفى ال<br>المستشفى المستشفى المستشفى المستشفى المستشفى المستشفى المستشفى المستشفى المستشفى المستشفى المستشفى المستشفى ال ِّ أ ِّ الذَّهابَ إِلَى المُتْحَفِ. أَيُّ الجَدْوَلَيْنِ يُبَيِّنُ ذَلِكَ؟ أَحَوِّطُ الْجَدْوَلَ الصَّحِيحَ. َِِِ ؚ<br>ۣ َّ ِّ ا<br>ا

![](_page_87_Picture_1165.jpeg)

ثم يمثل الاستجابات <u>ب</u>ة جدول إشارات.

![](_page_87_Picture_1166.jpeg)

![](_page_87_Picture_1167.jpeg)

**اللدرس ٤ - ١ ،** جدول الإشارات ٨٥

التَّمُثِيلُ بِالصُّوَرِ

 $\overline{Y}-\overline{\xi}$ 

![](_page_88_Picture_1.jpeg)

![](_page_88_Picture_23.jpeg)

●●<br>مـوقـع بـدايــة التعليمي | beadaya.com

أَسْتَعْمِلُ جَدْوَلَ الإِشَارَاتِ لأُمَثِّلَ البَيَانَاتِ بالصُّوَرِ :

![](_page_88_Picture_24.jpeg)

أقأفذ

![](_page_88_Picture_25.jpeg)

![](_page_88_Picture_7.jpeg)

أَسْتَعْمِلُ جَدْوَلَ الإِشَارَاتِ لِأُمَثِّلَ البَيَانَاتِ بِالصُّوَرِ :

![](_page_89_Picture_66.jpeg)

![](_page_89_Figure_2.jpeg)

![](_page_89_Picture_67.jpeg)

![](_page_89_Picture_68.jpeg)

• | اسْتَعْمَالُ الْبَيَانَات: صَوَّتَ ۹ طُلَّابِ لِمَادَّةِ الرِّيَاضِيَّاتِ. مَا الْمِفْتَاحُ الْمُنَاسِبُ

لتَمْثِيلِ ذَلِكَ العَدَدِ؟

المِفْتاحُ: كُلُّ صُورَةٍ = ........ اسْتجَابَاتٍ

| 1 ||أَكْمِلُ جَدْوَلَ الإِشَارَاتِ.

![](_page_89_Picture_9.jpeg)

![](_page_89_Picture_10.jpeg)

والجوارب في غرفته.

![](_page_89_Figure_11.jpeg)

الْبَدَيَّةُ

11 HM HM

![](_page_90_Picture_0.jpeg)

![](_page_91_Picture_0.jpeg)

![](_page_91_Picture_1.jpeg)

![](_page_91_Figure_2.jpeg)

- 
- | مَا الرِّيَاضَة<mark>ُ الَّت<sub>َى</sub> يَلْعَ</mark>بُهَا ١٠ طُلَّاب؟ كَ<mark>رِةَ الطائرة</mark>  $\left| \right|$
- 1٠] إِذَا كَانَ عَدَدُّ الطَّلَّابِ الَّذِينَ اسْتَجَابُوا لِسُؤَالِ جَمْعِ البَيَانَاتِ هُوَ ٢٨ طَالِبًا، فَكَمْ طَالِبًا لَا يَلْعَبُ تِنِسَ الطَّاوِلَةِ؟ وَقَسِعَ الطَّالِبَةِ. الأَمَّ إِنَّهَ = b e a d a y a طَلَابَةَ = b
	- [11] هَلْ مِنَ المُمْكِنِ أَنْ يَكُونَ عَدَدُ الطُّلَّابِ الَّذينَ اسْتَجَابُوا لِسُؤَالِ جَمْعِ البَيَانَاتِ هُوَ ٥ فَقَطْ؟ أَوَضِّحْ إجَابَتِي. غير ممكن، لأن كل صورة تمثل طالبين وهناك ١٠ طلاب يلعبون كرة الطائرة فبالطبع عدد الطلاب الذين استجابوا لسوال جمع البيانات ١٠ على الأقل. مسائلا مهارات التفكير الغليا
		- [11] أُصَحِّحُ الخَطَأ: أَجَابَ جَمَالٌ عَنِ السُّؤَالِ الثَّامِنِ بِالْعَدَدِ ٧. لِمَاذَا كَانَتْ إِجَابَةُ جَمَالٍ غَيْرَ صَحِيحَةٍ؟ أَصَحَّحُ الإجَابَةَ. لأن كل صورة تمثل استجابتين وعلى جمال أن يعد اثنينات ليحصل على العد ١.

اطلب إلى طفلك أن يُعد تمثيلاً بالصور يعرض فيه وجبات الطعام المفضلة لكل أهراد العائلة.

 $\Lambda$ 9 الدرس ٤-٣ : قراءة البيانات الممثلة بالصور

![](_page_92_Picture_0.jpeg)

![](_page_93_Figure_0.jpeg)

![](_page_94_Picture_0.jpeg)

صَناديقَ

م الشاط منزلي)

اطلب إلى طفلك أن ينشئَ جدولًا يبين فيه عدد البيض الموجود في ٣ أطباق كرتونية.

الدرس ٤-٤ : أحل المسألة: أنشئَ جدولا  $9<sub>1</sub>$ 

.<br>اج الجوا*ل*ب العدد  $\mathcal{O}$  $\mathbf{r}$ 3  $\pmb{\mathsf{Y}}$ 3  $\bigtriangledown$  $\pmb{\check{v}}$ المجموع  $\pmb{\lambda}$ 

= إجابة معقولة ٢ + ٢ + ٢ + ٢ = ٨ جوارب.

![](_page_96_Picture_30.jpeg)

beadaya.com

اقهم: ■ ما معطيات المسألة؟ يستلم متجر بسام علب العصير في صناديق يسع كل منها ٤ علب.<br>وكان أحمد بحاجة إلى ٢٠ علبة من العصير. أحل ■ ما المطلوب في المسألة؟ كم صندوق يجب أن يشتري أحمد؟ أخطط: ■ أنشئ جدولاً لأحل المسألة. أتحقق

![](_page_96_Picture_31.jpeg)

 $\mathbf{y} \cdot \mathbf{z} = \mathbf{t}$ ■ إجابة معقولة ٤ + ٤ + أَسْتَعْمِلُ جَدْوَلَ الإِشَارَاتِ لِأُمَثِّلَ البَيَانَاتِ بِالصُّوَرِ :

اخْتبارُ مُنْتَصَفْ الفَصْل

اللَّأْرُوسُ ١ - ٤

![](_page_97_Picture_79.jpeg)

![](_page_97_Picture_2.jpeg)

[1] كَمْ يَزِيدُ عَدَدُ الطُّّلّابِ الَّذِينِ يُفَضِّلونَ كُرَةَ السَّلَّةِ عَلَى عَدَدِ الَّذِينِ يُفَضِّلُونَ كُرَةَ التِّنِسِ؟ أَكْتُبُ الجُمْلَةَ العَدَدِيَّةَ الَّتِي تُمَثِّلُ حَلَّ هَذَا السُّؤَالِ.  $\frac{1}{1}$  =  $\frac{1}{1}$  =  $\frac{1}{1}$  =  $\frac{1}{1}$  =  $\frac{1}{1}$  $\bullet$   $\bullet$ 

أَسْتَعْمِلُ البَيَانَاتِ ف<mark>ي الجَدْوَلَ</mark> أَدْناهُ للإجَابَةِ عن الأسئلة ٣–٥:

الإشارَاتُ

 $III$   $H$ 

 $H$ 

![](_page_97_Picture_80.jpeg)

<mark>٣</mark> أُكْمِلُ التَّمْثيلَ بالصُّوَرِ.

العَصِيرُ الْمُفَضَّلُ

تُفَّاحُ

أوهيمال

بجنگ

ا مَا عَدَدُ الطُّلَّابِ الَّذِينَ يُفَضِّلُوَن عَصيرَ التُّفَّاحِ أَوْ عَصيرَ البُرْتُقالِ؟ .. <u>16.</u> طَالِبًا. • ] مَا عَدَدُ الطُّلَّابِ الَّذِينَ يُفَضِّلُوَنِ الأَنْواعَ الثَّلاثَ مِنَ العَصَائِرِ؟ . • • ... طَالِبًا.

![](_page_98_Figure_0.jpeg)

11 أَنُوجَدُ دَرَّاجاتٌ هَوَائِيَّةٌ ذَاتٌ ثَلاثٍ عَجَلاتٍ، كَمْ عَجَلَةً لِـ ٤ دَرَّاجـاتٍ؟ أُكْمِلُ الجَدْولَ، ثُمَّ أَصِفُ النَّمَطَ. يزيد بمقدار ٣

![](_page_98_Picture_29.jpeg)

مراجعة تراكمية ٩٣

![](_page_99_Picture_0.jpeg)

## الستَعْمِلُ جَدْوَلَ الإِشَارَاتِ لِتَمْثِيلِ الْبَيَانَاتِ بِالأَعْمِدَةِ:

![](_page_99_Picture_52.jpeg)

![](_page_99_Figure_3.jpeg)

[أَقْحَلْتُهُمْ ] مَا وَجْهُ الاختِلافِ بَيْنَ التَّمْثِيلِ بالأَعْمِدَةِ والتَّمْثِيلِ بالصُّوَرِ؟

الفصل ٤ : [الاختلاف بينهما في كيفية التمثيل سواء بالأعمدة أو الصور.  $95$ 

![](_page_100_Picture_0.jpeg)

أَكْمِلُ جَدْوَلَ الإِشَارَاتِ، ثُمَّ أَسْتَعْمِلُهُ لِتَمْثِيلِ الْبَيَانَاتِ بالأَعْمِدَةِ: **ِ ِ َ َ ِ ُ ِ َ**

![](_page_100_Figure_2.jpeg)

![](_page_101_Figure_0.jpeg)

لم أقافذ مَوْقَعِ بِدَايِـةِ التعليمي | beadaya.com<br>أَسْتَعْمِلُ التَّمْثِيلَ بِالأَعْمِدَةِ لأُكْمِلَ الْجُمَلِ الآتيَةَ:

- النَّكْهَةُ الَّتي حَصَلَتْ عَلَى أَقَلِّ عَدَدٍ مِنَ الاسْتجَابَاتِ هيَ .... <mark>الْفْانيلا</mark> ..
- يَزِيدُ عَدَدُّ مَنْ فَضَّلَ نَكْهَةَ الشوكُولاتَةِ ٢ عَلَى عَدَدِ الَّذينَ فَضَّلوا نَكْهَةَ ۚ لِ<mark>لْفْرِ اولَهْ</mark>  $\overline{\mathbf{v}}$
- مَجْمُوعُ الطُّلَّابِ الَّذينَ فَضَّلُوا نَكْهَتَى\_ المانچو\_ وَ\_ الفراولة\_ يُسَاوِي١١ طَالِبًا.  $\vert \mathbf{r} \vert$ 
	- طَرَحَ الطَّالِبُ سُؤَالَ جَمْعِ البَيَانَاتِ عَلَى ......... 1. طَالِبًا.  $\mathbf{R}$

[ أَتَّعَلَّـٰهُ ) ۖ كَيْفَ يُسَاعِدُ التَّمْثِيلُ أعلاهُ مُعَلِّمًا يُخَطِّطُ لإِقامَةِ حَفْلَةٍ لطُلَّابِ الفَصْلِ؟

![](_page_101_Picture_7.jpeg)

أَسْتَعْمِلُ التَّمْثِيلَ بِالأَعْمِدَةِ فِي الشَّكْلِ الْمُجَاوِرِ لِأُكْمِلَ الْجُمَلَ الآتِيَةَ: ِ ٦] خَمْسَةُ طُلَّابٍ يُفَضِّلُونَ الل**برتقال**ِ . الْفَاكِهَةُ الْمُفَضَّلَةُ ٧ أَرْبَعَةُ طُلَّابٍ يُفَضِّلُونَ \_\_ الْعوزِ \_\_ <sup>وه و</sup>يَقَالُ أَلْقَا كِهَةٌ || ^||| عَدَدُ الطُّلَّابِ الَّذينَ يُفَضِّلُونَ الثُفَّاحَ يُسَاوِي عَدَدَ الطَّلَّابِ الَّذينَ يُفَضِّلُونَ ِ الْفَرِ اولِيَّةٍ. فَرَاوِلَةٌ  $\cdot$   $\cdot$   $\cdot$   $\cdot$  $\epsilon$ [4] عَدَدُ الطُّلَّابِ الَّذَينَ اسْتَجَابوا للسُّؤَالِ عَدَدُ الطُلَّاب  $\bigwedge$ | • || كَيْفَ سَيَتَغَيَّرُ هَذَا التَّمْثِيلُ إِذَا طُرِحَ السُّؤَالُ عَلَى ٢٠ طَالِبًا؟ بعض الصفوف سوف يزيد عدد وحداتها ملَفُّ الْبَيَانَات تَمْتَازُ الخُيولُ العَرَبِيَّةُ بِجَمَالِهَا عَنْ سَائِرِ الخُيُولِ الأُخْرَى، فَمَنْظَرُهَا حَسَنٌ جَمِيلٌ، وَجِلْدُهَا رَقِيقٌ وَناعِمٌ، كَمَا تَمْتَازُ بِالصَّلَابِةِ وَسُرْعَتِهَا فِي العَدْوِ . أَسْتَعْمِلُ التَّمْثِيلَ الْمُجَاوِرَ، ثُمَّ أُجِيبُ عَنِ السُّؤَالَيْنِ الآتِيَيْنِ: 11 مَا الفَرَسُ الَّتِي حَصَلَتْ عَلَى ٦ أَصْواتٍ؟ مُسابَقَةُ الْجَالِ لِلْخُيُولِ الْعَنْوَدُ البرق الشَّهْبَاءُ إشع الْقَرْس 1٢] أَيُّ الْخُيُولِ حَصَلَتْ عَلَى عَدَدٍ مُتَسَاوٍ مِنَ الأصلَةُ الْعَاصِفَةُ الأَصْوَاتِ؟ الشَّبْهِياءِ وَالْعَاصِفَةِ الْبَرْقُ  $\sqrt{2}$ عَدَدُ الأَصْوَاتِ

A) نشاط منزلي اطلب إلى طفلك أن يشرح لك كيف يقرأ البيانات الممثلة بالأعمدة على هذه الصفحة.

المناطق المناطق المناطق المناطق المناطق المناطق المناطق المناطق المناطق المناطق المناطق المناطق المناطق المناطق<br>المناطق المناطق المناطق المناطق المناطق المناطق المناطق المناطق المناطق المناطق المناطق المناطق المناطق المنا َ تَدْرِيبَاتٌ إِضَاهِيَّةٌ  $\overline{\phantom{a}}$ ٌ

![](_page_103_Picture_701.jpeg)

أَسْأَلُ ٨ طُلَّابٍ مِنْ صَفِّي عَنْ أَيِّ نَكْهَاتِ الحَلِيبِ هِيَ المُفَضَّلَةُ **ُ َّ ُ ِ ِِّ ِ ُ َُ َ** لَدَيْهِمْ، ثُمَّ أُسَجِّلُ البَيَانَاتِ فِي جَدْوَلِ الإِشَارَاتِ أعلَاهُ وَأَسْتَعْمِلُهَا **ُ ِ َ ُِ ِّ ُ ُ َِ** فِي الإِجَابَةِ عَنِ الأَسْئِلَةِ التَّالِيَةِ: **ِ ِ ! َ**

ا كَمْ الذِينَ يُفَضِّلُونَ الحَلِيبَ بِالفَانِيلا ؟ ِالمستشرع المستشرع المستشرع المستشرع المستشرع المستشرع المستشرع المستشرع المستشرع المستشرع المستشرع المستشرع ال<br>المستشرع المستشرع المستشرع المستشرع المستشرع المستشرع المستشرع المستشرع المستشرع المستشرع المستشرع المستشرع ال ِ

............................ ِا عَدَدُ الَّذِينَ يُفَضِّلُونَ الحَلِيبَ بِالشَّوكَلاتةِ وَالحَلِيبَ ِ ِالمستقبل المستقبل المستقبل المستقبل المستقبل المستقبل المستقبل المستقبل المستقبل المستقبل المستقبل المستقبل ال َِّ ا المسلمانية<br>المسلمانية<br>المسلمانية بالفَراولَةِ ؟ **۳ ۷**

............................. ٣] مَا نَكْهَةُ الحَلِيبِ الْمفَضَّلةُ لَدَى أَكْثَرِ الطَّلَّابِ ؟ ا<br>ا المسلم<br>المسلمات<br>المسلمات ٔ<br>ا ............................ **الفراولة**

ا الْكَهَةُ الحَلِيبِ الَّتِي يُفَضِّلُهَا أَقَلُّ عَدَدٍ مِنَ الطُّلَّابِ ؟<br>\* المستشفى المستشفى المستشفى المستشفى المستشفى المستشفى المستشفى المستشفى المستشفى المستشفى المستشفى المستشفى ال<br>المستشفى المستشفى المستشفى المستشفى المستشفى المستشفى المستشفى المستشفى المستشفى المستشفى المستشفى المستشفى ال ِ **ُّ** المسلم<br>المسلمات َّ ٔ<br>ا الش<u>یكولات</u>ة <u>والفان</u>یلا

> • مَا نَكْهَةُ الحَلِيبِ الَّتِي ثُفَضِّلُهَا ؟ ؘ<br>ۣ َّ ؘ<br>ؙ

............................ **الفراولة**

88

د | مَا نَكْهَتَا الحَلِيبِ الَّتِي يُفَضِّلُهُمَا العَدَدُ نَفْسُهُ مِنَ الطُّلَّابِ ؟<br>ا ُّ **∶** ا<br>ا المسلم<br>المسلمات َّ الشيكو لات<u>ة والفان</u>يلا

![](_page_104_Picture_0.jpeg)

![](_page_104_Figure_1.jpeg)

![](_page_105_Picture_0.jpeg)

![](_page_106_Picture_0.jpeg)

![](_page_106_Picture_1.jpeg)

أَحَوِّطُ الْكَلِمَةَ الْمُنَاسِبَةَ (أَكِيدٌ، مُسْتَحِيلٌ):

![](_page_106_Figure_3.jpeg)

أَلَوِّنُ الْمُكَعَّبَاتِ لِكَيْ تَكُونَ الْجُمْلَتَانِ صَحِيحَتَيْنِ:

![](_page_106_Picture_5.jpeg)

ضع ٤ أوراق حمراء، و ٥ أوراق صفراء في وعاء. ثم اسأل طفلك: هل سحَّب ورقة زرقاء من الوعاء أَكيدٌ أَو مُّسۡتَحِيلٌ؟ ثم اطلب إليه أن يشرح إجابته.

اللدرس ٤ -٧ : الحدث الأكيد والحدث المستحيل  $\lambda$  +  $\lambda$ 

![](_page_107_Picture_0.jpeg)
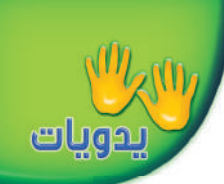

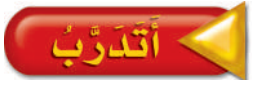

أَحَوِّطُ الإجَابَةَ الصَّحِيحَةَ: (أَكْثَر إِمْكَانِيَّةً، أَقَلّ إِمْكَانِيَّةً)، مُتَّبِعًا الْخُطُوَاتِ في الشَّكْلِ الْمُقَابِلِ ثُمَّ أَكَرِّرُهَا ١٠ مَرَّاتٍ؛ لِأُكْمِلَ جَدْوَلَ الإِشَارَاتِ:

الْطُواتُ ١) أَسْحَبُ مُكَعَّبًا. ٢) أُسَجِّلُ اللَّوْنَ فِي جَدْوَلِ الإِشَارَاتِ. ٣) أُعيدُ الْمَكَعَّبَ إِلَى الْكِيسِ.

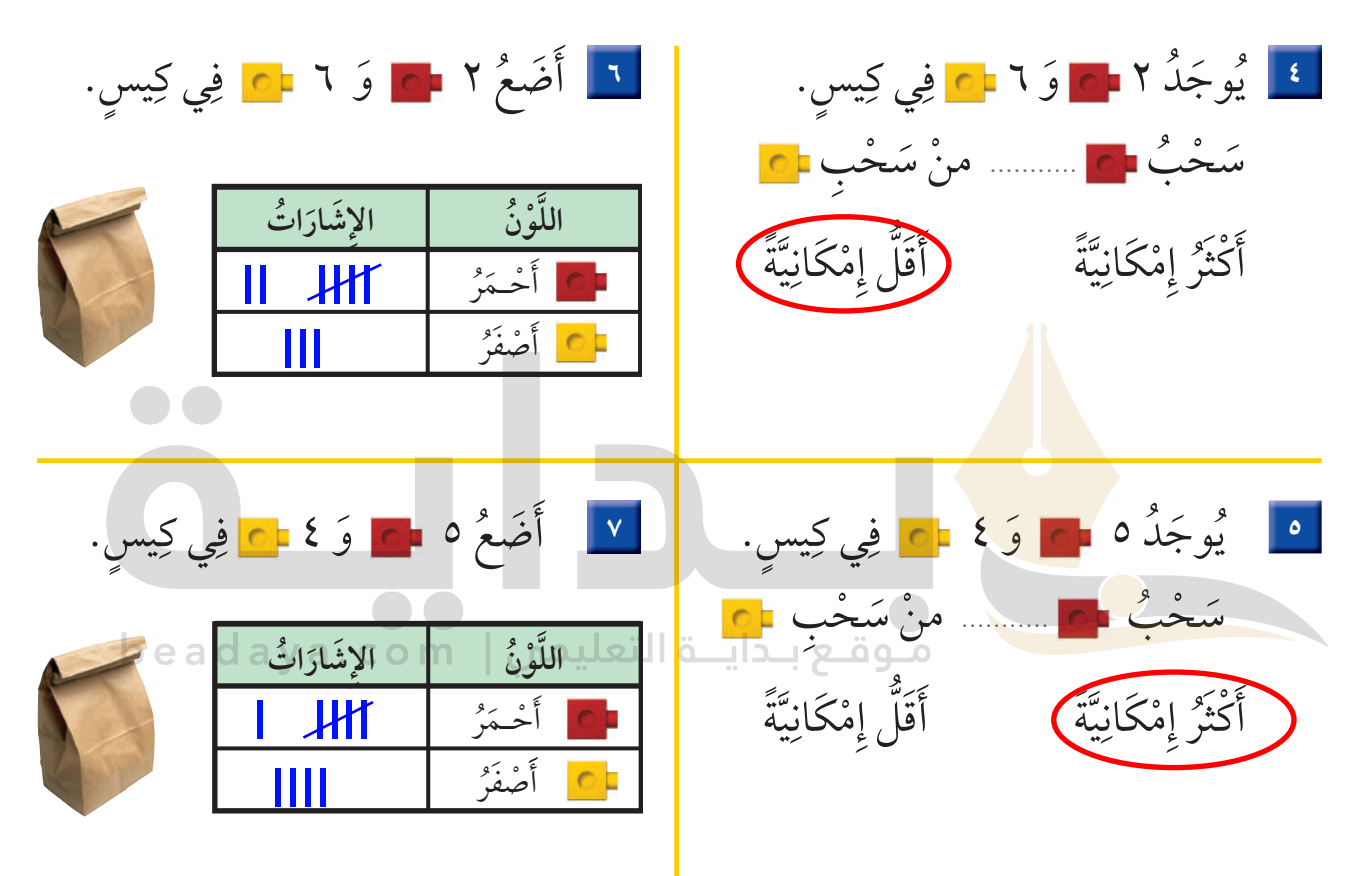

أخلْ الْمَشألَةَ ا**لتَّفْكيرُ الْمَنْطَقيُّ**: وَضَعَتْ لَيْلَى ٥ - ] وَ ٥ - ] في كِيسِ. أَيُّهُمَا إِمْكَانِيَّةُ حُدُوثِهِ أَكْثَرُ مِنَ الآخَرِ: سَحْبُ 5 أَمْ 5 ؟ أَوَضَّحُ إجَابَتي. [ إمكانية سحب أي منهما متساوية لتساوي الأعداد من كل لون في الكيس. الماط منزلي

> اطلب إلى طفلك أن يضع قلمين أحمرين، وأربعة أقلام زرقاء يۓ کيس، ثم اسأله عن القلم الأكثر إمكانية يۓ الظهور فيما لو سحب قلمًا من الكيس.

الدرس ٤ - ٨ : أكثر إمكانية – أقل إمكانية  $\lambda \cdot \tau$ 

صَوَّتَ زُمَلاءُ أَحْمَدَ لِاخْتيَارِ الْحَيَوَانِ المُفَضَّلِ لَدَى كُلِّ مِنْهُمْ. أَسْتَعْمِلُ جَدْوَلَ الإِشَارَاتِ الآتِي لِأُمَثَّلَ الْبَيَانَاتِ بِالصُّوَرِ:

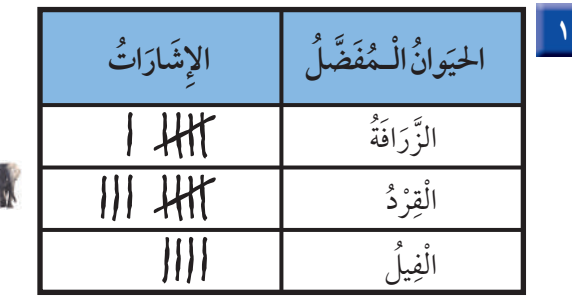

الْحَتِبَازُ الفَصْلِ كَا

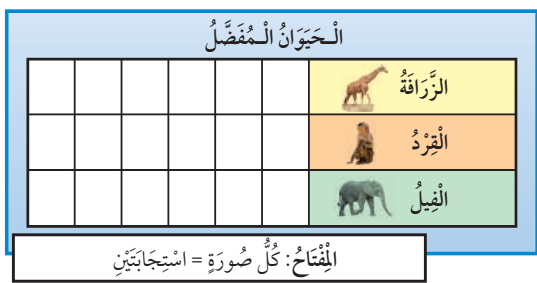

أَقَلَّ إِمْكَانِيَّةً

أَسْتَعْمِلُ التَّمْثِيلَ بِالصُّوَرِ في الإِجَابَةِ عَنِ الأَسْئِلَةِ الآتِيَةِ:

- | ٢ || مَا مَجمُوعُ الطُّلَّا<mark>بِ الَّذِ</mark>ينَ يُفَضِّلُونَ الْقِرْدَ وَالْفِيلَ؟  $\bullet$  طَالِبًا ١٨. طَالِبًا <mark>٣ ]</mark> كَمْ طَالِبًا أَجَابَ عَنِ السُّؤَالِ؟ [
- 8 | كَمْ يَزِيدُ عَدَدُ الطُّلَّابِ الَّذِينَ اخْتَارُوا القِرْدَ عَلَى أُولَئِكَ الَّذِينَ اخْتَارُوا الزَّرافَةَ؟ @ o  $\frac{1}{2}$   $\frac{1}{2}$ 
	- أُحَوِّطُ الإجَابَةَ الصَّحِيحَةَ: (أَكْثَر إِمْكَانِيَّةً، أَقَل إِمْكَانِيَّةً):
		- <mark>ه گ</mark> يُوجَدُ ٦ <mark>م وَ ٣ م</mark> فِي كِيسٍ.

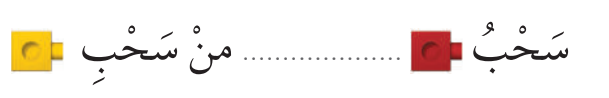

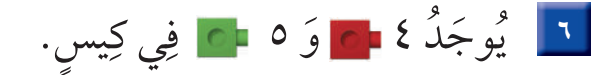

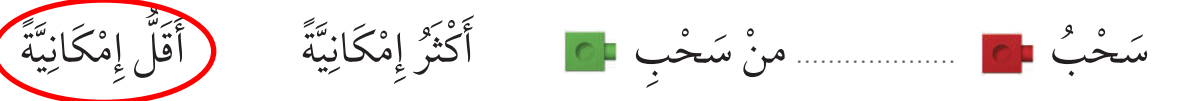

(أَكْثَرُ إِمْكَانِيَّةً)

يُبَيِّنُ جَدْوَلُ الإِشَارَاتِ الآتي عَدَدَ الطُّلَّابِ الَّذينَ ذَهَبُوا إِلَى حَدِيقَةِ الْحَيَوَانَاتِ. أَسْتَعْمِلُهُ؛ لِأُمَثَّلَ الْبَيَانَاتِ بِالأَعْمِدَةِ:

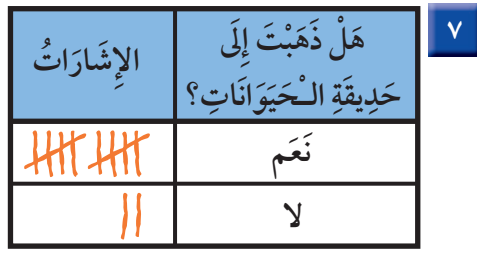

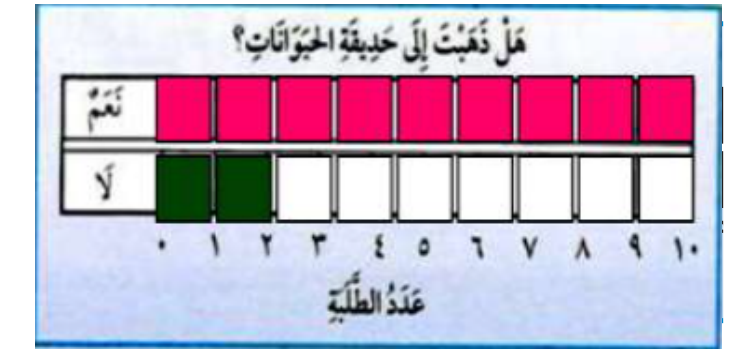

أَسْتَعْمِلُ التَّمْثيلَ بِا<mark>لأَعْمِلَ</mark>ةِ، ثُمَّ أُكْمِلُ الْجُمْلَتَيْنِ الآتِيَتَيْنِ: || ٨|| مِنْدُ سُنَّلَابِ ذَهَبُوا إِلَى حَدِيقَةِ الْحَيَوانَاتِ.

1 عَدَدُ الطُّلَّابِ الَّذِينَ ذَهَبُوا إِلَى حَدِيقَةِ الْحَيوانَاتِ يَزِيدُ بِ 8 . هَذِ 15 وَ قَلَى عَدَدِ الَّذِينَ لَمْ يَذْهَبُوا إِلَيْهَا.

## أخلُ الْمَشأَلَةَ

<mark>10 وَضَعَتْ سَارَةُ ⊣ِهِ ∃ِهِ</mark> وَ =ِهِ اوَ اِهِ كِيسٍ. فَهَلْ اخْتِيَارُ ٢٦ أَكِيدٌ أَمْ مُسْتَحِيلٌ؟ أَشْرَحُ.

مستحيل لأنه إذا لم يكن في الكيس أي مكعب أصفر فإنه من المستحيل أن يتم اختياره.

 $\mathcal{N} \cdot \mathcal{O}$ اختبار الفصل (٤)

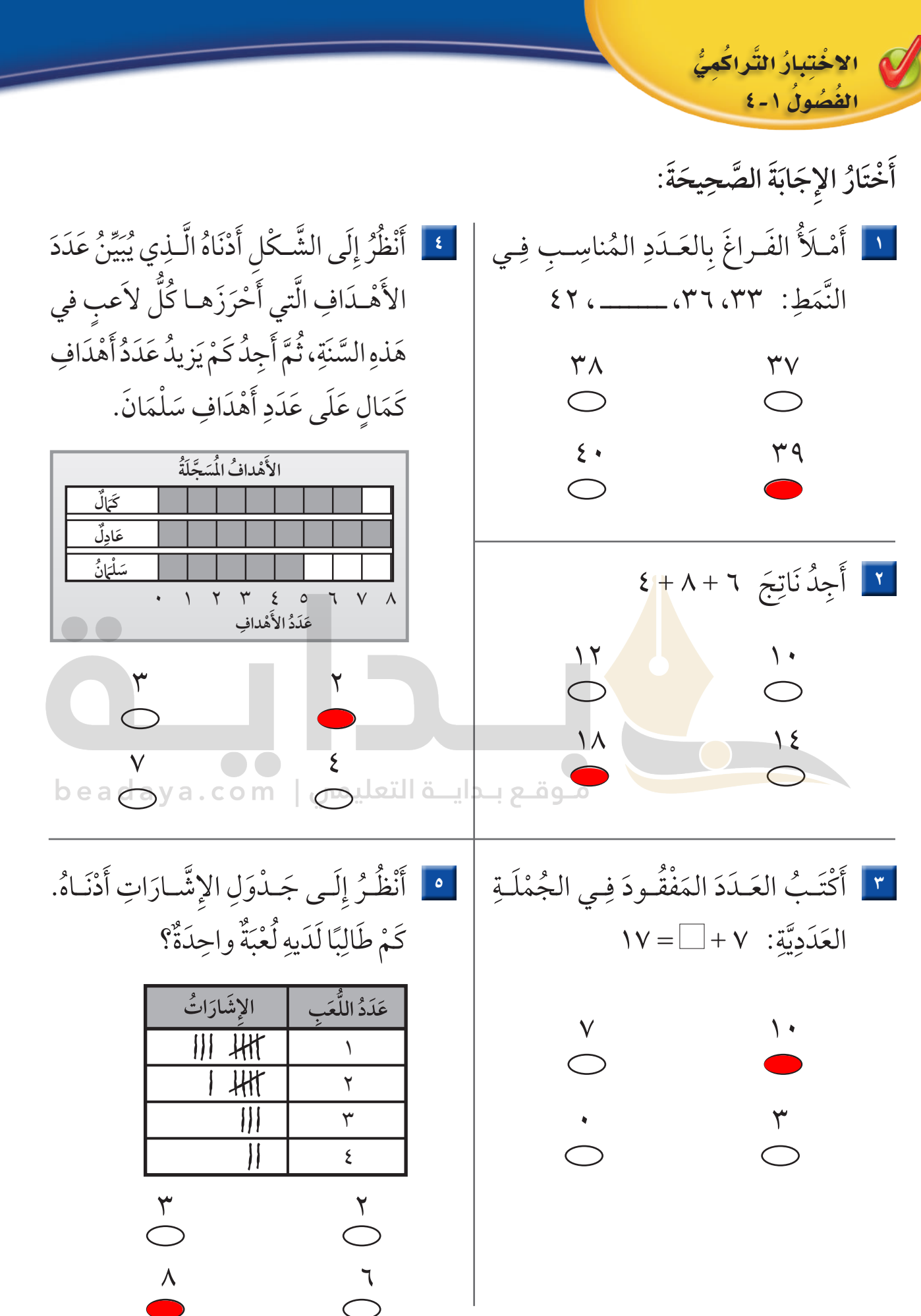

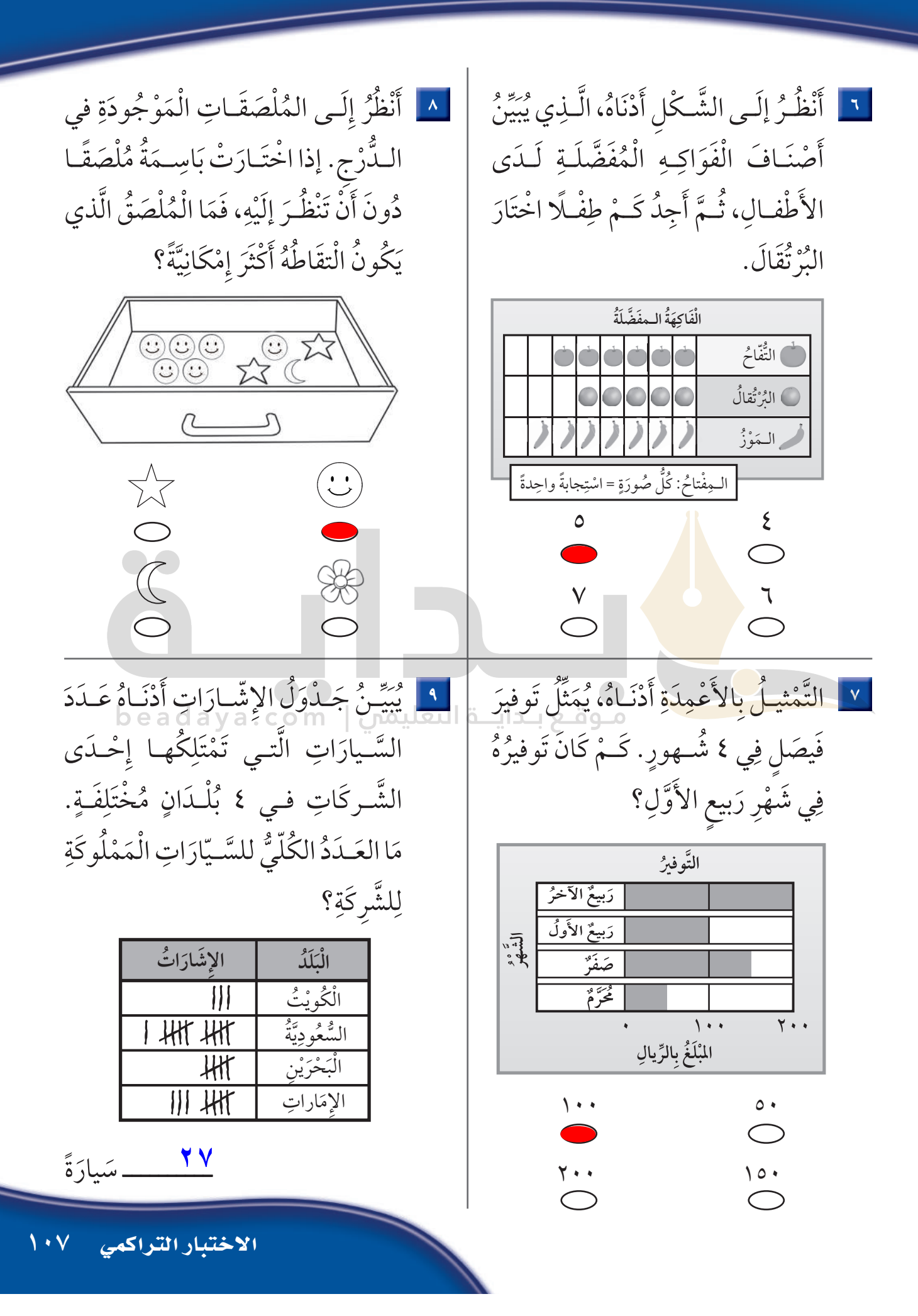

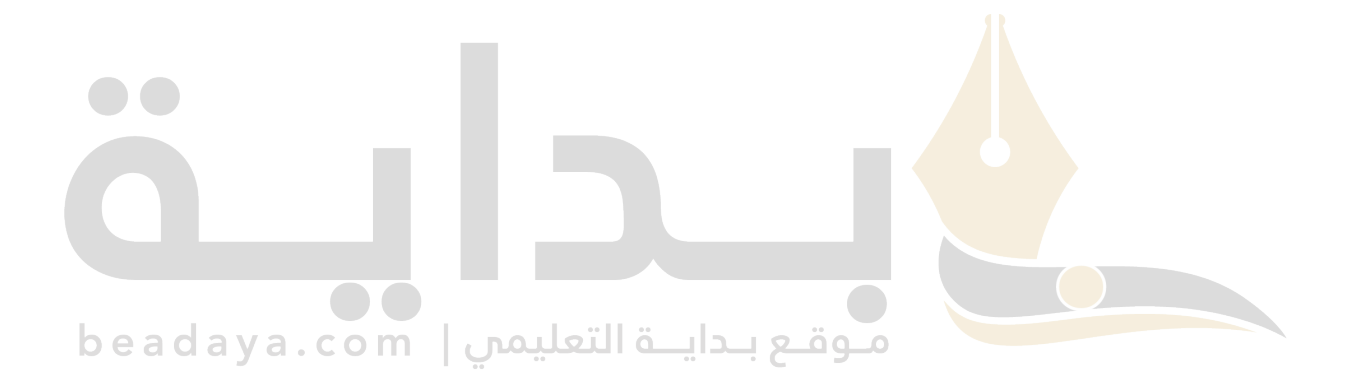